# **Universidad de las Ciencias Informáticas**

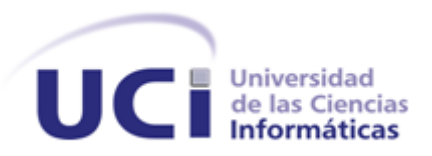

**Título: Evaluación en Línea de las ponencias presentadas en la Convención y Feria Internacional de Informática Habana.**

Trabajo de Diploma para optar por el Título de Ingeniero en Ciencias Informáticas.

**Autores:** Enoel Ramírez Rodríguez.

Jansel Ríos Menoya.

**Tutores:** Ing. Jenrry Cordero Castellanos.

-- de junio 2010. Año del 51 Aniversario del Triunfo de la Revolución

# **Declaración de autoría**

Declaración de Autoría **de Autoría de Autoría** de alta alternativa de la contrada de la contrada de la contrada de la contrada de la contrada de la contrada de la contrada de la contrada de la contrada de la contrada de

**\_\_\_\_\_\_\_\_\_\_\_\_\_\_\_\_\_\_ \_\_\_\_\_\_\_\_\_\_\_\_\_\_\_\_\_\_**

**\_\_\_\_\_\_\_\_\_\_\_\_\_\_\_\_\_\_ \_\_\_\_\_\_\_\_\_\_\_\_\_\_\_\_\_\_**

Declaro ser el único autor de la presente tesis y reconozco a la Universidad de las Ciencias Informáticas los derechos patrimoniales de la misma, con carácter exclusivo. Para que así conste firmo la presente a los \_\_ días del mes de \_\_\_\_ del año \_\_\_\_\_.

Enoel Ramírez Rodríguez **International Enoel Ríos Menoya** 

Firma del Autor: Firma del Autor:

**Firma del Tutor:** Firma del Tutor:

Jenrry Cordero Castellanos **Maikel M. Fernández Fernández** 

# **Agradecimientos**

# **Dedicatoria**

# **Resumen**

El presente trabajo de diploma se centra en la necesidad de desarrollar un sistema para la revisión y evaluación en línea de las ponencias presentadas en la Convención y Feria Internacional de Informática Habana. Con vistas a cumplir los objetivos del desarrollo se realiza un estudio de los sistemas de evaluación en línea MyReview y Open Conference System, se analizan sus principales características, ventajas y desventajas y a partir de ellas se crea la solución para el Evento Virtual de Informática Habana. El sistema gestiona de forma eficiente y rápida las evaluaciones realizadas por los revisores, así como el proceso de aprobación de las ponencias por parte del Comité Científico, utilizando para ello una interfaz de usuario agradable y flexible que cumple con las expectativas del cliente. Se desarrolla sobre el Sistema de Gestión de Contenidos Drupal en su versión 6.14 y se utilizan en la construcción de la solución, tecnologías y herramientas libres.

**Palabras claves:** evento virtual, sistemas de evaluación en línea, ponencias.

# Índice

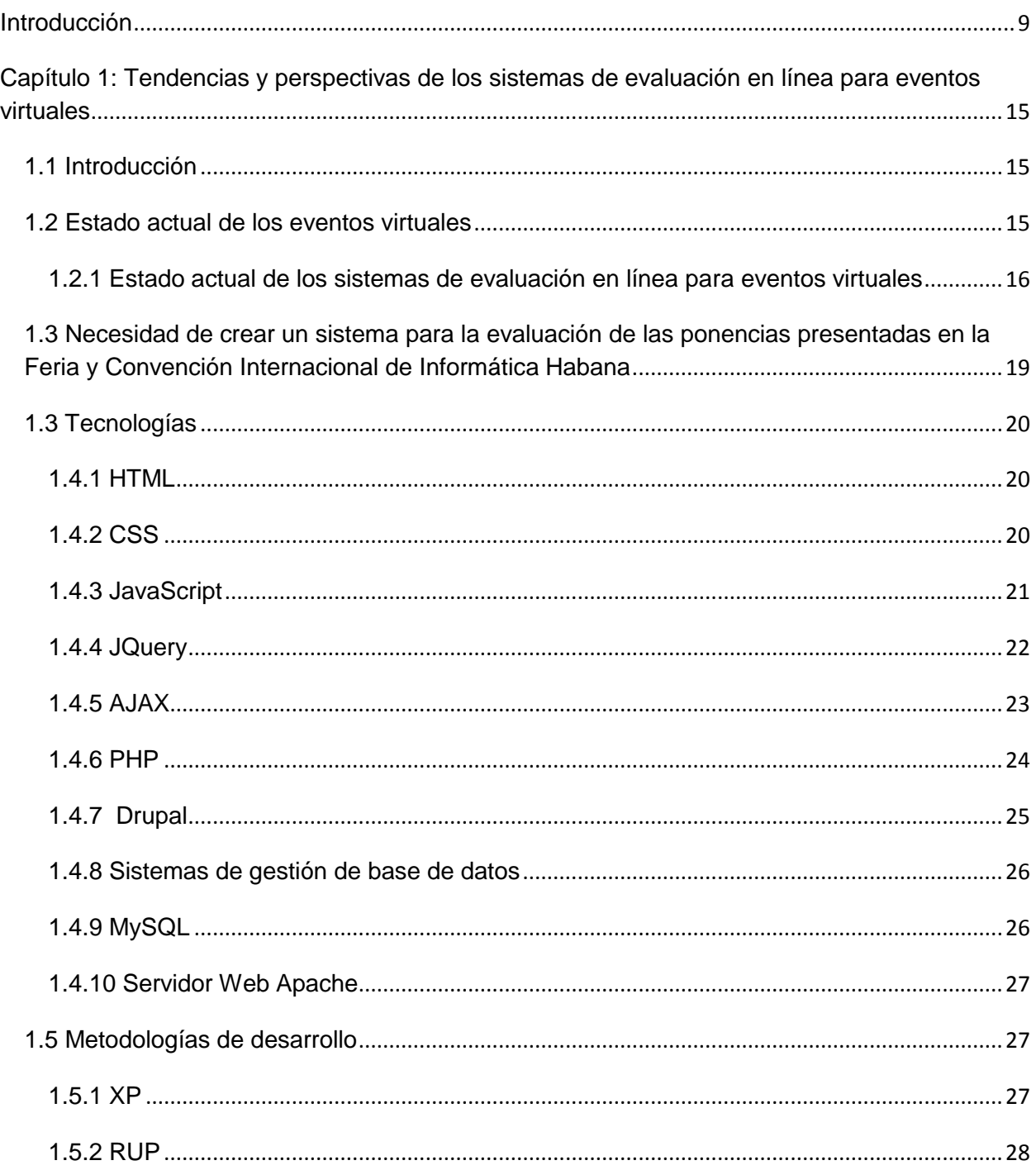

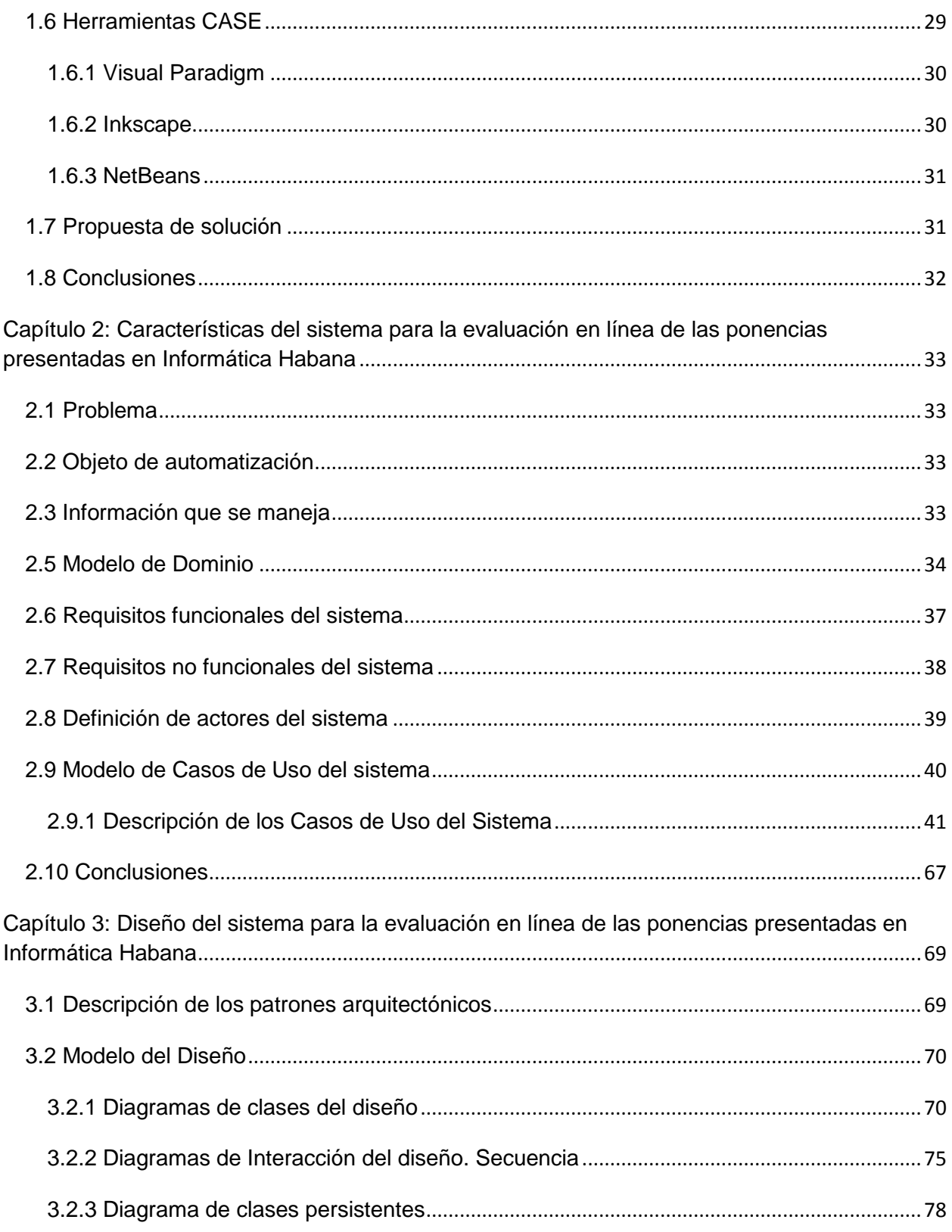

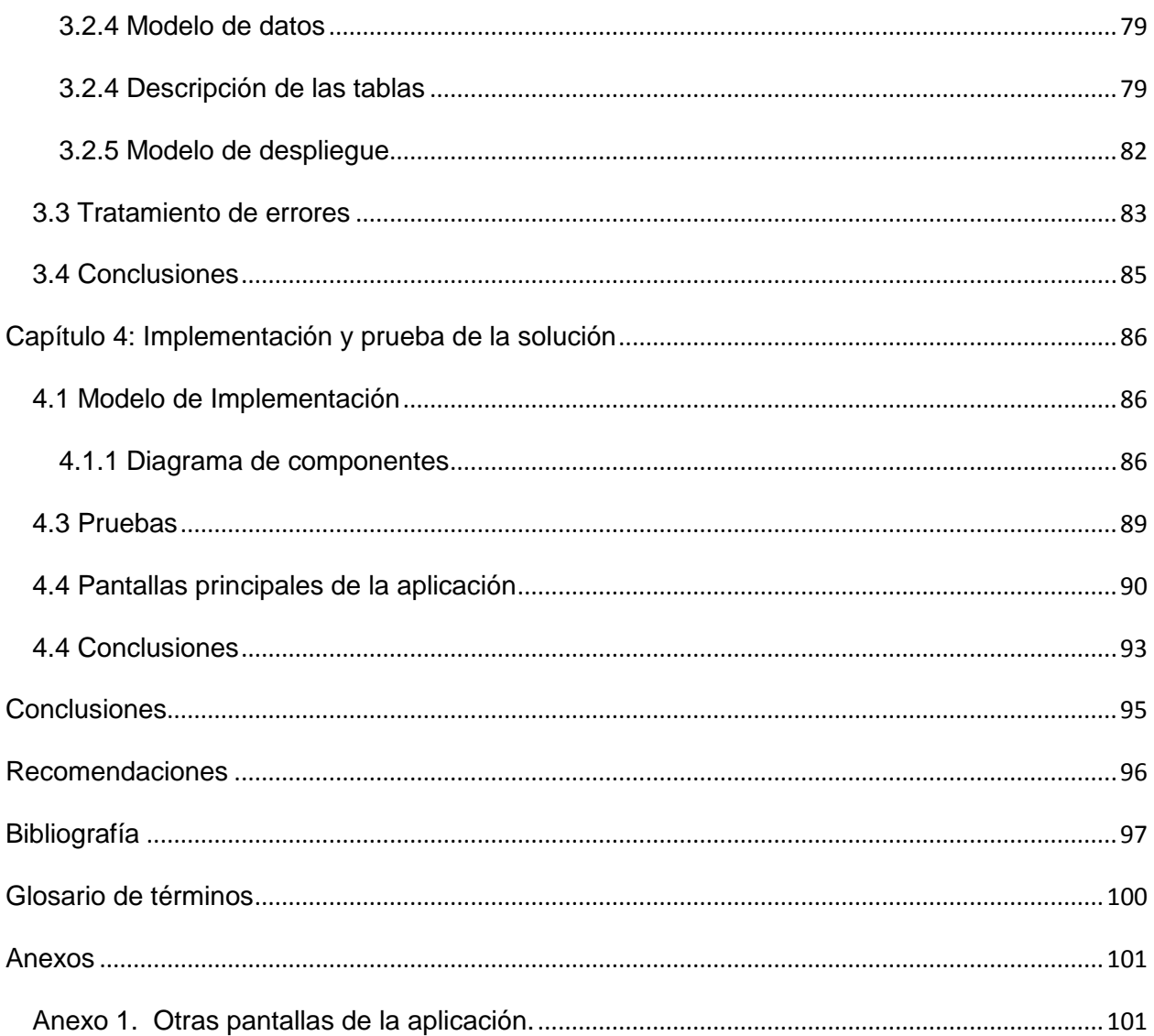

### <span id="page-8-0"></span>**Introducción**

El mundo actual competitivo impone cambios rápidos, eficaces y superiores al hombre, la empresa y la sociedad. Ante este reto cabe preguntarse si estamos realmente preparados para hacer frente a los eventos que se avecinan.

El desarrollo que han alcanzado las tecnologías de la información ha posibilitado la creación de nuevas, poderosas y cada vez mejores aplicaciones. La necesidad de estar integrado al uso de las tecnologías de la informatización constituye una tarea de suma importancia en un mundo regido por el desarrollo desenfrenado de la ciencia y la técnica.

Desde varios años atrás en el mundo se realizan de forma periódica eventos relacionados con la informática y las comunicaciones. Dichos eventos han alcanzado un gran auge y desarrollo, ya que de una u otra forma han llevado a cabo un avance tecnológico y han ido integrando a la sociedad a este tipo de tecnologías. Un ejemplo de estos eventos lo constituye *SIMO Network* (Feria Internacional de Informática, Multimedia y Comunicaciones) el cual es realizado en Europa. Esta feria surgió desde el año 1961 y ha contado con una gran cantidad de participantes desde donde se ha convocado al mundo profesional al intercambio del conocimiento tecnológico (Simo\_Network, 2010).

Existen otros eventos y ferias de intercambio y presentación de productos como por ejemplo la feria que se celebra anualmente en los Estados Unidos llamada *Macworld Conference & Expo*, que es una convención donde son presentados nuevos productos de varias empresas donde la más destacada es la empresa *Apple*. *Macworld* ofrece conferencias y presentaciones especiales donde se satisfacen las necesidades de todos los profesionales informáticos (Macworld, 2010).

Desde 1959 nuestro país ha tenido que enfrentar múltiples problemas en sus objetivos de desarrollo económico y tecnológico, pero esto se ha convertido en un incentivo para seguir evolucionando en el campo de la informática y las comunicaciones y por tanto se ha empeñado en progresar lo máximo posible mediante un programa integral, que involucre las organizaciones que deben proveer los recursos materiales y financieros junto con las entidades económicas, políticas y sociales. Gracias al apoyo por parte del gobierno y de otras organizaciones hoy se puede decir que el país se encuentra en un notable ascenso en esta rama.

Ratificando lo anteriormente planteado, en 1988 se desarrolla en Cuba la primera edición de la Convención y Feria Internacional de Informática Habana, con la participación de instituciones, universidades y centros de investigación de Iberoamérica. En dicha edición hubo una asistencia de más de 180 delegados provenientes de 28 países. Cuba tuvo una notable participación en ese evento con 878 delegados y 166 expositores. En esta edición se realizaron gran cantidad de conferencias de variados temas de importancia para los participantes tales como la Informática y la Problemática General del *Software* (Informática\_Habana, 2002).

El evento se ha seguido realizando cada dos años y su crecimiento ha ido en ascenso desde su creación, provocando en cada nueva edición un incremento tanto en la asistencia de participantes como en la cantidad de exponentes. A medida que se ha desarrollado el evento se han unido algunos sectores como la educación, la salud, telecomunicaciones, comercio electrónico, energía, extracción petrolera y la electrónica.

Hasta el momento, el suceso ha contado con 13 ediciones. Durante la pasada edición "Informática 2009", el encuentro contó con la presencia de 1800 delegados y expositores de 52 países ligados a la investigación, divulgación, análisis y conocimientos de las tecnologías de la investigación y las comunicaciones, las telecomunicaciones, la electrónica y la informática. Además de la convención esta edición también incluyó una feria comercial en la cual se contó con 63 *stands* expositivos, más de 140 firmas y entidades de 20 países. Esta feria posibilita la creación de un espacio donde productores y empresas cubanas y extranjeras expongan, en un clima de intercambio y solidaridad sus más novedosos proyectos, tecnologías, recursos, productos y servicios en el área de las soluciones informáticas, el *software*, la electrónica y la automática, así como sus aplicaciones actuales en los diversos sectores de la sociedad (Informática\_Habana, 2010).

Con el transcurso de cada edición del evento, el mismo ha ganado en cantidad de seguidores por todo el mundo y su presencia en la red de redes no se ha hecho esperar. Desde varias ediciones anteriores ha contado con un portal web en Internet, el cual ha sido de gran utilidad a la hora de difundir, promocionar y dar información importante a los interesados acerca del evento y de los trabajos presentados en el mismo.

Debido a que el evento cuenta con una duración muy pequeña en el 2007 surgió la necesidad de adicionarle una versión virtual en la cual los interesados pudieran encontrar toda la información acerca de

los trabajos expuestos y de otros que no pudieron estar presentes debido al poco tiempo disponible y a pesar de todo contaban con gran calidad. Así surge el *Evento Virtual de Informática* durante la Convención y Feria Internacional *Informática 2007*.

La actual versión virtual con que cuenta el evento, que fue desarrollada para *Informática 2009*, presenta gran cantidad de funcionalidades con las cuales se trata de convertirlo en una plataforma para el intercambio de conocimientos y experiencias acerca de las temáticas abordadas, acortar las barreras físicas entre los participantes y fomentar la cultura de trabajo, cooperación e intercambio desde el ambiente web. Entre las funcionalidades que exhibe se pueden destacar algunas importantes tal como la gestión de ponencias, lo cual permite que los usuarios puedan subir sus trabajos al sitio de la convención y le brinda la posibilidad de filtrar los trabajos por sus respectivos eventos; también incluye la gestión de comentarios donde los usuarios pueden dar su criterio acerca de las ponencias una vez que estas sean subidas. Otro aspecto de interés es lo concerniente a la gestión de relatorías donde el usuario con papel de relator puede crear las relatorías y asignarle actividades según su clasificación en cada evento.

A pesar de las grandes facilidades que brinda la presente versión virtual, la misma no cuenta con una forma de asignarle una evaluación por parte de los revisores a las ponencias subidas al evento que estas puedan ser aprobadas o desaprobadas por el Comité Científico teniendo en cuenta el resultado de dichas evaluaciones. Por tanto, todo este proceso actualmente se realiza de forma manual, lo que conlleva a que sea un poco engorroso.

Con lo planteado anteriormente se llega a definir como *problema científico:* ¿Cómo gestionar de forma más rápida y eficiente la revisión y evaluación de las ponencias que se presentan en la Convención y Feria Internacional de Informática Habana? Como solución a este problema se define como *objeto de estudio* los sistemas de evaluación en línea para eventos virtuales y dentro del mismo como *campo de acción* la presente versión virtual del evento Informática Habana.

Para dar solución al problema planteado anteriormente se define como *objetivo general* desarrollar el análisis, diseño e implementación de un sistema para la evaluación en línea de las ponencias presentadas en la Convención y Feria Internacional de Informática Habana.

Como *objetivos específicos* se proponen:

- Diseñar el esquema de datos que soporte la arquitectura de información propuesta para el sistema en general.
- Implementar el sistema de evaluación en línea de forma modular en la presente versión virtual del evento Informática Habana.
- Analizar y comprender la forma en que los sistemas *MyReview* y *OpenConference* (CMS) realizan la evaluación en línea para eventos virtuales.

Todo lo expresado hasta ahora conlleva a la siguiente *idea a defender*: "Si es implementado el sistema de Evaluación en Línea, podrán gestionarse de una forma más rápida y eficiente las ponencias presentadas en la Convención y Feria Internacional de Informática Habana".

Para desarrollar el trabajo se proponen realizar las siguientes **tareas**:

- Confeccionar el marco teórico-conceptual de la investigación a partir de una búsqueda y revisión bibliográfica.
- Realizar una investigación sobre los distintos sistemas de evaluación en línea existentes en el mundo para eventos virtuales, identificando sus principales características y vulnerabilidades.
- Implementar el módulo para el sistema de Evaluación en Línea, el cual debe ser incorporado a la presente versión virtual del evento Informática Habana.

En la realización del trabajo los métodos de investigación utilizados son: los métodos teóricos y los métodos empíricos. Como parte de los métodos teóricos se utilizó el histórico lógico y de los métodos empíricos la observación.

- Métodos teóricos:
	- Histórico-lógico:

En la búsqueda de información para la solución del problema planteado, fue necesario el estudio de los distintos sistemas de evaluación en línea para eventos virtuales.

- > Métodos empíricos:
	- Observación:

Mediante este método se pudo adquirir la información necesaria sobre la evolución del sistema y poder detectar errores a tiempo para su posterior corrección.

El presente trabajo pretende incorporar las nuevas funcionalidades al portal del evento "Informática Habana" para con ello hacer al sistema mucho más funcional que el existente, adaptándose a las nuevas tecnologías que van surgiendo y así lograr una mayor difusión entre los interesados en el importante acontecimiento.

#### **Estructura del contenido:**

Este documento consta de cuatro capítulos de los cuales a continuación se hace una breve descripción de su contenido:

**Capítulo 1: "Tendencias y perspectivas de los sistemas de evaluación en línea para eventos virtuales".** En este capítulo se realiza un estudio acerca de los principales conceptos manipulados en el transcurso de la investigación. Se hace un estudio de algunos sistemas similares de lo que se desea implementar, así como, las características de las principales herramientas, tecnologías y metodología a utilizar para lograr los objetivos propuestos de dicha investigación.

**Capítulo 2: "Características del sistema para la evaluación en línea de las ponencias presentadas en Informática Habana"**. Capítulo donde se describen las características del sistema. Se define una propuesta de solución.

**Capítulo 3: "Diseño del sistema para la evaluación en línea de las ponencias presentadas en Informática Habana"**. Se detalla la solución a través de los diagramas de clases de diseño y modelo de

datos. Se realiza una descripción de las tablas persistentes, donde será almacenada toda la información que se desea gestionar en el sistema.

**Capítulo 4: "Implementación y prueba de la solución"**. Este capítulo abarca todo lo referente al flujo de trabajo de implementación, realizando los diagramas de despliegue y de componentes con su respectiva descripción.

Seguido de estos capítulos se exponen las conclusiones, recomendaciones, bibliografía, glosario de términos así como los anexos.

# <span id="page-14-0"></span>**Capítulo 1: Tendencias y perspectivas de los sistemas de evaluación en línea para eventos virtuales**

### <span id="page-14-1"></span>**1.1 Introducción**

En este capítulo se ofrece una visión general de los aspectos teóricos relacionados con la revisión y evaluación de ponencias en eventos virtuales, los conceptos básicos asociados al dominio del problema y que son necesarios para entender el desarrollo de la investigación. Se realiza un estudio crítico de las tendencias, técnicas, tecnologías, metodología y herramientas utilizadas en la actualidad, así como una valoración de las más factibles para dar solución al problema en cuestión.

### <span id="page-14-2"></span>**1.2 Estado actual de los eventos virtuales**

En la actualidad existe una tendencia hacia la creación de eventos virtuales en la web y se estima que siga en ascenso en los siguientes años. Un evento en el mundo real es necesario para dar a conocer un producto o un servicio y tener interacción directa con los interesados. Recientemente los eventos virtuales están teniendo una mayor acogida debido a las posibilidades que estos ofrecen en materia de organización. Estos son más que un facilitador tecnológico pues crean un puente entre las nuevas tecnologías de comunicación e información (Jairo, 2009).

En definitiva, se trata de una extensión del evento presencial a Internet para acaparar aquella audiencia que no logra asistir físicamente. Es un canal de comunicación de relación laboral, que ofrece a los asistentes un ambiente interactivo. Puede desarrollarse de forma paralela junto con el evento físico al cual es capaz de aportarle mayor valor y funcionalidad, con horarios cerrados para las conferencias en tiempo real, o bien post evento, donde se hace una recopilación de las ponencias expuestas, y estas, en muchos casos pueden ser descargadas por los usuarios. Estos eventos le brindan a su universo de clientes: clases, conferencias y presentaciones en vivo vía Internet a múltiples destinatarios en cualquier parte del mundo.

Los eventos virtuales propician muchas ventajas entre las que vale destacar algunas como las que se exponen a continuación:

- Audiencia global accesible desde el ordenador, los participantes acceden a través de la Web
- El ahorro de costos y recursos.
- La inmediatez de la información y las comunicaciones.
- La eliminación de las barreras espacio-temporales, no existe una limitación de tiempo.
- No tener que desplazarse hacia el lugar donde se realizará el evento físico.
- Poder conjugar la asistencia al evento con su rutina diaria, es decir, puede realizar su trabajo diario y estar presente en el evento de forma virtual a la misma vez.
- El fácil acceso a la información, ya sea durante o después de la realización del evento.

# <span id="page-15-0"></span>**1.2.1 Estado actual de los sistemas de evaluación en línea para eventos virtuales**

Actualmente una de las principales funcionalidades que presentan los eventos virtuales es la evaluación en línea de las ponencias que son enviadas por los usuarios. Son abundantes las herramientas existentes para poder realizar dicha actividad, y entre las más usadas se encuentran *MyReview* y *Open Conference Systems*.

#### **MyReview**

*MyReview* es una aplicación de código abierto para la gestión de la presentación de trabajos y fases de la revisión del documento. Está implementada con PHP y MySQL y es distribuida bajo la licencia GNU (*General Public Licence*). Tanto su configuración como su administración se hacen de una forma muy fácil. Cuenta con una versión 2, la cual aporta nuevas características importantes, incluyendo multiidiomas, y está internamente construido sobre la plataforma Zend Framework (Rigaux, 2003).

Seguidamente se muestran algunas de las características únicas que presenta *MyReview*:

- Presenta un gran cúmulo de funcionalidades entre las que destacan su instalación automática, permite varios tipos de formato a la hora de subir los trabajos, la presentación de los trabajos se puede hacer solamente en una o dos fases y a la vez pueden ser actualizados. Además, los documentos pueden ser clasificados por varios criterios.
- Está basado en el mecanismo de plantillas de PHP *Smarty*, donde la presentación es independiente de la lógica de la aplicación. De acuerdo con las preferencias, el diseño gráfico puede ser cambiado libremente.
- Su función más sofisticada es la referente a la asignación automática de documentos a los encuestados, la cual es realizada mediante una variante de ponderación de los algoritmos de correspondencia.
- Ostenta tres tipos principales de actores: autor, revisor y administrador. Como autor se puede enviar un resumen del documento a presentar, utilizando la interfaz de presentación, seguidamente el sistema le proporciona un identificador y contraseña con los cuales se debe acceder a la interfaz de envío de trabajos donde puede ser subido el archivo que contiene el documento completo a presentar. En el papel de revisor se accede a la interfaz de revisión donde pueden ser descargados los documentos asignados, así como presentar y actualizar los comentarios acerca de dichos trabajos. El papel de administrador constituye el más importante ya que puede configurar el sistema, crear nuevos temas de investigación y criterios de evaluación, además asignar automático o manualmente los documentos a los revisores.

#### **Open Conference Systems**

Otra herramienta utilizada en la actualidad es *Open Conference Systems* (OCS), la cual está basada sobre PHP y puede hacer uso de bases de datos MySQL o PostgreSQL. Está basado en el código fuente de *Open Journal Systems* (OJS), el cual es un sistema de administración y publicación de revistas y documentos periódicos en Internet que ha sido desarrollado por el proyecto *Public Knowledge Project* (PKP), que no es más que es una iniciativa de investigación y desarrollo que busca mejorar la calidad de

la información académica disponible, mediante plataformas de publicación que facilitan compartir el conocimiento (Public\_Knowledge\_Project, 1998).

*Open Conference Systems* es una herramienta gratuita de publicación que se utiliza para crear una presencia Web completa. La misma brinda diferentes funcionalidades de las cuales se hace alusión seguidamente:

- Crear un sitio web de la conferencia.
- Redactar y enviar una convocatoria de ponencias.
- Aceptar electrónicamente el documento y el resumen de presentaciones.
- Le permite a los usuarios que envían sus trabajos la posibilidad de editarlos.
- Actas de la conferencia de correos y documentos en un formato de búsqueda.
- Integrar los debates en línea después de la conferencia.

Actualmente OCS se encuentra en la versión 2.1.1 la cual incluye nuevas características como la gestión de conferencias que se presentan más de una vez, herramientas de traducción, pago de tarjeta de crédito para los registros y múltiples idiomas (Open\_Conference\_Systems, 2000).

En Internet existen una gran cantidad de eventos virtuales que utilizan las herramientas anteriormente explicadas para la gestión de la presentación de trabajos y ejemplo de esto lo constituyen: la Jornada de Automáticas 2009, realizada el año pasado en España, el cual hace uso de *MyReview* (Automática, 2009).

Otro ejemplo de evento en donde se utilizó esta herramienta para la gestión de los trabajos lo constituye el VIII Congreso Chileno de Investigación Operativa – OPTIMA 2009, realizado en Chile. Además, en el presente año se llevará a cabo el VIII Congreso Internacional sobre Innovación y Desarrollo Tecnológico CIINDET 2010, el cual ya se hizo público para promover la participación de usuarios (CIINDET, 2010).

# <span id="page-18-0"></span>**1.3 Necesidad de crear un sistema para la evaluación de las ponencias presentadas en la Feria y Convención Internacional de Informática Habana**

El estudio presentado hasta el momento ha dejado ver que actualmente existen aplicaciones para la evaluación en línea de ponencias en eventos virtuales que cuentan con un gran cúmulo de funcionalidades. Estos sistemas pueden llegar a ser adaptados de acuerdo con las necesidades del evento en el que se desea utilizar.

Entonces se hace alusión a la siguiente interrogante: ¿Por qué se plantea la necesidad de crear un sistema para la evaluación en línea de las ponencias presentadas en la Convención y Feria Internacional de Informática Habana? La respuesta a esta pregunta radica en diversos factores, entre los cuales se puede hacer mención a que el proceso de evaluación de las ponencias que se lleva a cabo en Informática Habana tiene características específicas que no pueden ser satisfechas por ninguno de los sistemas de evaluación en línea para eventos virtuales existentes. Esto se debe en gran medida al uso de la planilla de evaluación, la cual contiene un formato específico donde se brindan los diferentes parámetros por los que se realizará dicha evaluación. A esto se agrega que el sistema a desarrollar deberá contar con funcionalidades de cálculo de estadísticas de las evaluaciones realizadas.

Lo anteriormente explicado es lo referente a las funcionalidades que debe presentar dicho sistema. Sin embargo, existen otras razones por la cual no se va a hacer uso de ninguna de las herramientas explicadas, ya que tanto *MyReview* como *Open Conference Systems* no son altamente configurables, ni extensibles y para su funcionamiento utilizan una base de datos lo que podría hacer al proceso de evaluación muy complejo ya que la presente versión virtual donde se desea incluir dicho sistema cuenta con una base de datos y entonces serían dos a gestionar.

# <span id="page-19-0"></span>**1.3 Tecnologías**

Debido a que el sistema a realizar dentro de dicha aplicación, la cual se encuentra en el dominio de las aplicaciones web debido a su eficacia, alcance y disponibilidad, se hace necesario un estudio de las tecnologías con mayor utilización en la actualidad.

# <span id="page-19-1"></span>**1.4.1 HTML**

Es un Lenguaje de Marcado de Hipertexto. Este es el lenguaje más usado en la elaboración de páginas web. Puede ser usado desde simples editores de texto hasta en sofisticadas herramientas para la programación web. Se escribe en forma de etiquetas para la estructura del texto en líneas, párrafos, listas, vínculos de hipertexto (Pozo, 2003).

Entre las ventajas que proporciona HTML están las siguientes:

- Texto presentado de forma estructurada.
- No necesita de grandes conocimientos cuando se cuenta con un editor de páginas web.
- Lenguaje de fácil aprendizaje.
- Es admitido por casi todos los exploradores.

# <span id="page-19-2"></span>**1.4.2 CSS**

Conocido como *Hojas de Estilo en Cascada* (**Cascading Style Sheets**), es un lenguaje usado para definir la estructura de un documento en la Web. Es creado para controlar la presentación de los documentos electrónicos definidos con HTML y XHTML. Se basa en una serie de reglas que rigen los estilos de los elementos en los documentos estructurados (Masadelante.com, 1999).

Utilizando las hojas de estilo para documentos en la Web, los desarrolladores pueden hacer cambios en la presentación de los documentos ignorando el contenido de las etiquetas HTML, o sea, el lenguaje CSS se

utiliza para definir el aspecto de cada elemento: color, tamaño, estilo de la letra, posición de cada elemento dentro de la página, entre otros.

Algunas de las ventajas que nos brinda el uso de CSS son:

- Permite un mejor control en la presentación de un sitio web que los elementos de HTML.
- Aumento de la accesibilidad de los usuarios gracias a que pueden especificar su propia hoja de estilo, permitiéndoles modificar el formato de un sitio web según sus necesidades.
- Una página puede tener diferentes hojas de estilo para mostrarse en diferentes dispositivos, como pueden ser impresoras, móviles, y otros.

Existen varias versiones: CSS1 y CSS2, la CSS3 está actualmente en desarrollo pero ya hay muchas mejoras que se están usando. Para el correcto diseño y buen funcionamiento del sistema se hace imprescindible el uso de CSS2.

## <span id="page-20-0"></span>**1.4.3 JavaScript**

Es un lenguaje de programación orientado a objetos, ejecutado en el marco de la aplicación cliente y es utilizado para añadir interactividad y dinamismo a las páginas web. Puede incluirse en cualquier documento y es compatible con HTML en el navegador del cliente, ya sea PHP, ASP y JSP.

JavaScript es el lenguaje de programación web del lado del cliente más extendido. Con este lenguaje *script* se pueden generar páginas dinámicamente en función de las preferencias del usuario, validar los datos introducidos en un formulario donde se asegura que los datos sean verificados antes de ser enviados al servidor, además permite modificar dinámicamente el contenido de la página (Programming\_languages\_on\_the\_internet, 2000).

JavaScript posee varias características entre las cuales se destacan las siguientes:

 **Manejado por eventos:** puede responder a eventos como el movimiento del mouse y la carga de una página web.

- **Permite desarrollo rápido:** El navegador web y el código HTML manejan la mayoría de las características como formas, cuadros, y otros elementos de Interfaz Gráfica del Usuario (GUI). Esto hace que los programadores de JavaScript no tienen que preocuparse de crear o manejar estos elementos en sus aplicaciones.
- **Independiente de cualquier plataforma:** Los programas de JavaScript están diseñados para ejecutarse dentro de documentos HTML. Son independientes de cualquier plataforma o sistema operativo.
- **Fácil de aprender:** No incluye reglas sintácticas complejas.

Todos los navegadores modernos son capaces de interpretar código JavaScript integrado dentro de las páginas web.

En la actualidad existen gran cantidad de librerías que son utilizadas para potenciar el uso de JavaScript en la Web. Entre las mismas se pueden mencionar algunas tales como Prototype, MooTools, Dojo, Liberty, DynApi y JQuery. De las mencionadas anteriormente se seleccionó la librería JQuery de la cual se hace referencia seguidamente.

## <span id="page-21-0"></span>**1.4.4 JQuery**

Es una biblioteca o *framework* de JavaScript que permite simplificar la forma de interactuar con los documentos HTML. Ofrece una infraestructura que brinda mayor facilidad para la creación de aplicaciones complejas del lado del cliente. Ayuda a la creación de interfaces de usuarios, efectos dinámicos, así como aplicaciones que hacen uso de AJAX. Facilita al programador a la hora de trabajar con JavaScript simplificando en gran medida la cantidad de código a escribir. Cuando se programa con JQuery se tiene a disposición una interfaz para programación que permitirá hacer cosas independientemente del navegador que funcionarán para todos los visitantes (Lycanthrop, 2007).

JQuery posee características que son de gran importancia a la hora de su utilización, entre las mismas se pueden destacar:

- Selección de elementos DOM.
- Interactividad y modificaciones del árbol DOM, incluyendo soporte para CSS.
- Manipulación de la hoja de estilos CSS.
- Efectos y animaciones.
- Sirve para el trabajo con AJAX.
- Es compatible con la mayoría de los navegadores modernos como Firefox 2.0+, Internet Explorer 6+, Safari 2.0.2+ y Opera 9+.

Entre las ventajas para su uso por parte de los programadores se pueden mencionar las siguientes:

- Es un producto estable, serio, bien documentado y con un gran equipo de desarrolladores a cargo de la mejora y actualización del *framework*.
- Existe una gran comunidad de creadores de *plugins* o componentes que son de gran ayuda y hacen más fácil encontrar soluciones para lo que se desea realizar.
- Es sumamente ligero.

JQuery se integra muy bien con el CMS Drupal y esto constituye otra ventaja para su uso en el desarrollo del sistema que se desea implementar.

# <span id="page-22-0"></span>**1.4.5 AJAX**

AJAX (**Asynchronous JavaScript And XML***)*, es una técnica de desarrollo para crear aplicaciones interactivas. Estas aplicaciones se ejecutan en el cliente, es decir, en el navegador de los usuarios mientras se mantiene la comunicación asíncrona con el servidor en segundo plano. De esta forma, es posible realizar cambios sobre las páginas sin necesidad de recargarlas, lo que significa aumentar la interactividad, velocidad y usabilidad en las aplicaciones.

"Es una tecnología asíncrona, en el sentido de que los datos adicionales se requieren al servidor y se cargan en segundo plano sin interferir con la visualización ni el comportamiento de la página" (Eguíluz, 2008).

Es una técnica válida para múltiples plataformas y utilizable en muchos sistemas operativos y navegadores dados que está basado en estándares abiertos como JavaScript y Document Object Model (DOM).

# <span id="page-23-0"></span>**1.4.6 PHP**

Durante el desarrollo e implementación de los sistemas que se desean construir es imposible prescindir de un lenguaje del lado del servidor, ya que todo lo que se desea realizar no solo se puede hacer haciendo uso de HTML, CSS o JavaScript, estos son capaces de perfeccionar el trabajo a desarrollar pero también se necesita de un lenguaje que permita interactuar con los usuarios y sistemas de gestión de base de datos.

PHP, es un lenguaje de programación interpretado, esencialmente diseñado para la creación de páginas web. Es un lenguaje de programación de estilo clásico, o sea, es un lenguaje de programación con variables, no es un lenguaje de marca como podría ser HTML o XML. A diferencia de otros lenguajes que se ejecutan en el navegador, se ejecuta en el servidor y el resultado es enviado al navegador. Es independiente del navegador que se esté usando. Puede ser desplegado y usado en la inmensa mayoría de los servidores web y en casi todos los sistemas operativos y plataformas sin costo alguno. Es uno de los lenguajes más usado en la programación web y a su vez está instalado en miles de servidores y usado en millones de páginas web (Alvarez, 2002).

Entre sus ventajas más significativas se pueden destacar las que son mencionadas a continuación:

- Es un lenguaje multiplataforma.
- Completamente orientado al desarrollo de aplicaciones webs dinámicas con acceso a información almacenada en una Base de Datos.
- El código fuente escrito en PHP es invisible al navegador y al cliente ya que es el servidor el que se encarga de ejecutar el código y enviar su resultado HTML al navegador. Esto hace que la programación en PHP sea segura y confiable.
- Posee la capacidad de conexión con la mayoría de los motores de base de datos que se utilizan en la actualidad, es destacable su conectividad con los gestores MySQL y PostgreSQL.
- Ostenta de una amplia documentación en su página oficial, entre la cual se destaca que todas las funciones del sistema están explicadas y ejemplificadas en un único archivo de ayuda.
- Capacidad de expandir su potencial utilizando módulos.

Aparte de las características y ventajas expuestas anteriormente, señalar que PHP es un lenguaje libre por lo que se hace una alternativa de fácil acceso para todos y no tiene precio alguno su uso, además de esto, indicar que el CMS sobre el cual se encuentra la presente versión virtual a la que se desea incluir el nuevo sistema está implementado sobre este lenguaje.

## <span id="page-24-0"></span>**1.4.7 Drupal**

Es un Sistema de Gestión de Contenidos de código abierto que brinda una gran cantidad de ventajas y funcionalidades tanto al desarrollador como al usuario final. Permite la publicación de artículos, páginas, galería de imágenes, así como la creación de *blogs*, foros, encuestas, y la administración de usuarios y permisos. Para su utilización en la web Drupal cuenta con características y funcionalidades importantes entre las que destacan las siguientes:

- URL amigables, para la optimización en los motores de búsqueda.
- Tiene una gran cantidad de módulos a su disposición debido a la gran comunidad de usuarios que interactúan en su desarrollo.
- Cuenta con un robusto sistema de ayuda en línea.
- Tanto el contenido como la presentación pueden ser individualizados basados en las preferencias definidas por el usuario.
- Los permisos son basados en roles, es decir, los administradores no tienen que configurar los permisos para cada usuario, sino que le asignan a cada uno el rol y a este darle los permisos.
- Permite la autenticación de usuarios, además si se desea se puede conectar con un servidor LDAP (Banana\_Tools, 2009).

# <span id="page-25-0"></span>**1.4.8 Sistemas de gestión de base de datos**

Los sistemas de gestión de base de datos no son más que un *software* que sirve de interfaz entre la base de datos de una aplicación y el usuario. En este aspecto su propósito fundamental es el manejo correcto de todos los datos almacenados en dicha base de datos. Estos sistemas deben ser seguros y confiables. A continuación se describe uno de los gestores de base datos más usados actualmente y el cual es utilizado en la presente versión virtual.

# <span id="page-25-1"></span>**1.4.9 MySQL**

MySQL es un sistema de administración de base datos. No es más que una aplicación que permite gestionar archivos llamados desde una base datos. Su principal objetivo de diseño fue la velocidad. Consume pocos recursos y se distribuye bajo licencia GPL (Marín, 2007).

Como principales características se destaca la escalabilidad, estabilidad y seguridad, soporta procedimientos almacenados e incluye un potente entorno gráfico de administración que permite el uso de comandos gráficamente. Sus principales ventajas:

- Mayor rendimiento.
- Integración perfecta con PHP.
- Mejor control de acceso de usuarios.

Mientras que entre las desventajas más importantes es que no posee tantas capacidades como otros gestores profesionales.

## <span id="page-26-0"></span>**1.4.10 Servidor Web Apache**

Es un servidor web de código abierto y multiplataforma. Apache tiene amplia aceptación en la red, es el servidor HTTP más usado, en el año 2005 alcanzó la cúspide del *ranking* de los servidores siendo el servidor empleado en el 70 por ciento de los sitios web del mundo (Ciberaula, 2007).

Algunas de las características que posee Apache se muestran a continuación:

- Es un servidor de web flexible, rápido y eficiente.
- Control de acceso.
- Extensible: gracias a ser modular se han desarrollado diversas extensiones entre las que destaca PHP, lenguaje de programación del lado del servidor explicado anteriormente.

### <span id="page-26-1"></span>**1.5 Metodologías de desarrollo**

Todo proceso de desarrollo de *software* es algo riesgoso y en muchas ocasiones difícil de controlar, por tanto, esto lleva una metodología de por medio que si no la llevamos obtenemos clientes y desarrolladores insatisfechos con el resultado. Se entiende por metodología de desarrollo una colección de documentación formal referente a los procesos, las políticas y los procedimientos que intervienen en el desarrollo de *software*. Existen varias metodologías pero todas con el mismo objetivo. La finalidad de una metodología de desarrollo es garantizar la eficacia y eficiencia en el proceso de generación de *software*. Entre las más utilizadas se encuentran *Rational Unified Process* (RUP) y XP.

#### <span id="page-26-2"></span>**1.5.1 XP**

Programación extrema o *Extreme Programing* (XP), es una metodología ágil centrada en potenciar las relaciones interpersonales como clave para el éxito en desarrollo de *software*, promoviendo el trabajo en equipo, propiciando un buen clima de trabajo y preocupándose por el aprendizaje de los desarrolladores. Es orientada al cliente y de iteraciones cortas (Calero, 2003).

XP se basa en la retroalimentación entre el cliente y el equipo de desarrollo, comunicación fluida entre todos los participantes, simplicidad en las soluciones implementadas y coraje para enfrentar los cambios. Se define como especialmente adecuada para proyectos con requisitos imprecisos y muy cambiantes, y donde existe un alto riesgo técnico.

#### **Ventajas:**

- Apropiado para entornos volátiles.
- Permitirá definir en cada iteración cuales son los objetivos de la siguiente.
- $\triangleright$  Permite tener retroalimentación de los usuarios.
- Planificación más transparente para los clientes, a los cuales le permite conocer las fechas de entrega de funcionalidades vitales para su negocio.

#### **Desventajas:**

 Delimitar el alcance del proyecto con el cliente. Para mitigar esta desventaja se plantea definir un alcance a alto nivel basado en la experiencia.

# <span id="page-27-0"></span>**1.5.2 RUP**

La metodología RUP llamada así por sus siglas en inglés *Rational Unified Process*. Es un marco de trabajo genérico basado en componentes. Constituye la metodología estándar más utilizada para el análisis, implementación y documentación de sistemas orientados a objetos. El proceso unificado actúa como un modelo que puede adaptarse a cualquier tipo de proyecto. Entre las principales características que presenta RUP se encuentran: dirigido por casos de uso, centrado en la arquitectura e iterativo e incremental (Mendoza, 2004).

RUP es un proceso formal: Provee un acercamiento disciplinado para asignar tareas y responsabilidades dentro de una organización de desarrollo. Su objetivo es asegurar la producción de *software* de alta calidad que satisfaga los requerimientos de los usuarios finales.

#### **Ventajas:**

- Evaluación en cada fase que permite cambios de objetivos.
- Es sencillo, ya que sigue los pasos intuitivos necesarios a la hora de desarrollar el *software*.
- $\triangleright$  Seguimiento detallado en cada una de las fases.

#### **Desventajas:**

- > La evaluación de riesgo es compleja.
- $\triangleright$  Excesiva flexibilidad para algunos proyectos.

## <span id="page-28-0"></span>**1.6 Herramientas CASE**

Hoy en día, muchos programadores se han extendido a la adquisición de herramientas CASE (*Computer Aided Software Engineering*; y en su traducción al español significa Ingeniería de *Software* Asistida por Computación) con el fin de automatizar los aspectos clave de todo el proceso de desarrollo de un sistema. En cuanto al desarrollo web son muy amplias las alternativas que se tienen para un buen uso de las herramientas existentes; esto, junto a la programación web y diseño de las fases de desarrollo de un proyecto, así como los lenguajes de programación usados, son muy extensas y variadas, y por ello se necesitan herramientas específicas para el uso de cada una de ellas.

Seguidamente se hace referencia a las herramientas CASE a utilizar en el desarrollo del sistema.

## <span id="page-29-0"></span>**1.6.1 Visual Paradigm**

Es una herramienta CASE profesional que soporta el ciclo de vida completo del desarrollo de *software*: análisis y diseño orientados a objetos, construcción, pruebas y despliegue. El *software* de modelado UML ayuda a una más rápida construcción de aplicaciones de calidad, mejores y a un menor coste. Permite dibujar todos los tipos de diagramas de clases, código inverso, generar código desde diagramas y generar documentación (Sitio\_de\_Descargas\_de\_Software, 2007).

Esta herramienta está especializada en la ingeniería del *software* de bases de datos. Permite gestionar proyectos muy complejos con gran sencillez. Incluye herramientas muy interesantes para ingeniería inversa de bases de datos. Entre estas características y otras llevan al uso del Visual Paradigm en su versión 6.4.

### <span id="page-29-1"></span>**1.6.2 Inkscape**

Inkscape es un editor de gráficos vectoriales de código abierto. Es una herramienta de dibujo libre y multiplataforma. Las características soportadas incluyen: formas, trazos, texto, marcadores, clones, mezclas de canales alfa, transformaciones, gradientes, patrones y agrupamientos. Inkscape también soporta meta-datos, edición de nodos, capas, operaciones complejas con trazos, vectorización de archivos gráficos, texto en trazos, alineación de textos, edición de XML directo y mucho más. Puede importar formatos como PostScript, EPS, JPEG, PNG, y TIFF y exporta PNG así como muchos formatos basados en vectores (Inkscape, 2008).

La principal motivación de Inkscape es proporcionar a la comunidad una herramienta de código abierto de dibujo que cumpla completamente con los estándares XML y CSS2.

Inkscape se encuentra desarrollado principalmente para el sistema operativo GNU/Linux pero como es una herramienta multiplataforma funciona en Windows, Mac X OS y otros sistemas derivados de Unix.

### <span id="page-30-0"></span>**1.6.3 NetBeans**

NetBeans es un proyecto exitoso de código abierto. Este IDE es un entorno de desarrollo, una herramienta para que los programadores puedan escribir, compilar, depurar y ejecutar programas. Está escrito en Java pero puede servir para cualquier otro lenguaje de programación. Existe además un número importante de módulos para extender el NetBeans IDE. NetBeans IDE es un producto libre y gratuito sin restricciones de uso.

Con NetBeans 3.5 se mejoró enormemente en desempeño, y con la llegada de NetBeans 3.6, se re implementó el sistema de ventanas y la hoja de propiedades, y se limpió enormemente la interfaz. NetBeans 4.0 fue un gran cambio en cuanto a la forma de funcionar del IDE, con nuevos sistemas de proyectos, con el cambio no solo de la experiencia de usuario, sino del reemplazo de muchas piezas de la infraestructura que había tenido NetBeans anteriormente. NetBeans IDE 5.0 introdujo un soporte mucho mejor para el desarrollo de nuevos módulos (Ramos, 2009).

El nuevo NetBeans IDE contiene las herramientas para que los desarrolladores de *software* puedan crear aplicaciones de escritorio, *Enterprise*, web, y aplicaciones móviles, con el lenguaje Java, así como también C/C++, PHP, JavaScript, Groovy, and Ruby.

Esta herramienta aparte del principal uso que se le va a dar en el desarrollo del presente trabajo que es la programación en lenguaje PHP, soporta otros lenguajes para la programación web como lo son JavaScript y HTML.

### <span id="page-30-1"></span>**1.7 Propuesta de solución**

Una vez visto todo lo referente a tecnologías, herramientas y metodologías a usar según las características y necesidades de la construcción de las nuevas funcionalidades para la revisión y evaluación de las ponencias en el evento virtual se llegó a la conclusión que:

1- Como tecnología Web del lado del cliente serán utilizados HTML junto a CSS 2 y JavaScript.

2- Como lenguaje dinámico del lado del servidor se pretende usar PHP 5 unido a todas las funcionalidades del CMS Drupal.

3- El servidor Web Apache 2.0 y como gestor de base de datos MySQL 5.0.

4- Como metodología de desarrollo se empleará RUP.

5- Para complementar el trabajo serán usados el Visual Paradigm para UML 6.4 para generar la documentación, Inkscape 0.45 para el diseño y NetBeans 6.8 para la programación.

El uso de todos estos elementos posibilitará la creación del sistema de evaluación en línea para las ponencias presentadas en el evento virtual de Informática Habana.

# <span id="page-31-0"></span>**1.8 Conclusiones**

El estudio de los sistemas de evaluación en línea para eventos virtuales existentes, demostró que ninguno de estos cuenta con las características requeridas, por lo que se hace necesaria la creación de un nuevo sistema para la evaluación en línea de las ponencias presentadas en la Convención y Feria Internacional de Informática Habana.

De las herramientas a utilizar en la solución del problema planteado se concluye que todas cuentan con gran potencial que tributa que el producto final sea estable. Estas herramientas apoyan el desarrollo general de la aplicación, brindando facilidades a los desarrolladores en cuanto a facilidad de uso y variedad de funciones.

# <span id="page-32-0"></span>**Capítulo 2: Características del sistema para la evaluación en línea de las ponencias presentadas en Informática Habana**

En este capítulo se describen las características que el sistema debe tener, haciendo énfasis en los procesos del negocio según el objeto de estudio. Se analiza el problema tomando como idea inicial el tipo de información que se maneja, al referirse a esta problemática se le dará solución al mismo partiendo del objeto de automatización y el tipo de aplicación. También se realiza una descripción del modelo de dominio que luego dará paso a los requerimientos.

### <span id="page-32-1"></span>**2.1 Problema**

En la actualidad el evento virtual de Informática Habana no cuenta con una forma de revisar y evaluar las ponencias de forma directa, no existe un sistema que permita realizar una evaluación en línea a dichos trabajos, solamente gestiona algunos aspectos tal como la gestión de los trabajos subidos, los comentarios acerca de mismos, así como la gestión de las relatorías. Todo el proceso de revisar y evaluar los trabajos enviados al evento se realiza manualmente.

## <span id="page-32-2"></span>**2.2 Objeto de automatización**

Se desea automatizar las revisiones y evaluaciones que se le hacen a las ponencias presentadas en el evento Informática Habana y que el Comité Científico pueda aprobar o desaprobar la presencia de las mismas en dicho evento teniendo en cuenta las evaluaciones de los revisores.

## <span id="page-32-3"></span>**2.3 Información que se maneja**

Se trabaja con información referente a los parámetros de evaluación, estos responden a los parámetros utilizados para asignarle una evaluación a las ponencias presentadas en el evento virtual. Dentro de los datos que contienen se encuentran el nombre del parámetro y tipo de entrada, además se recogen los criterios de evaluación de los cuales se tienen el nombre del criterio y su valor o peso. Otra información con la que se maneja es con las evaluaciones realizadas por los revisores a las ponencias asignadas por el Comité Científico, de las cuales se almacenan el identificador del usuario y el trabajo al que se le hace la evaluación, la recomendación a los autores y editores, los valores asignados a cada parámetro, así como el resultado de dicha evaluación.

### **2.4 Propuesta de sistema**

El sistema trabajará directamente con la revisión y evaluación de las ponencias y su organización en el evento virtual una vez que sean subidas por los ponentes. Se le brindará mediante el propio sistema un evaluador en línea donde los revisores podrán otorgarle una calificación determinada a las ponencias que le son asignadas por el Comité Científico teniendo en cuenta los parámetros de evaluación definidos con anterioridad. Dichas ponencias serán almacenadas de forma física en el servidor según el evento en cuestión así como la edición del mismo, para de esta forma tener de una forma más organizada las ponencias enviadas.

Una vez revisadas las ponencias por los revisores asignados a las mismas, el Comité Científico tendrá la posibilidad de aprobar o desaprobar dichas ponencias y asignarle una modalidad, para esto contará con una interfaz personalizada que le brindará entre otras funcionalidades el filtrado de ponencias. Todas estas operaciones se basan en comunicación asincrónica con el servidor, mostrando siempre el estado de la operación.

## <span id="page-33-0"></span>**2.5 Modelo de Dominio**

Al considerar todo el flujo de información y las diferentes responsabilidades que posee el trabajo, se propone realizar un modelo de dominio.

Este modelo de dominio les facilitará a los usuarios obtener los principales conceptos que se manejan en el dominio del sistema en desarrollo. Es necesario tener un breve conocimiento de cómo debe funcionar el proceso en cuestión, para así hacer una correcta captura de los requisitos y construir un sistema de evaluación que satisfaga las necesidades del evento virtual.

A continuación, aparecen una serie de conceptos que serán de gran de utilidad para entender la lógica del modelado:

**Convención:** Convención y Feria Internacional de Informática 2011. Es el conjunto de 14 eventos que se celebrarán de forma simultánea para promover los adelantos científicos, las nuevas tecnologías y novedades de la informática en cada uno de estos eventos.

**Comité Científico:** Personas encargadas de la gestión de actividades científicas dentro de la Convención.

**Pdte. Comité Científico:** Persona encargada de dirigir las actividades dentro del Comité Científico.

**Revisor:** Persona encargada de revisar las ponencias enviadas a la Convención.

**Evento:** Espacio en la Convención dedicado a un tema específico dentro de la informática y las comunicaciones. Se desarrolla en forma de taller, simposio, seminario; comprende un conjunto de actividades científicas, como ponencias, mesas redondas, paneles y conferencias.

**Ponencia:** Son los trabajos enviados por los autores a la Convención.

**Ponencia Presencial:** Ponencias que serán presentadas físicamente en las salas de la Convención.

**Ponencia Virtual:** Ponencias disponibles de forma virtual.

**Póster Electrónico:** Ponencias presentadas en la sala de Póster en presencia del autor. La discusión sobre el trabajo se realiza de forma virtual.

**Actividad:** Es el encuentro que se realiza de forma física donde se debaten ideas y conceptos.

**Conferencia magistral:** es aquella que da un maestro reconocido en el tema, las pautas son definir el tema, abordarlo desde todos los puntos de vista, agotar todas las condiciones posibles, y llegar a conclusiones totalmente válidas y demostrables científicamente.

**Panel:** es una reunión dedicada a la puesta en común y actualización de un tema concreto, fijado con antelación a la reunión del panel. Los miembros del panel, que suelen recibir el nombre de «panelistas», exponen su opinión y punto de vista sobre la cuestión.

**Mesa redonda:** es un encuentro entre varias personas que se reúnen para debatir sobre un tema de interés común.

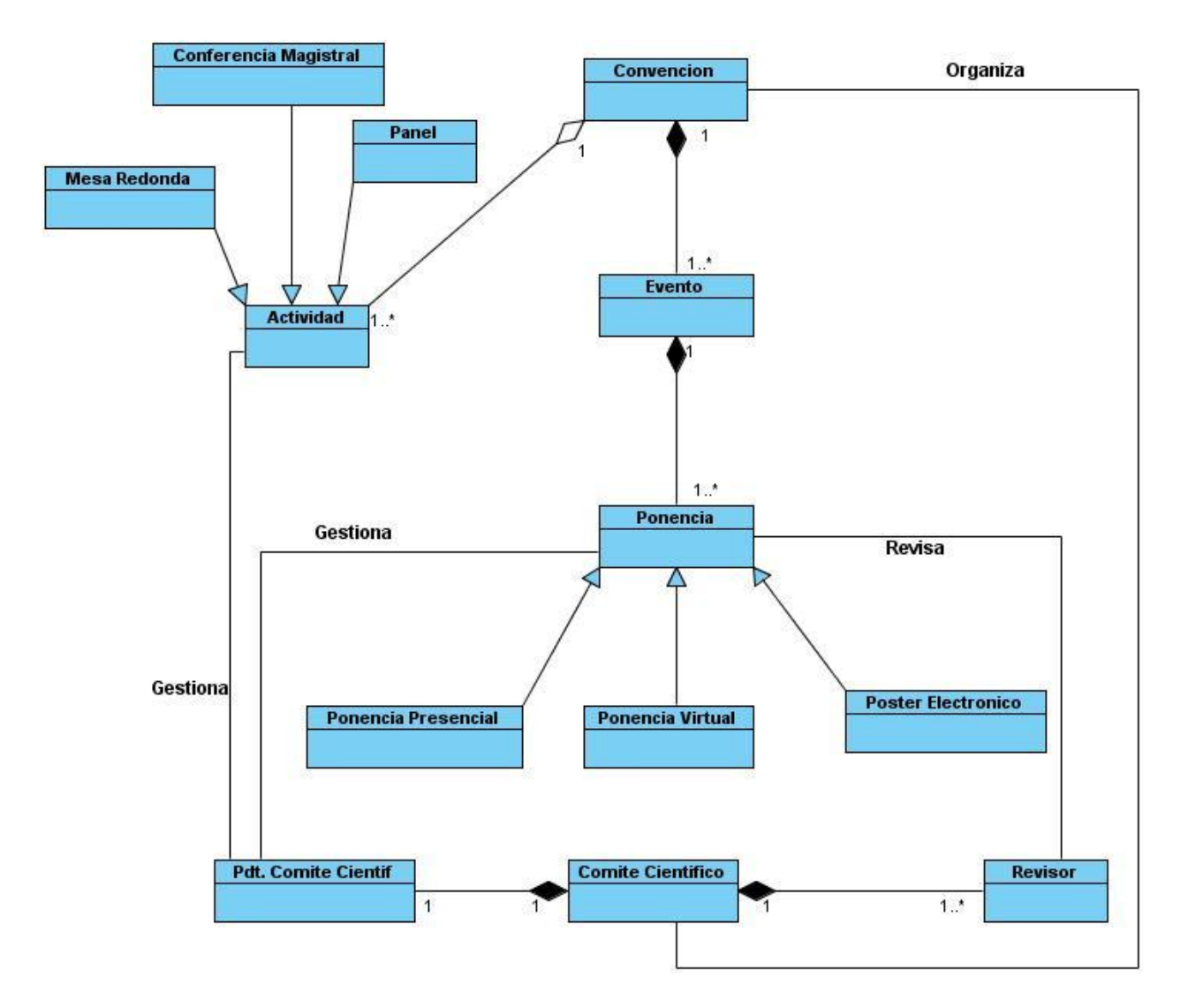

*Figura 2.1 Modelo de Dominio*
## **2.6 Requisitos funcionales del sistema**

Una vez descrito el modelo de dominio y explicado cada una de sus funcionalidades para entender el sistema, es imprescindible conocer los requisitos funcionales que el sistema debe cumplir. A continuación se listan todos estos requisitos:

- R1. Crear parámetros de evaluación.
- R2. Eliminar parámetros de evaluación.
- R3. Listar parámetros de evaluación.
- R4. Editar parámetros de evaluación.
- R5. Asignar ponencia al revisor.
- R6.Eliminar asignación de ponencia al revisor.
- R7. Listar ponencias sin asignar por evento.
- R8. Listar ponencias asignadas por evento.
- R9. Listar ponencias sin revisar por evento.
- R11. Listar ponencias sin evaluar por evento.
- R12. Listar ponencias aprobadas por evento.
- R13. Listar ponencias desaprobadas por evento.
- R14. Aprobar ponencia.
- R15. Desaprobar ponencia.
	- R16. Asignar modalidad a la ponencia.
	- R17. Editar modalidad a la ponencia.
	- R18. Evaluar ponencia.
- R19. Editar evaluación de la ponencia.
	- R20. Obtener evaluación de la ponencia.
	- R21. Listar evaluaciones de las ponencias.
	- R22. Autenticar Usuario.
	- R23. Listar ponencias revisadas.
	- R24. Listar ponencias revisadas por evento.

# **2.7 Requisitos no funcionales del sistema**

Luego de haber descrito los requisitos funcionales del sistema. Ahora se verán las propiedades del producto de *software* como tal donde se mostrarán las restricciones de implementación, seguridad, facilidad de uso, entre otras, a esto se le conoce como requerimientos no funcionales del sistema.

Entre estos pueden ser mencionados:

#### **Usabilidad y Accesibilidad:**

- El sistema podrá ser usado por cualquier persona que posea conocimientos básicos en el manejo de la computadora.
- Deberá visualizarse de manera correcta en los navegadores más usados en la actualidad (Mozilla Firefox versión 3.0+, Internet Explorer versión 6+, Opera 9.0+, Netscape Navigator 6.0 +).
- > Uso de paginación y filtrado en los listados.

#### **Soporte:**

- > Se requiere un servidor de base de datos con soporte para grandes volúmenes de datos y velocidad de procesamiento.
- $\triangleright$  Servidor de 1GB de RAM y 10GB de disco duro.
- $\triangleright$  Servidor Web Apache 2.0.
- $\triangleright$  Versión de PHP 5.0.
- Versión de MySQL 5.0.
- $\triangleright$  Por parte del cliente se requiere un navegador capaz de interpretar JavaScript.

#### **Seguridad:**

 $\triangleright$  Identificar al usuario antes de que pueda realizar cualquier acción sobre el sistema.

- Garantizar que la información sea vista, creada y modificada únicamente por quien tiene estos derechos.
- Garantizar que las funcionalidades del sistema se muestren de acuerdo con el nivel del usuario que se encuentre activo.
- Protección contra acciones no autorizadas o que puedan afectar la integridad de los datos.

#### **Apariencia o interfaz externa:**

- Diseñado perfectamente para una resolución de 1024x768.
- > Uso de colores estándares.
- Uso de imágenes y animaciones limitado.

#### **Legales:**

- La plataforma escogida para el desarrollo de la aplicación, está basada en la licencia GNU/GPL.
- Cumplimiento de las directivas de seguridad presentes en el centro donde este alojado el portal.

# **2.8 Definición de actores del sistema**

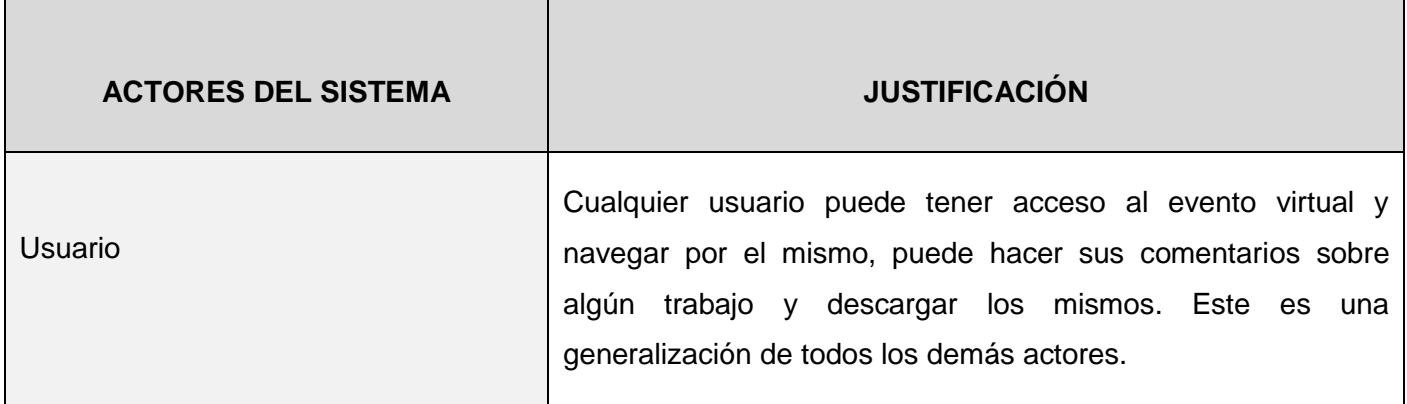

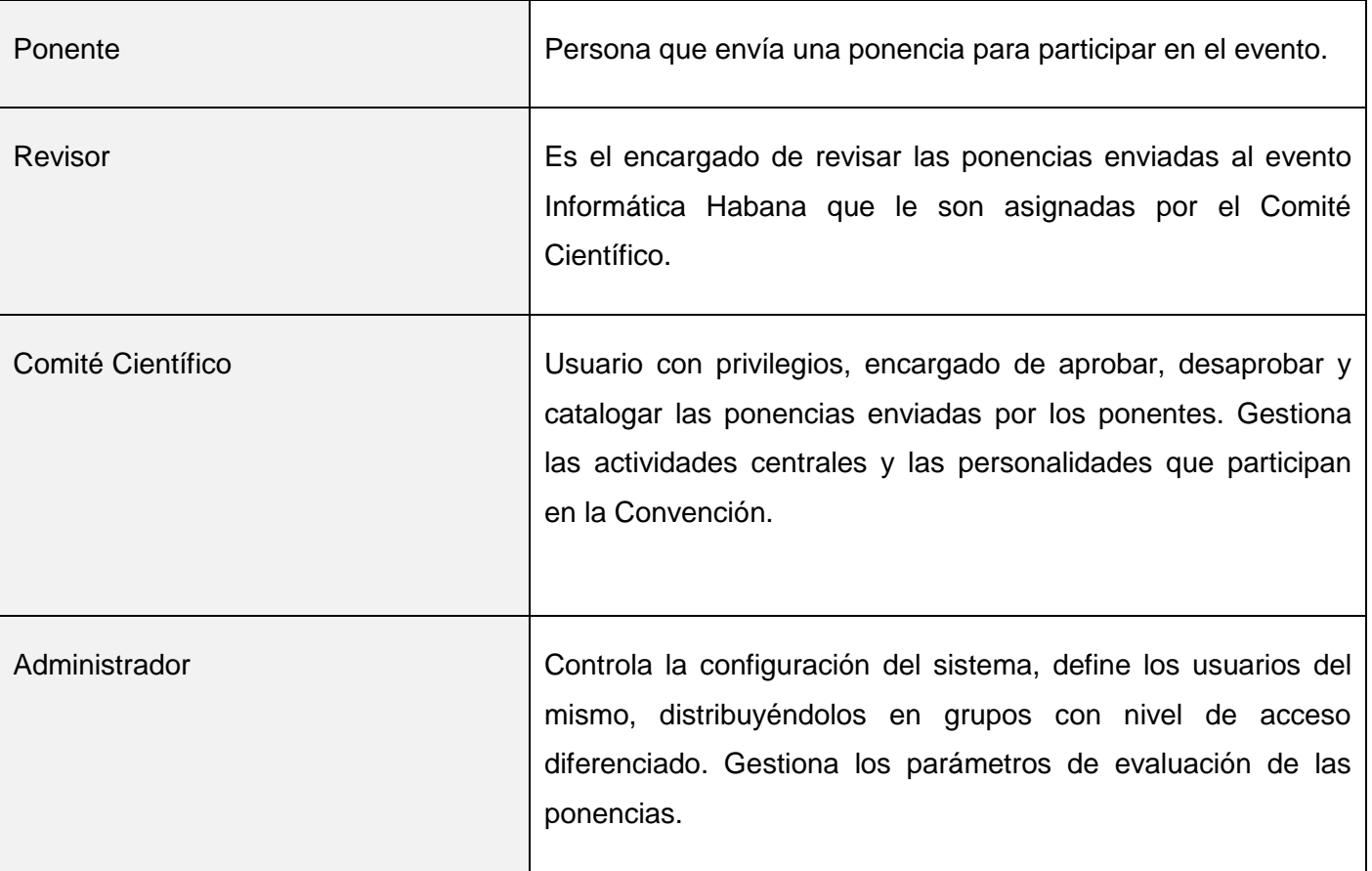

# **2.9 Modelo de Casos de Uso del sistema**

Con la técnica del modelado de Casos de Uso se va a ver los requerimientos del sistema desde la perspectiva del usuario. Con lo planteado en los epígrafes anteriores se definen, cuáles serían los actores que van a interactuar con el sistema, y los casos de uso que representarán las funcionalidades.

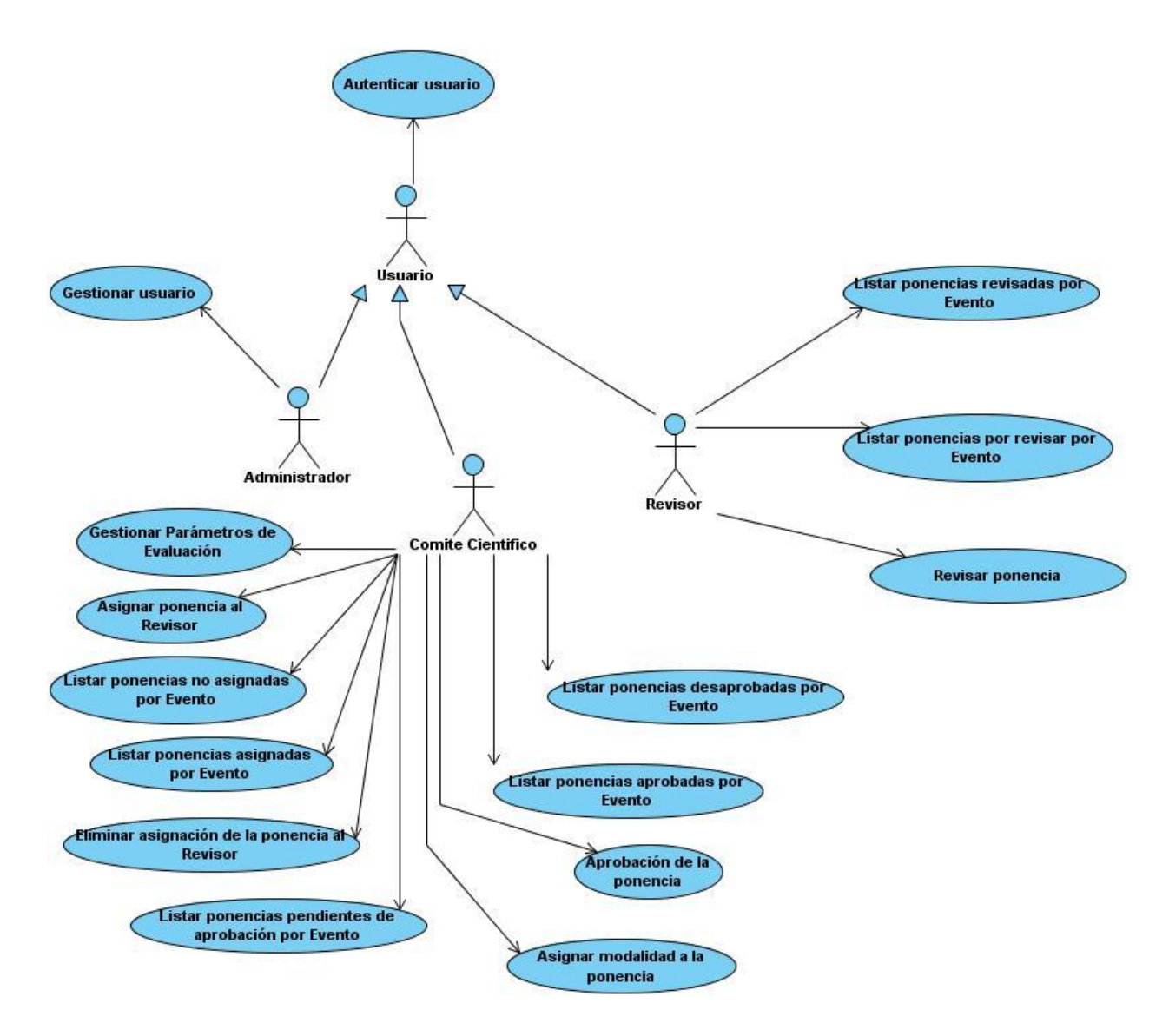

*Figura 2.2 Modelo de Casos de Uso del Sistema.*

# **2.9.1 Descripción de los Casos de Uso del Sistema**

A continuación se describen los casos de uso del sistema:

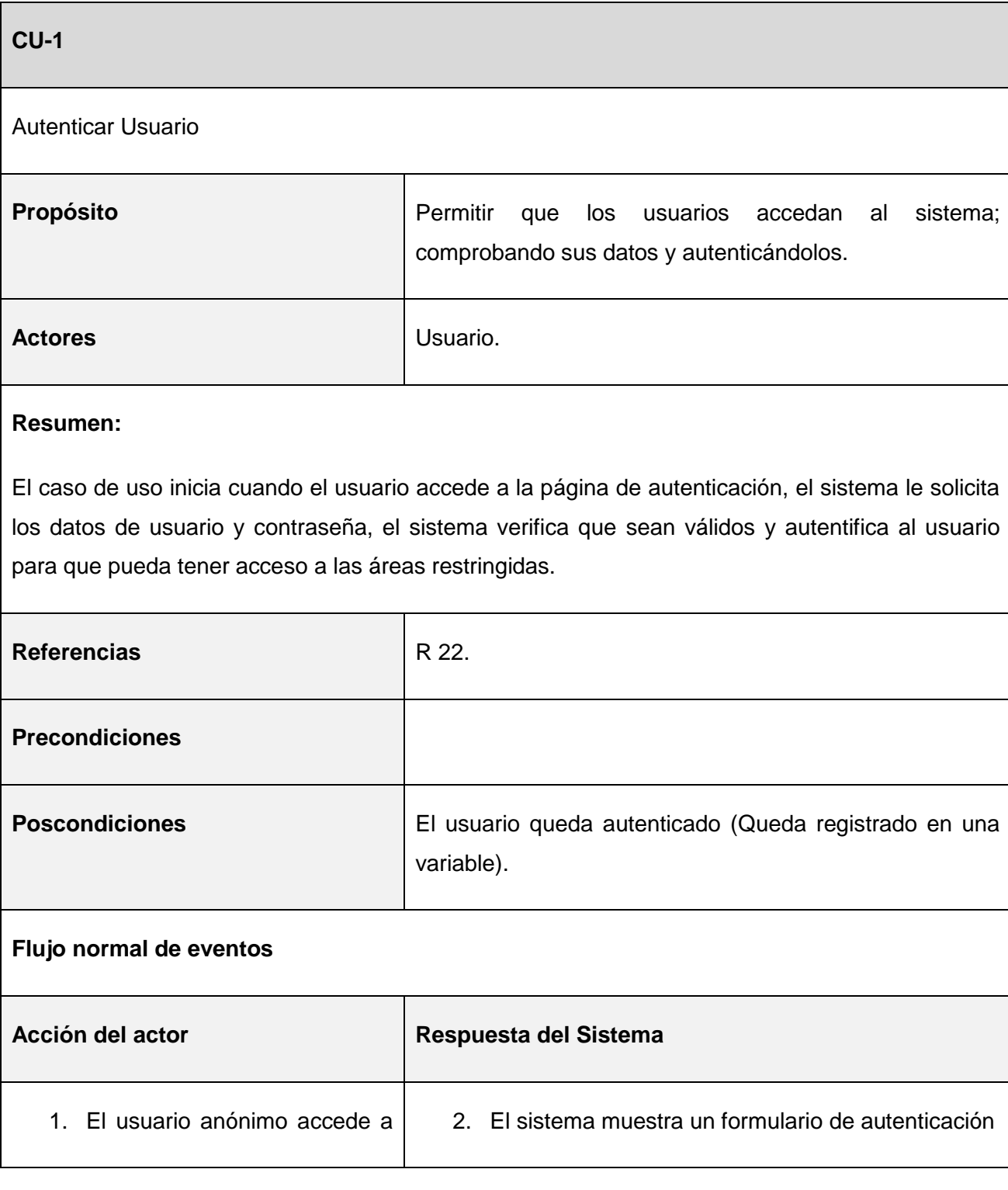

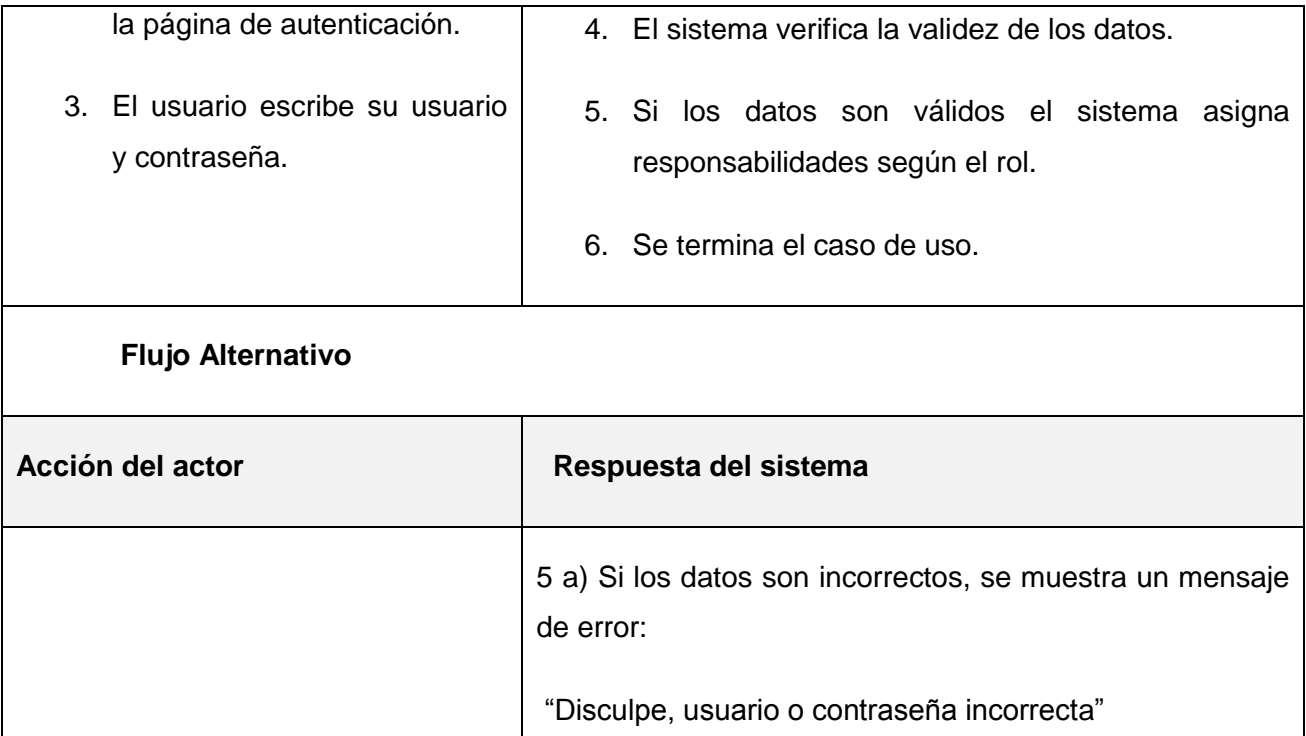

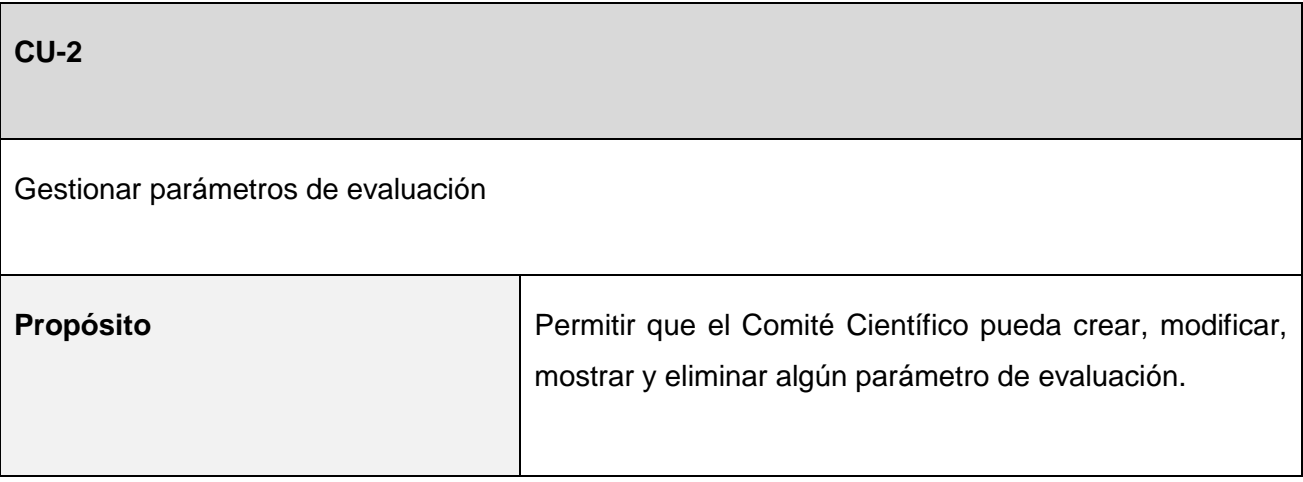

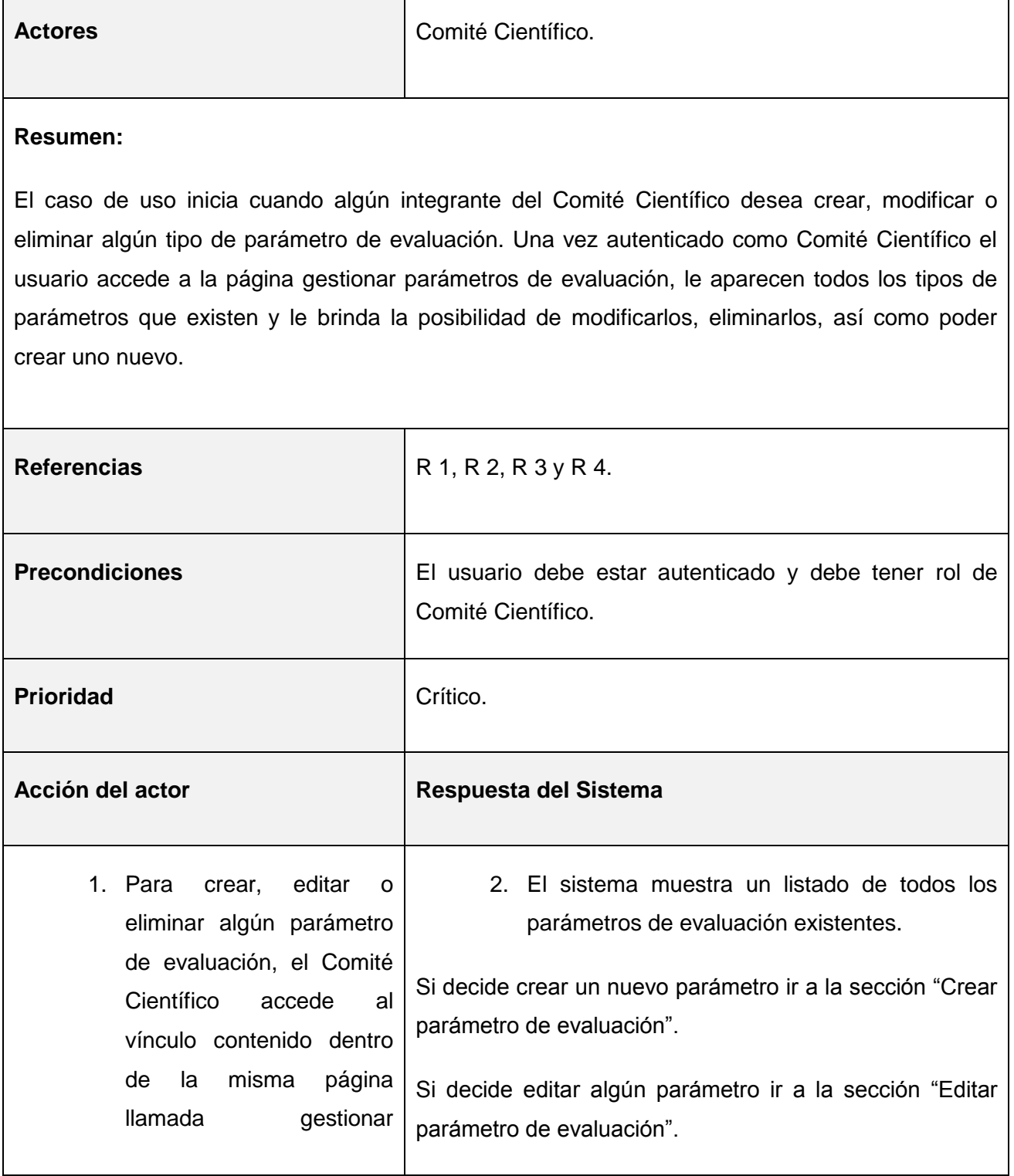

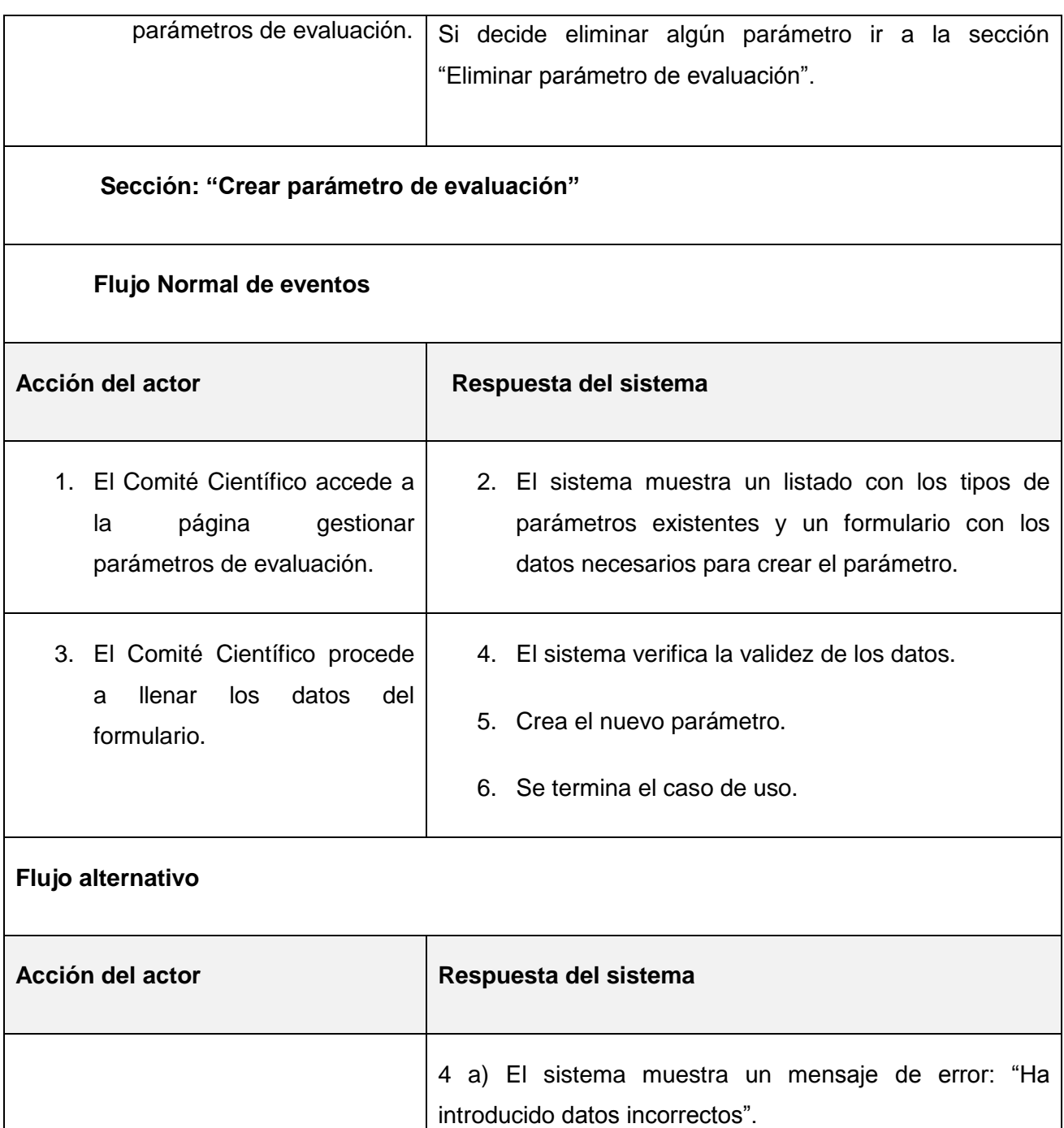

4 b) Se regresa al paso 3.

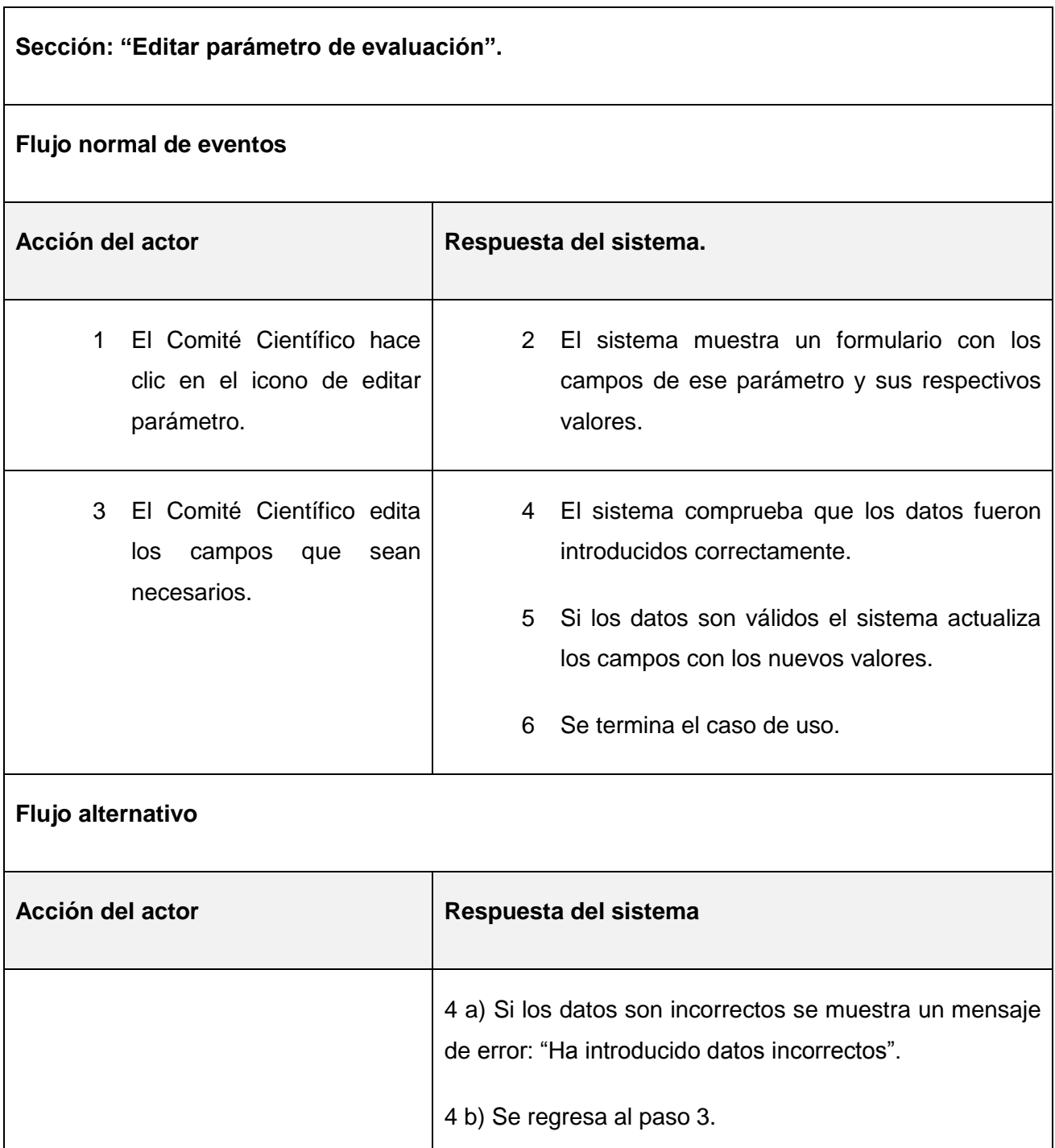

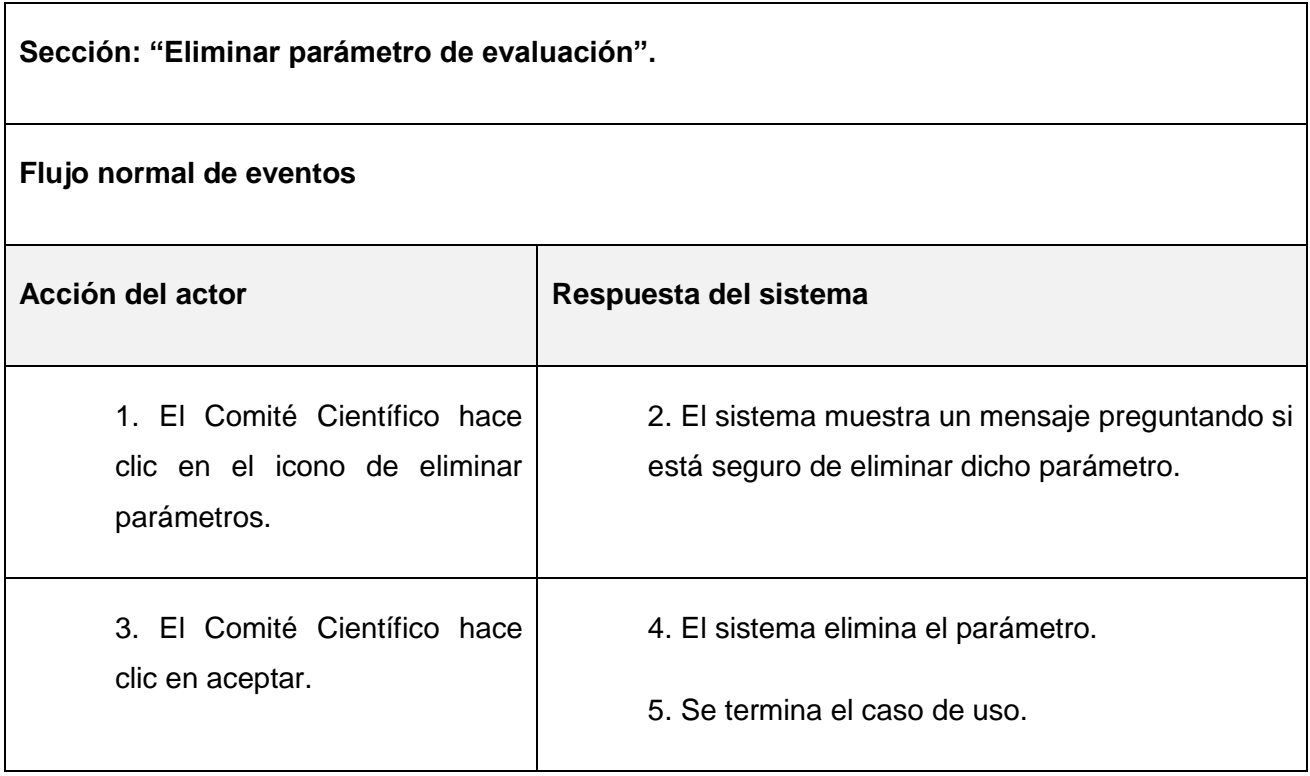

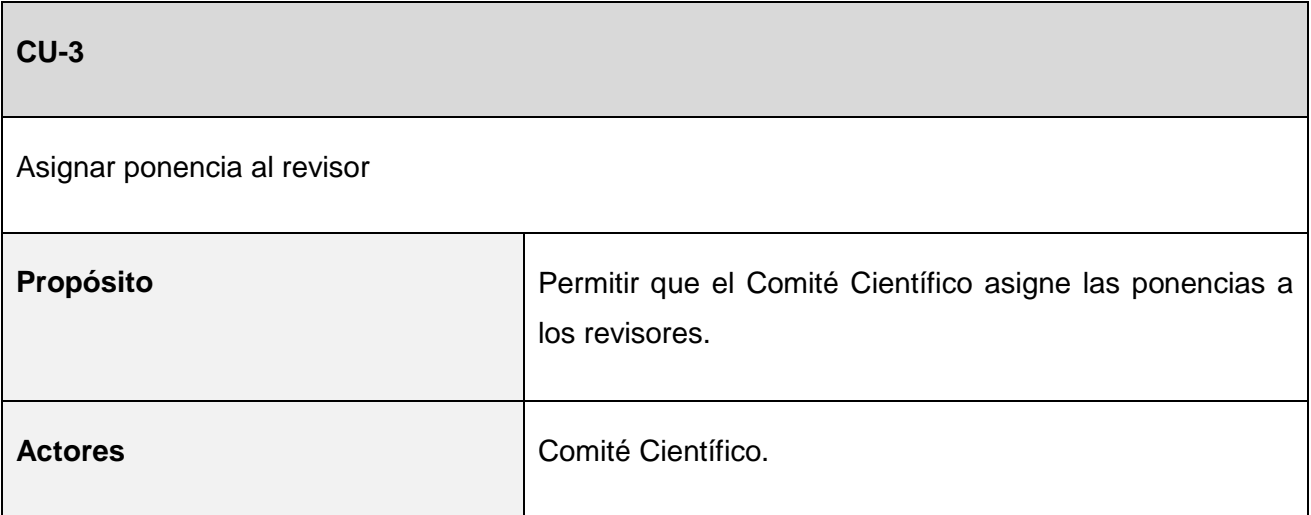

El caso de uso inicia cuando algún integrante del Comité Científico, una vez autenticado accede a la página de asignación de ponencias por eventos.

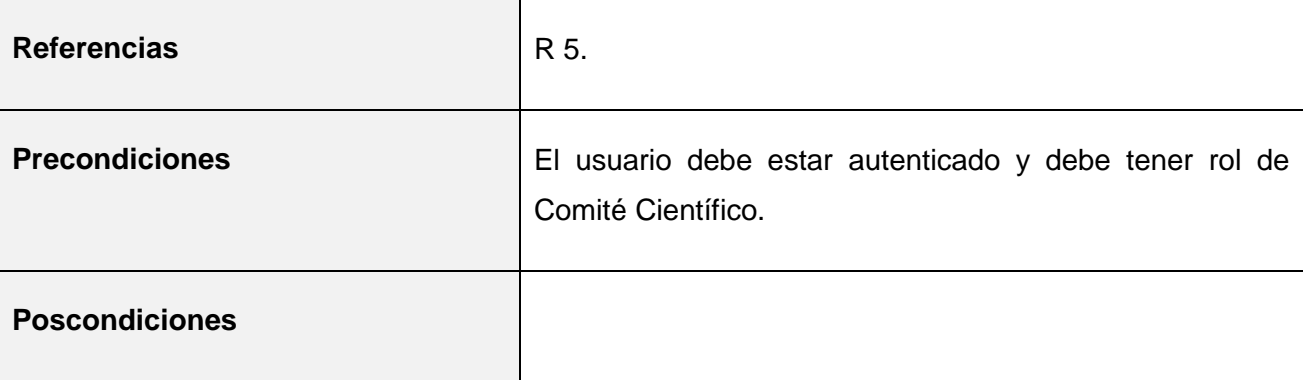

## **Flujo normal de eventos**

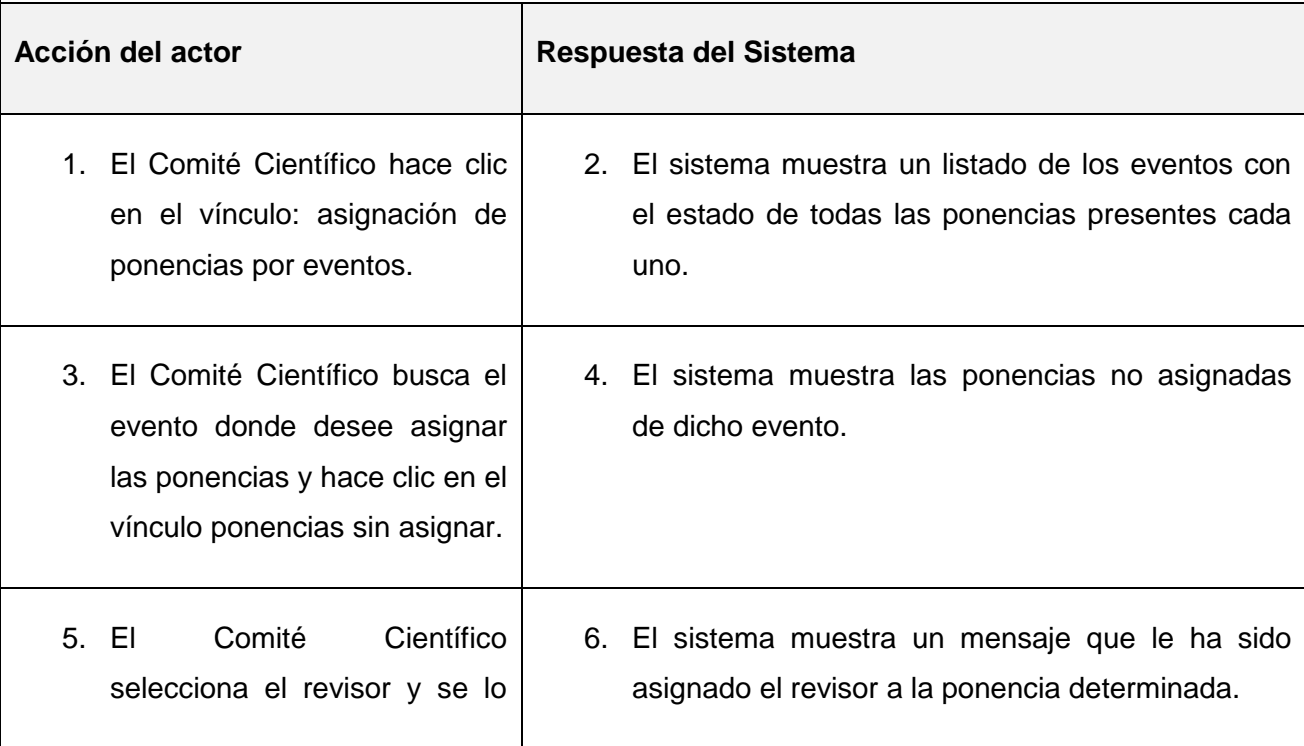

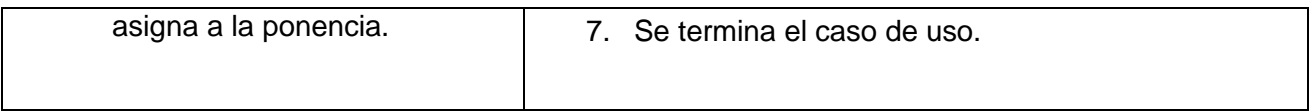

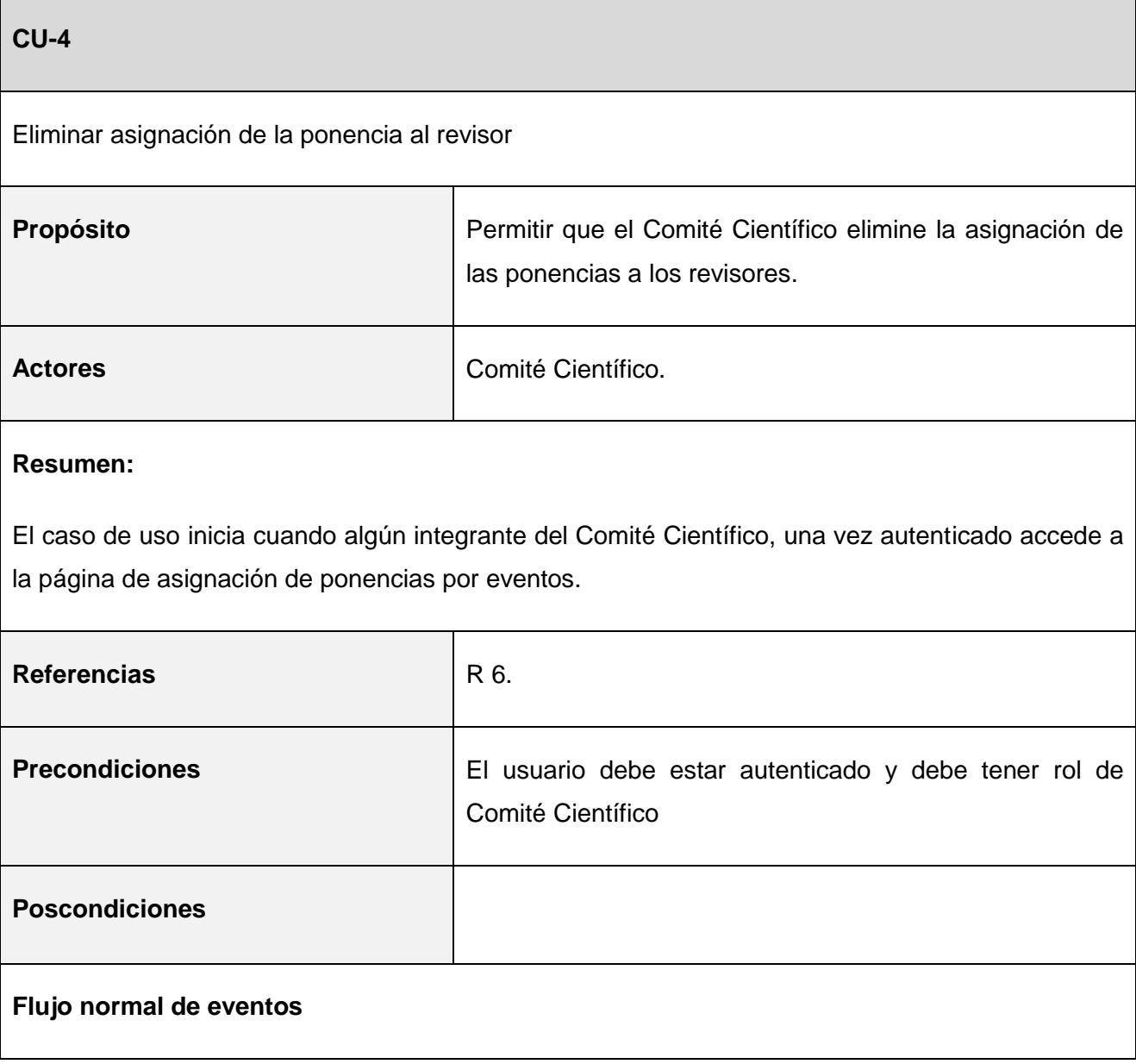

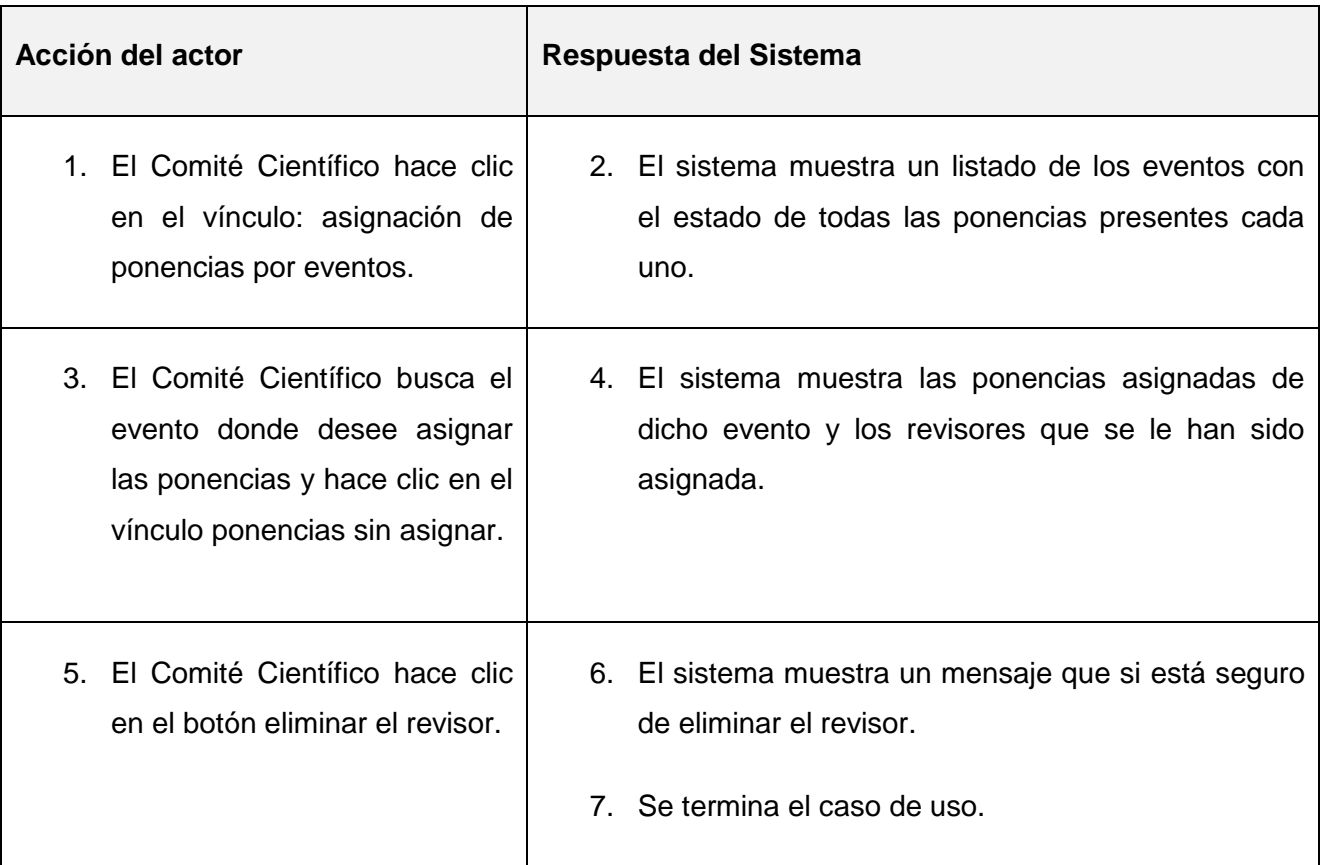

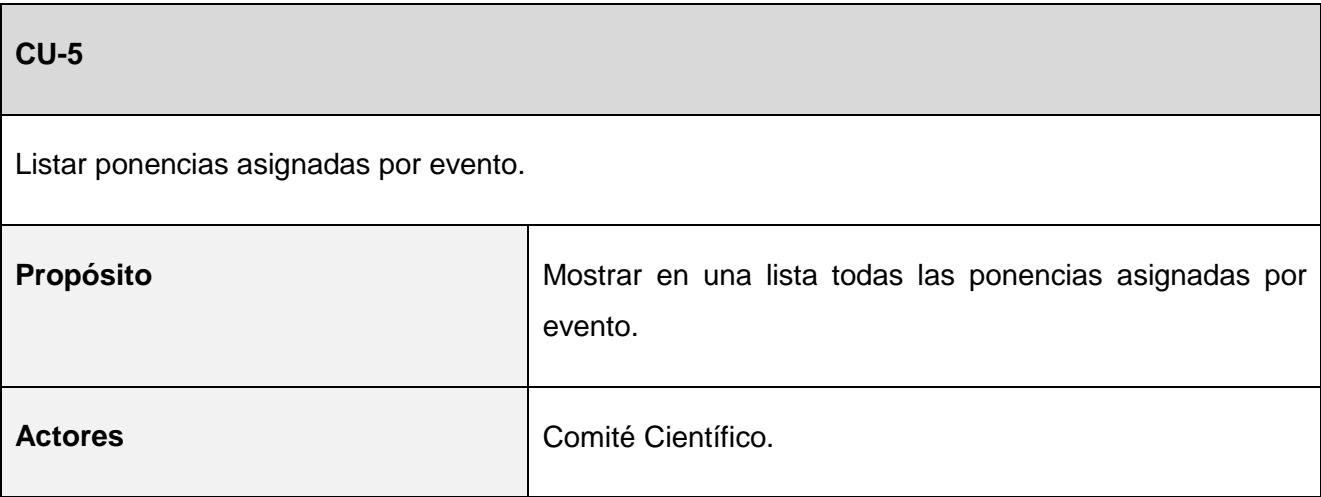

El caso de uso inicia cuando algún integrante del Comité Científico, una vez autenticado accede a la página de asignación de ponencias por eventos.

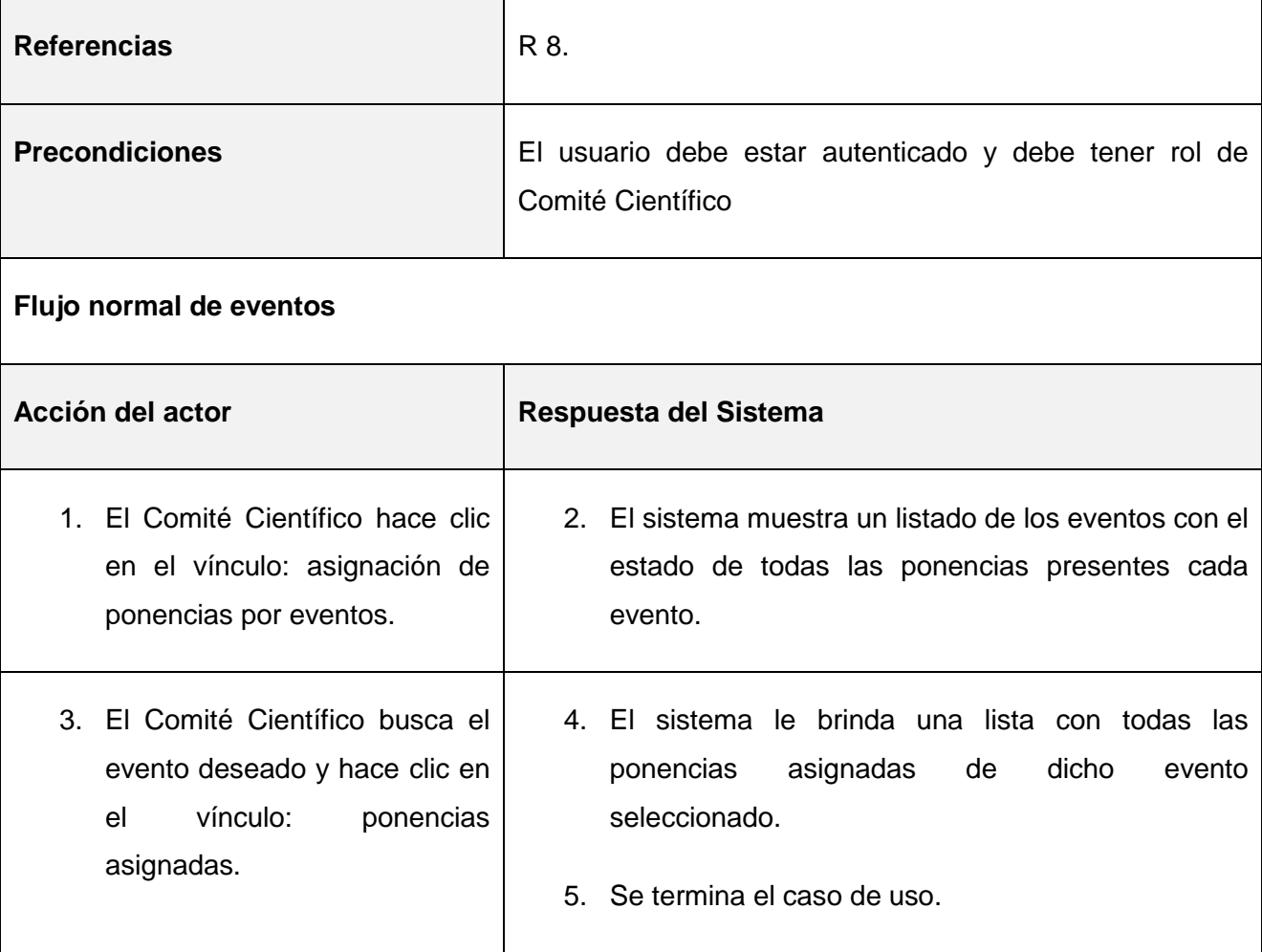

**CU-6**

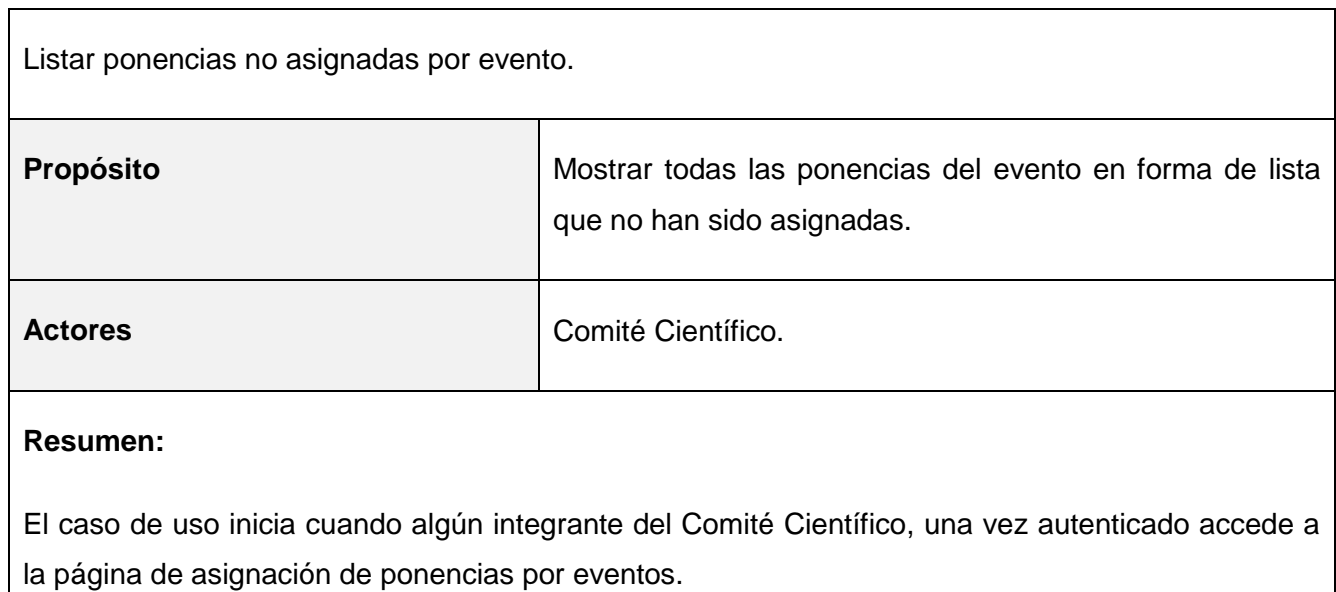

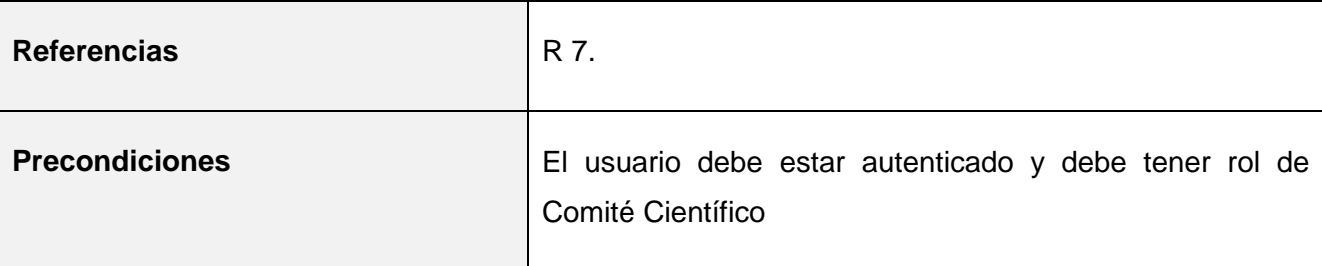

# **Flujo normal de eventos**

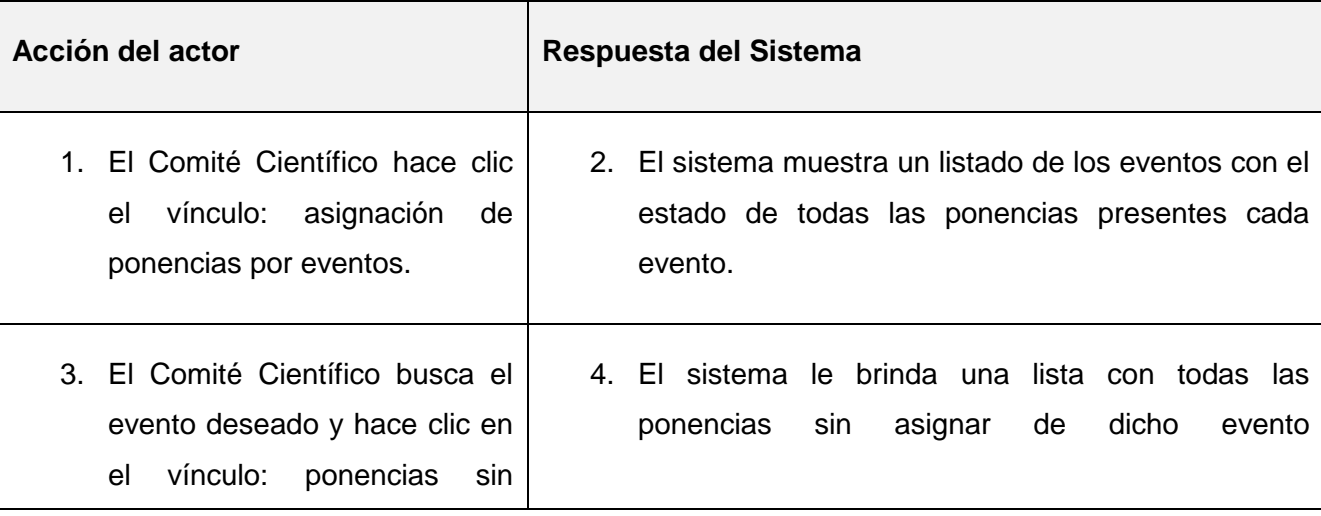

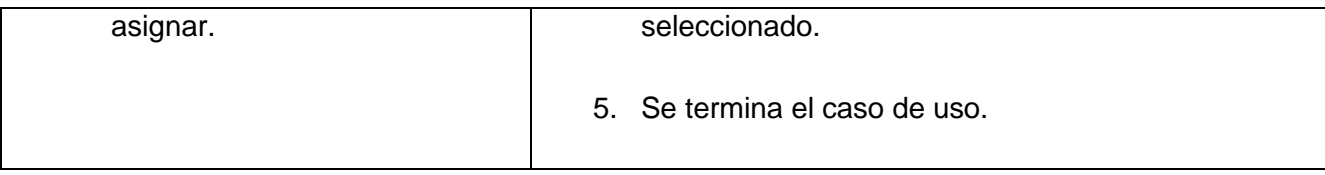

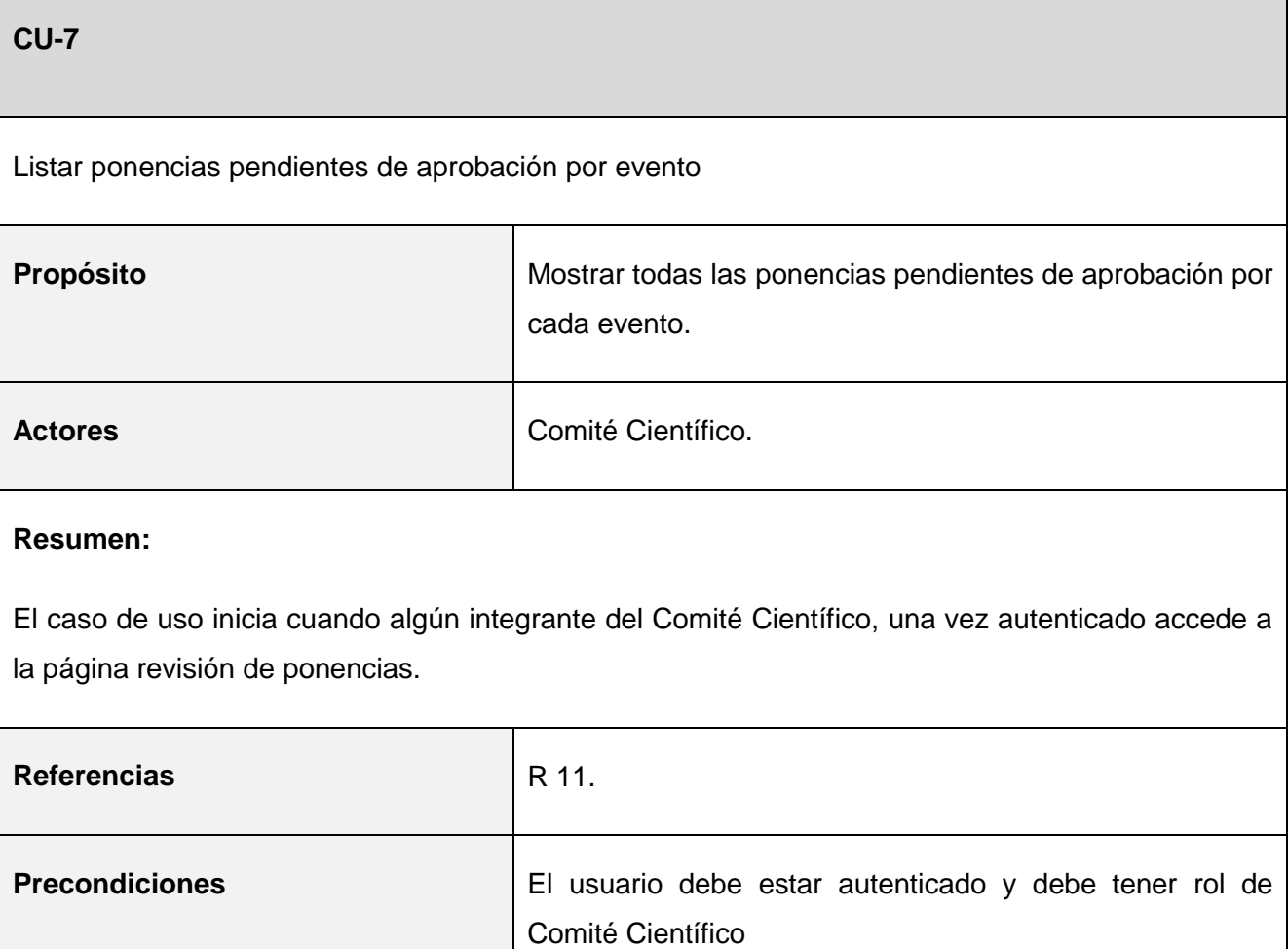

**Flujo normal de eventos** 

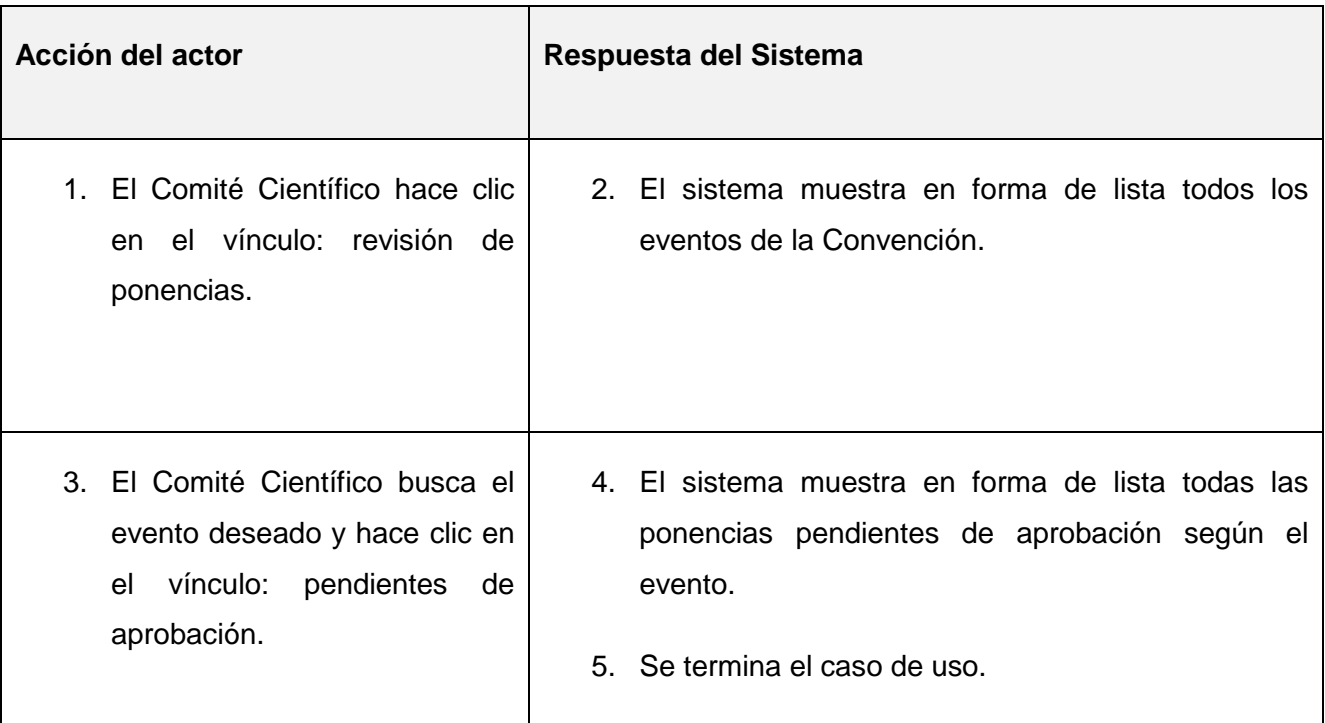

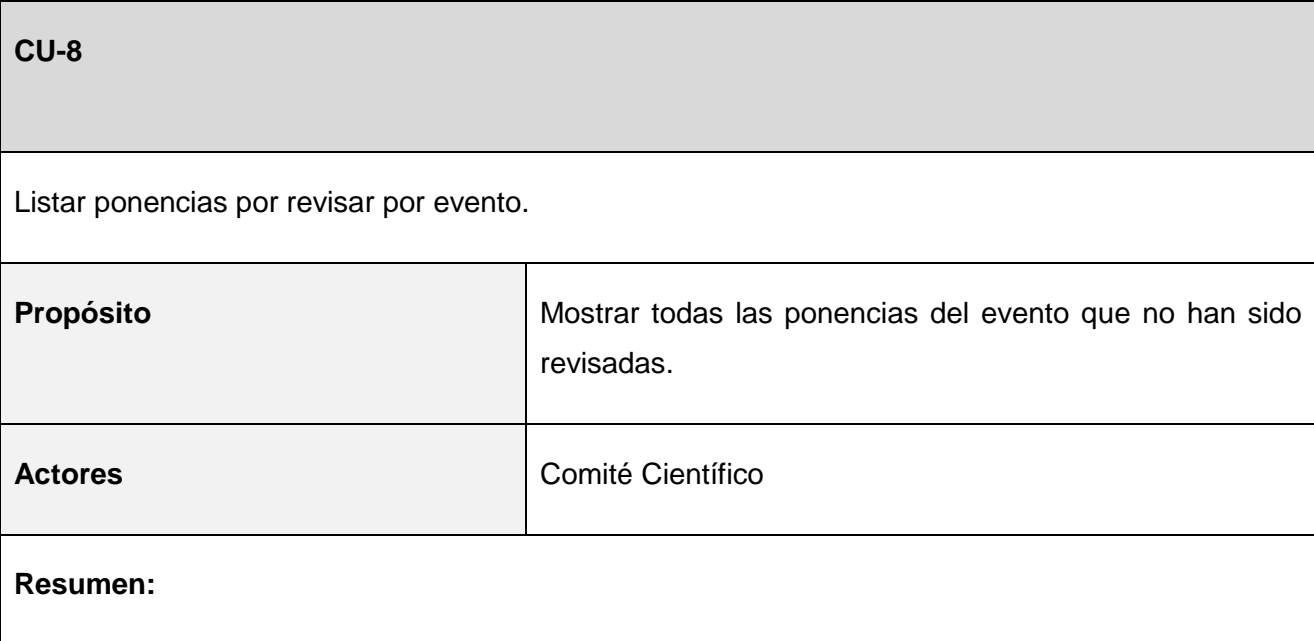

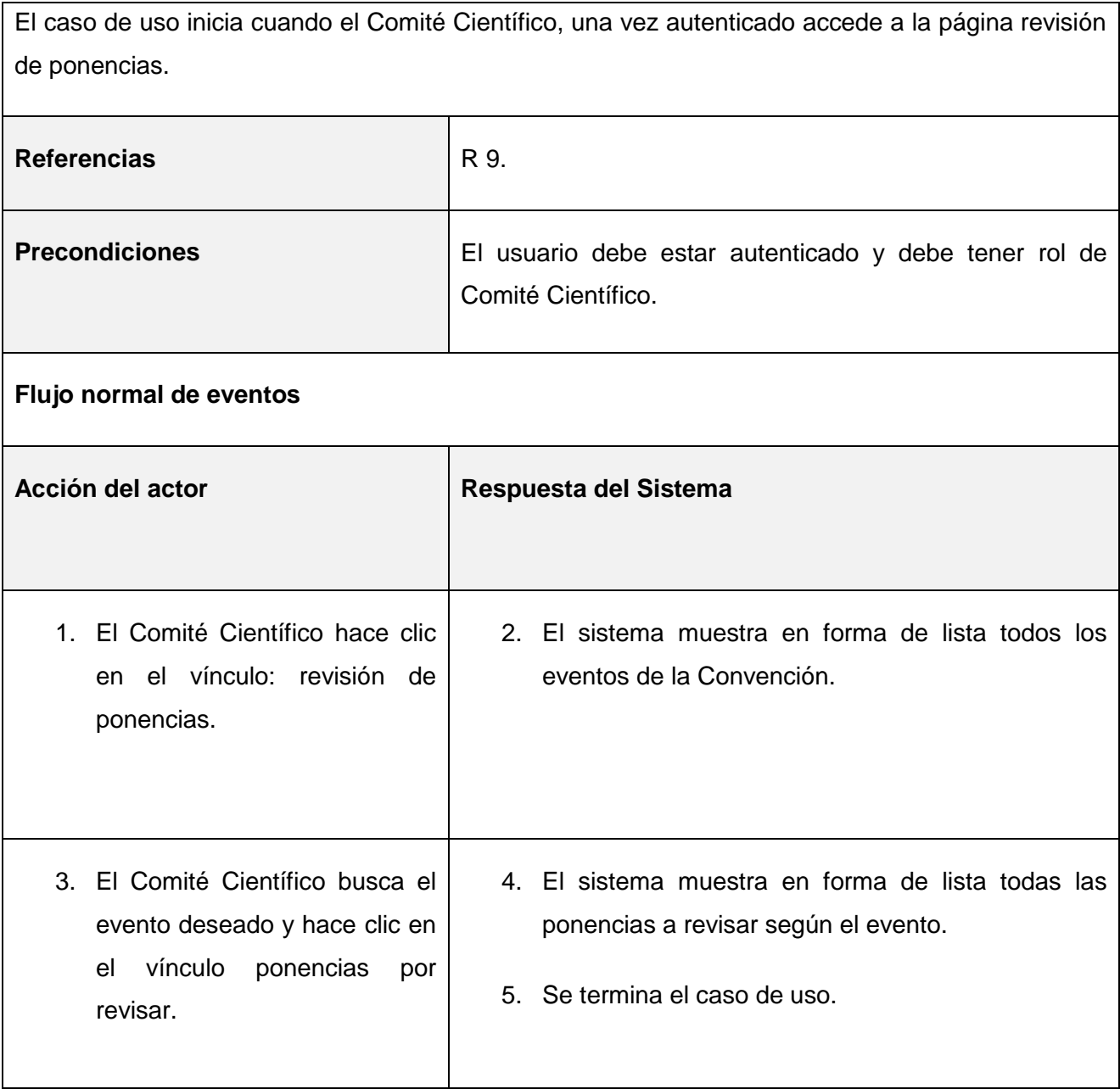

**CU-9**

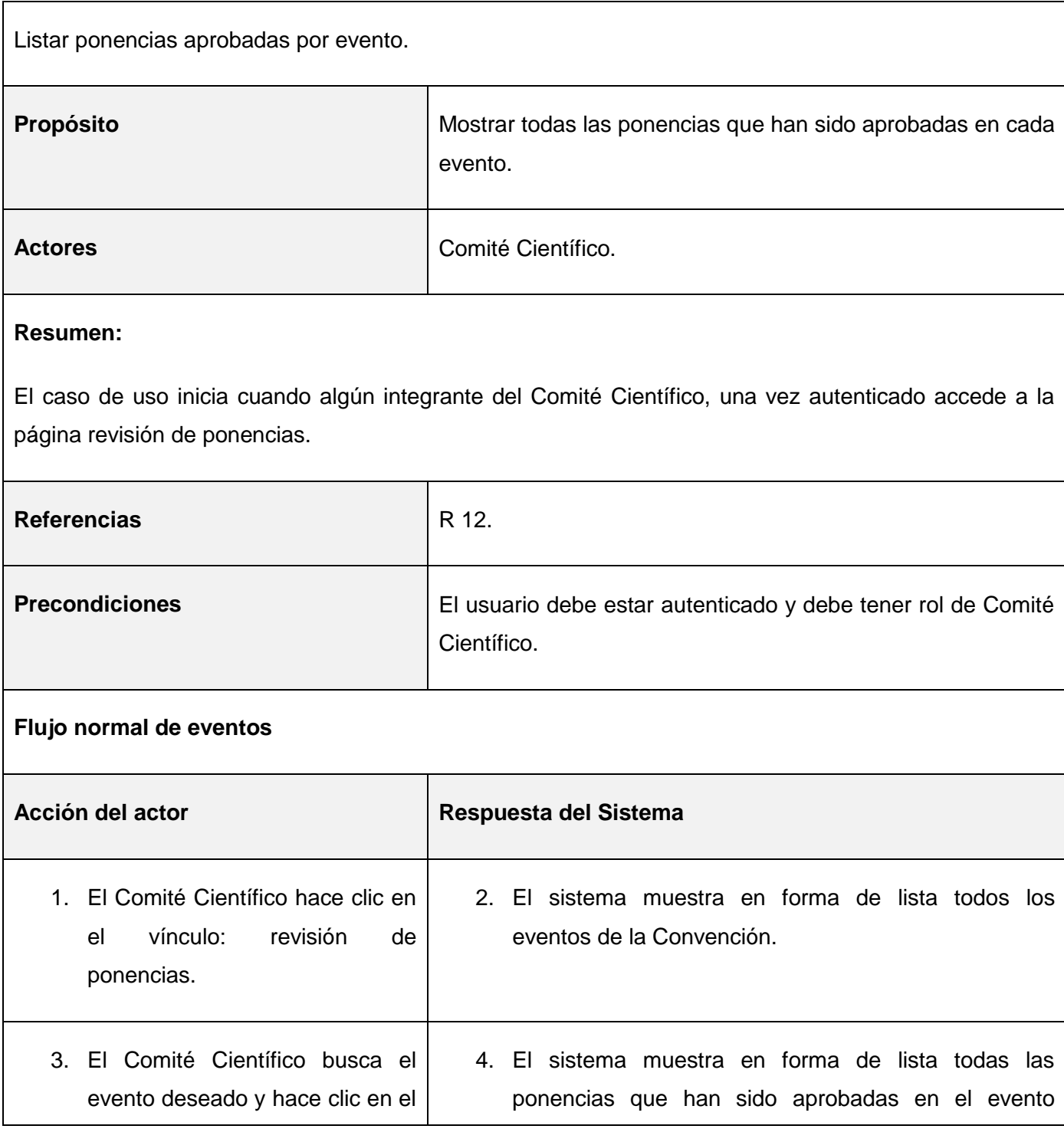

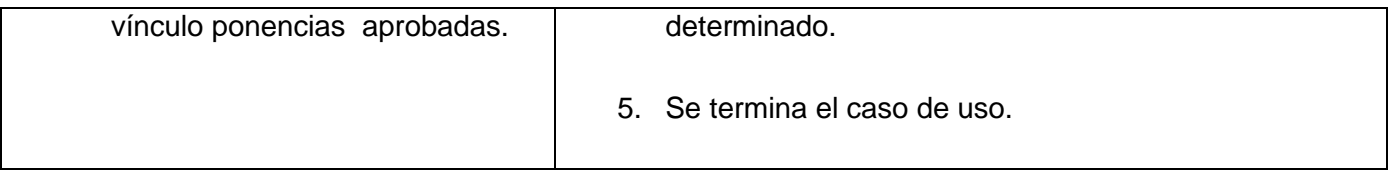

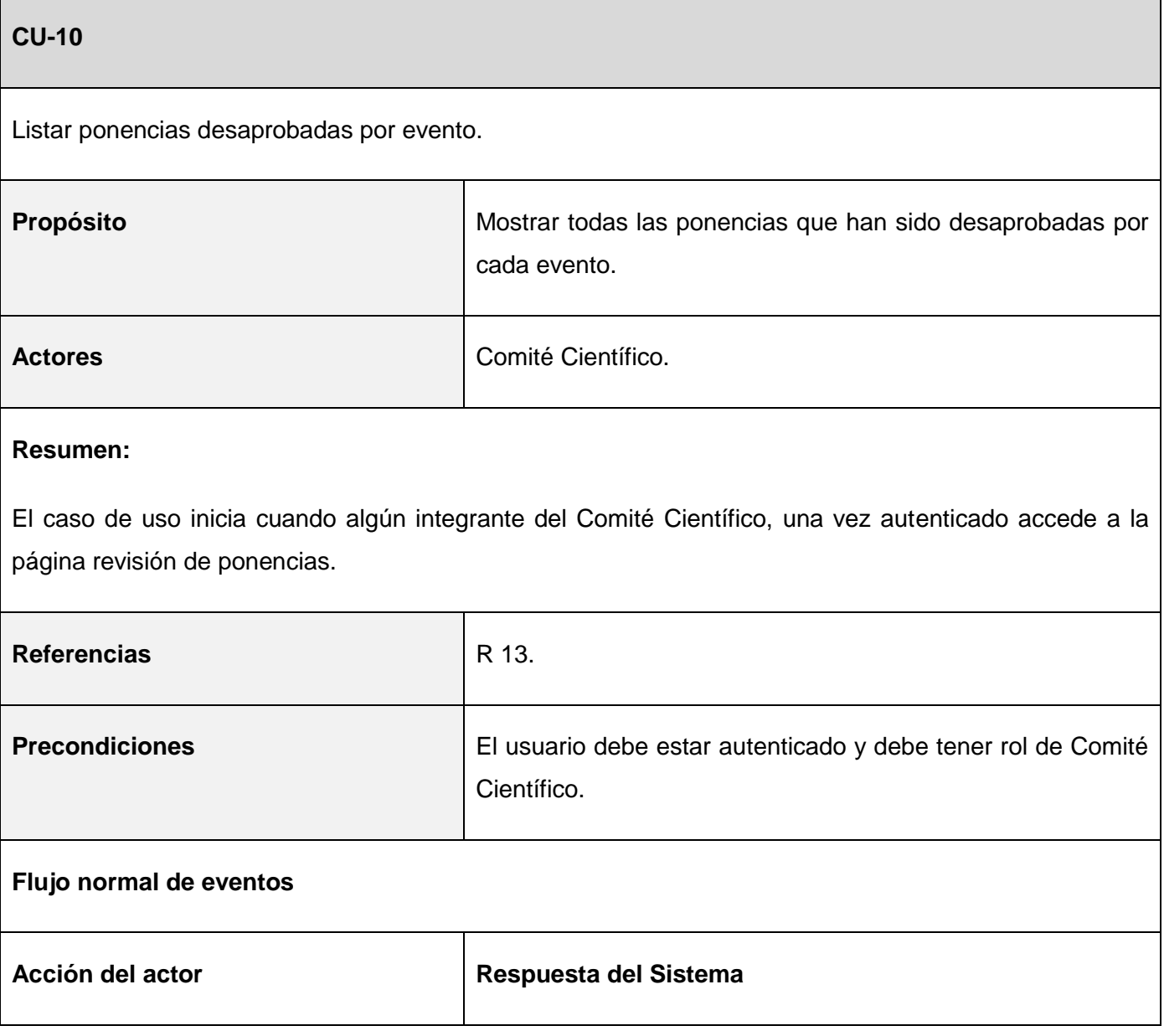

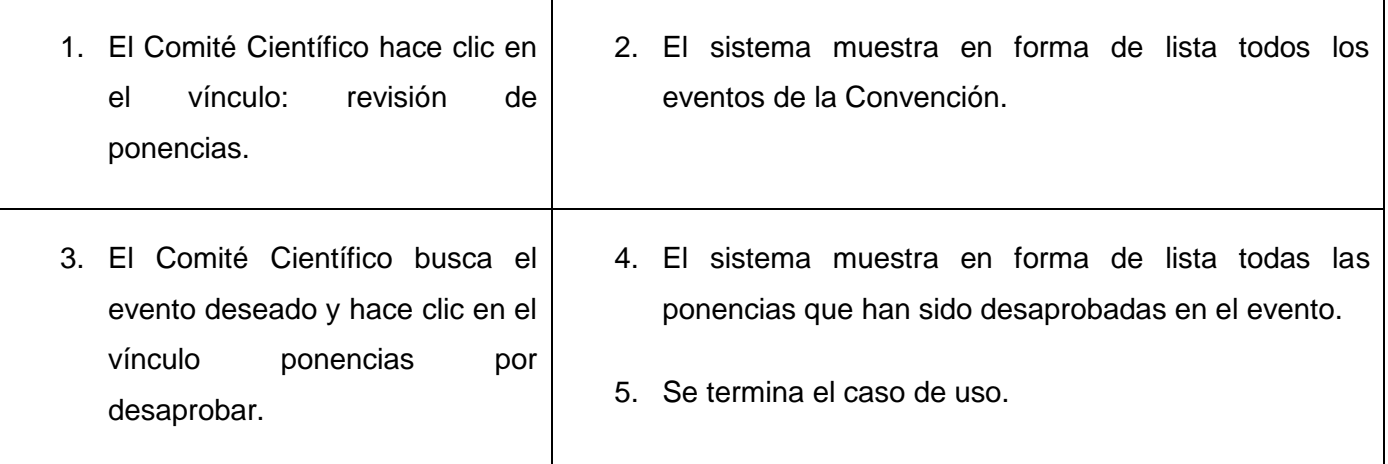

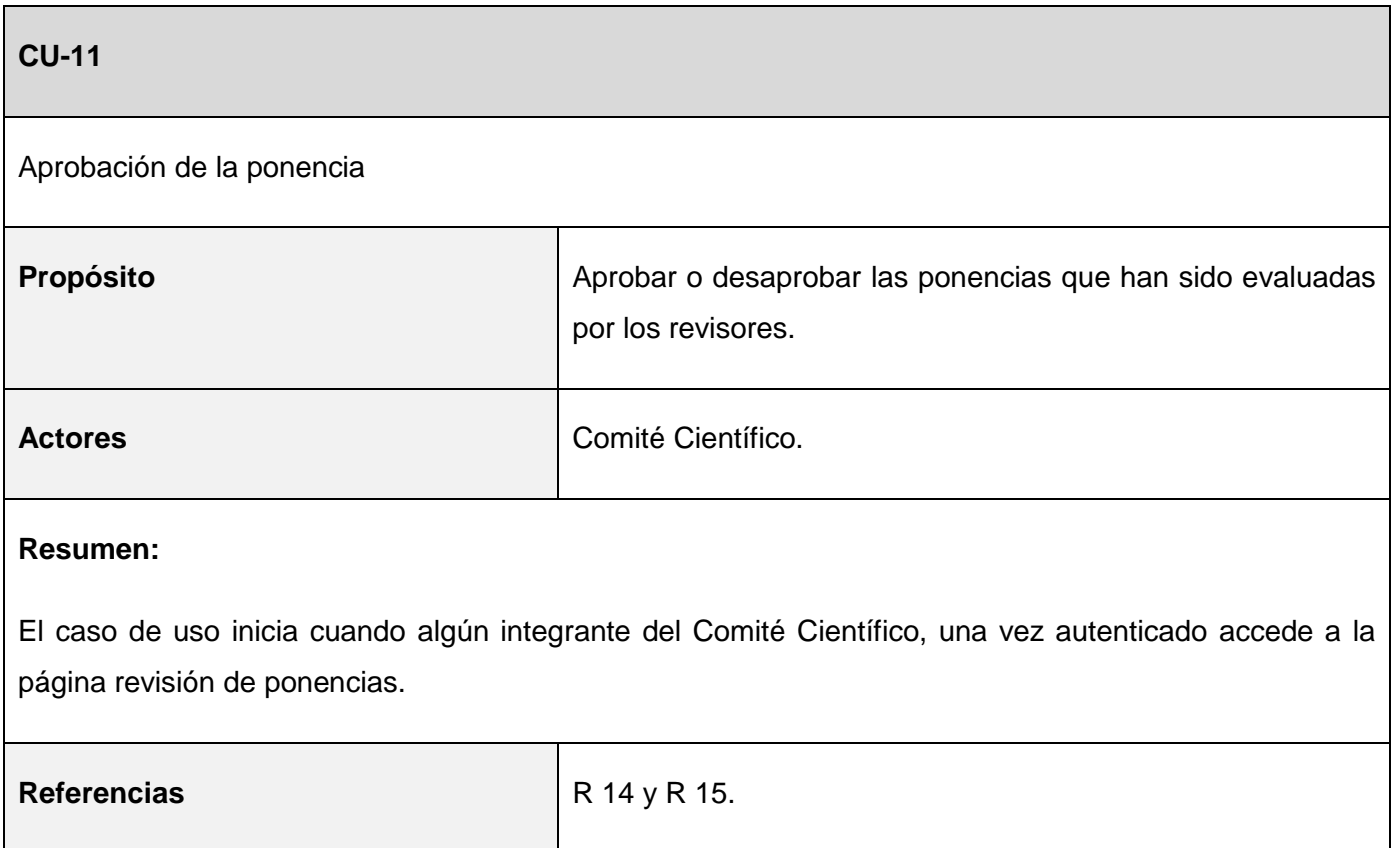

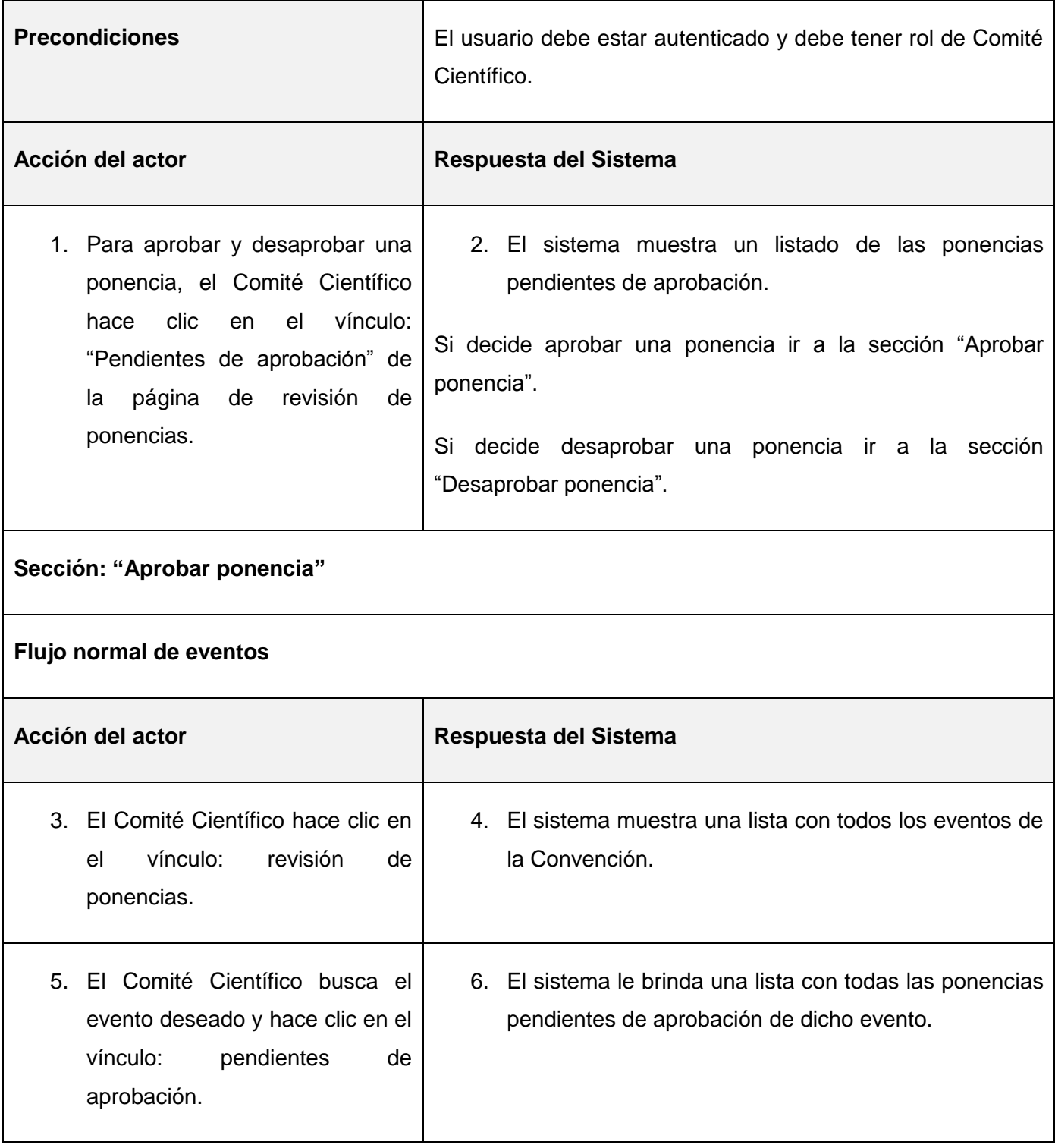

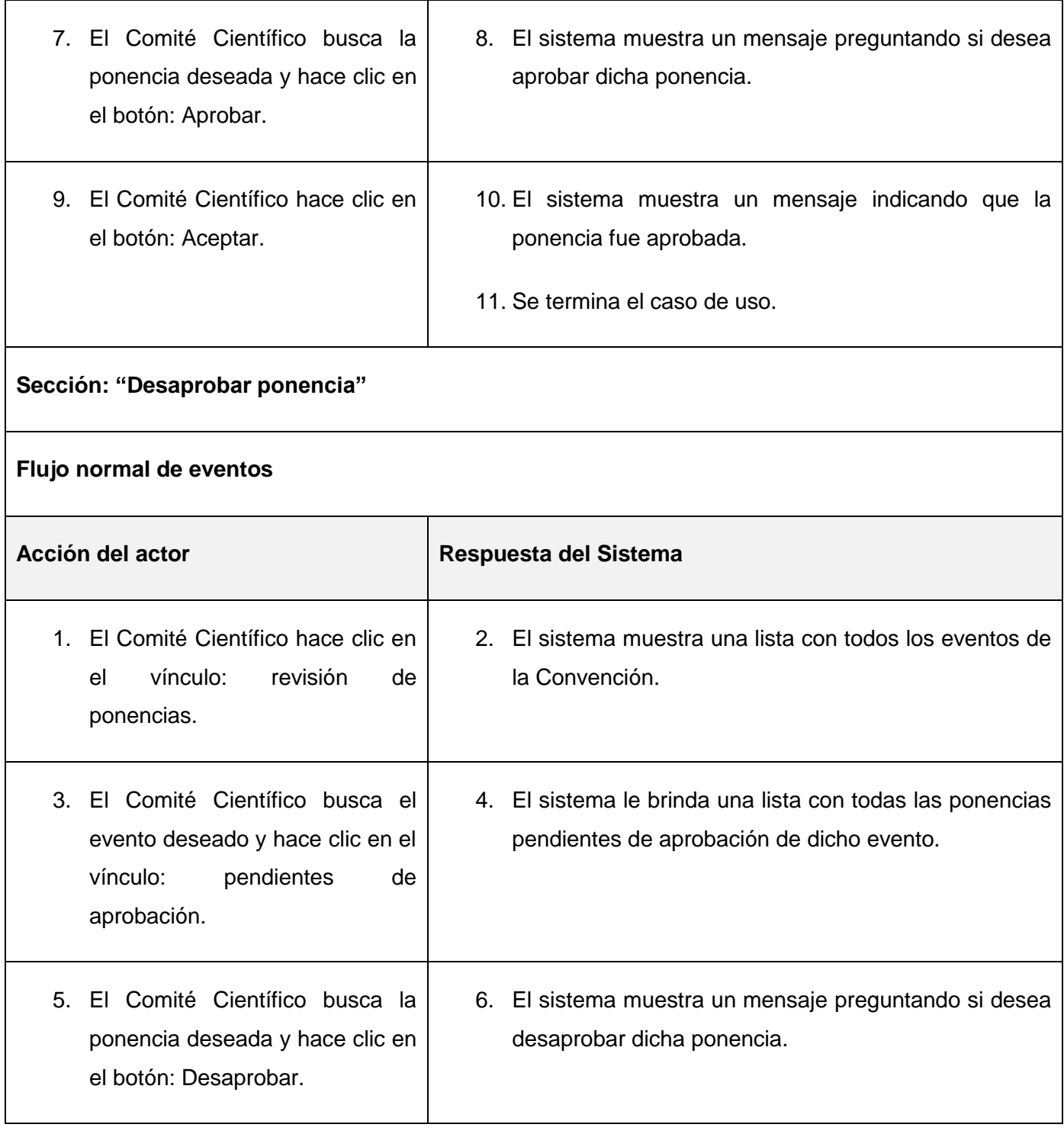

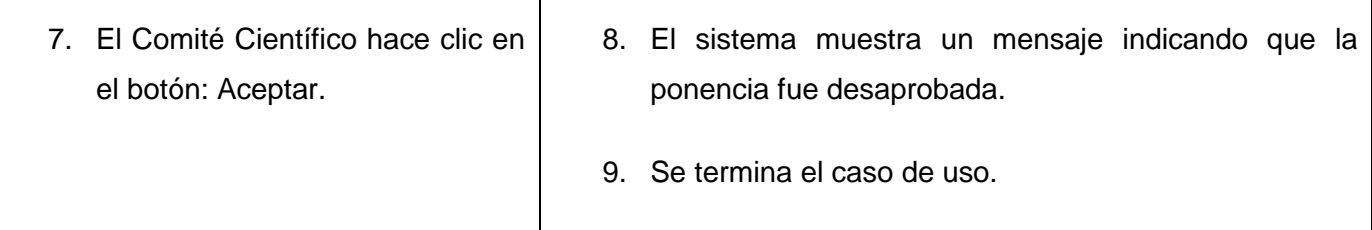

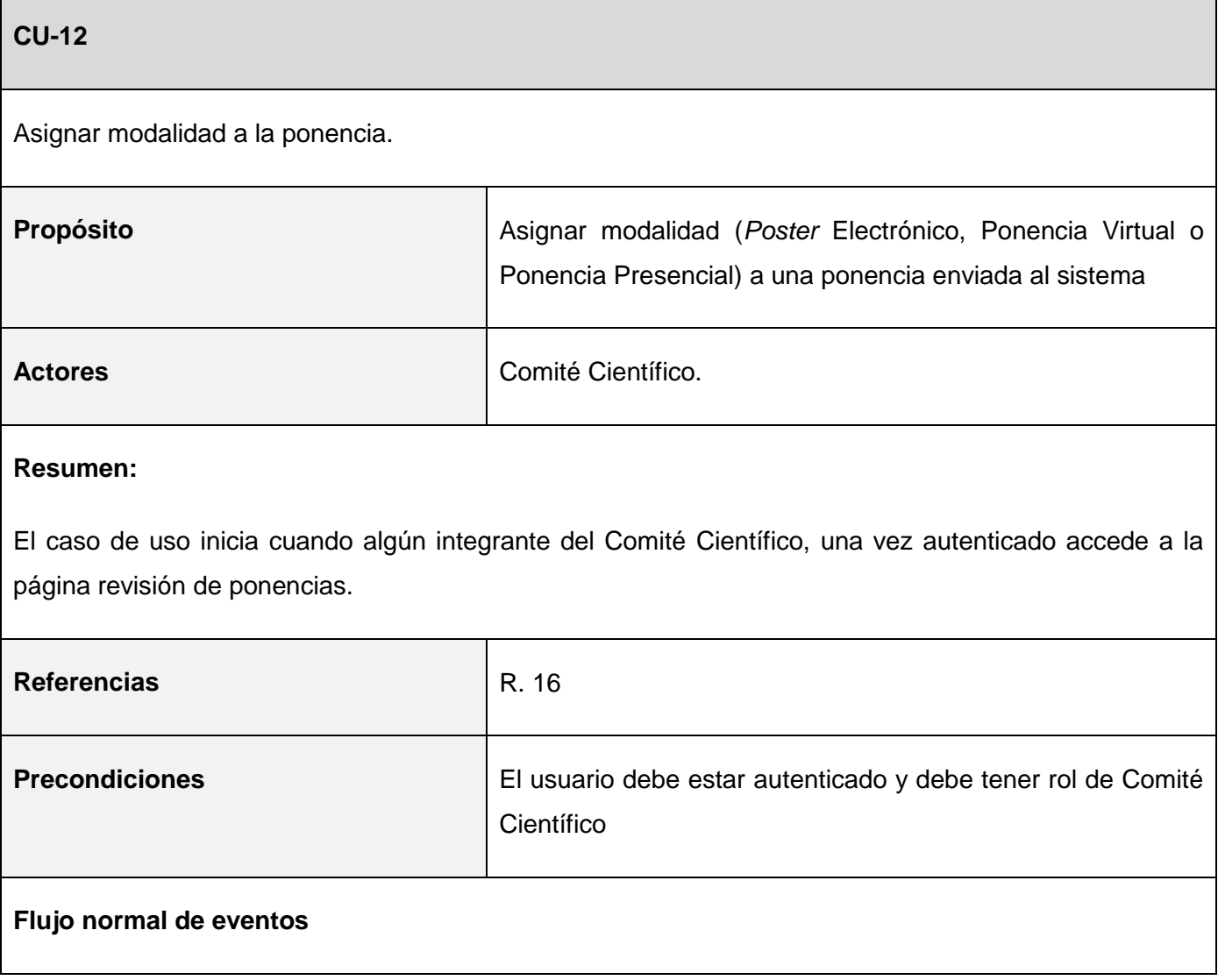

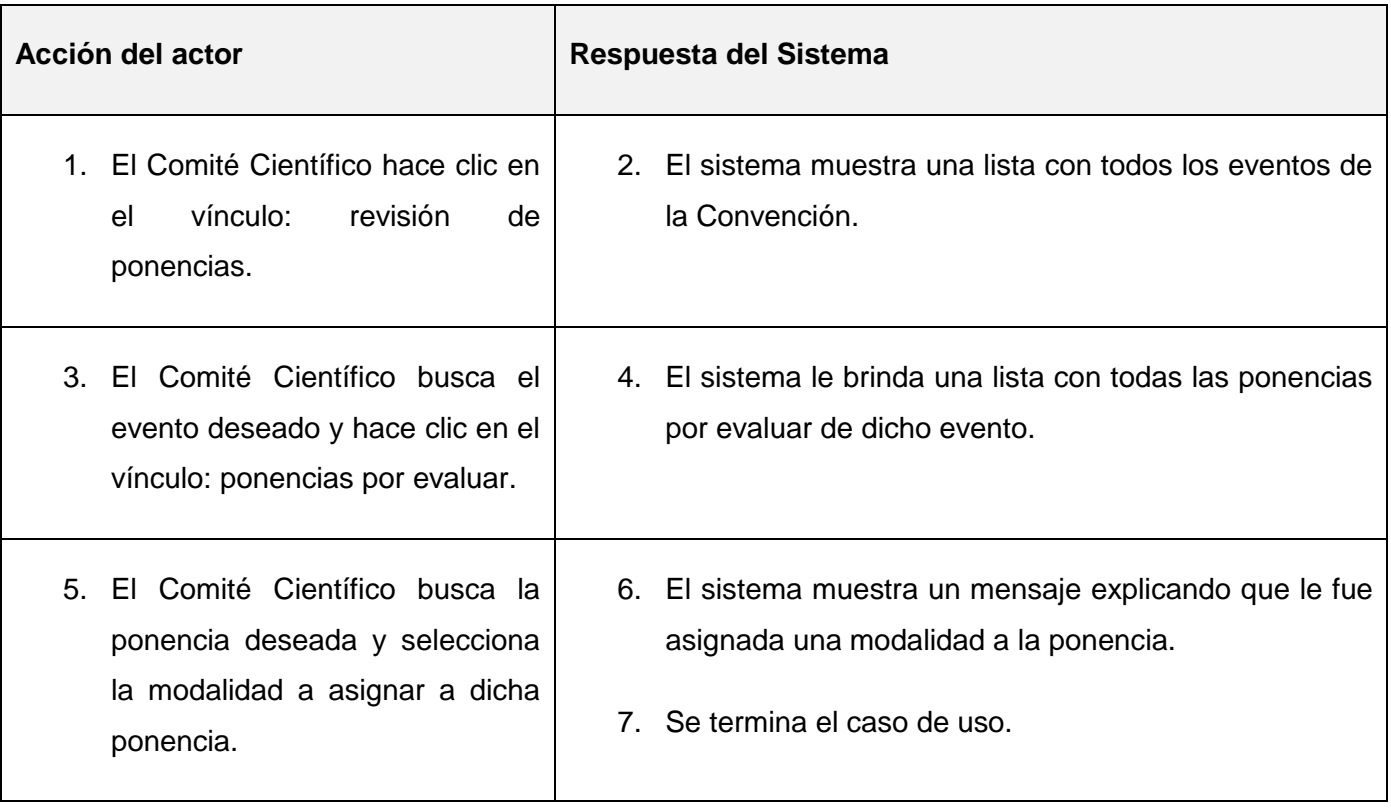

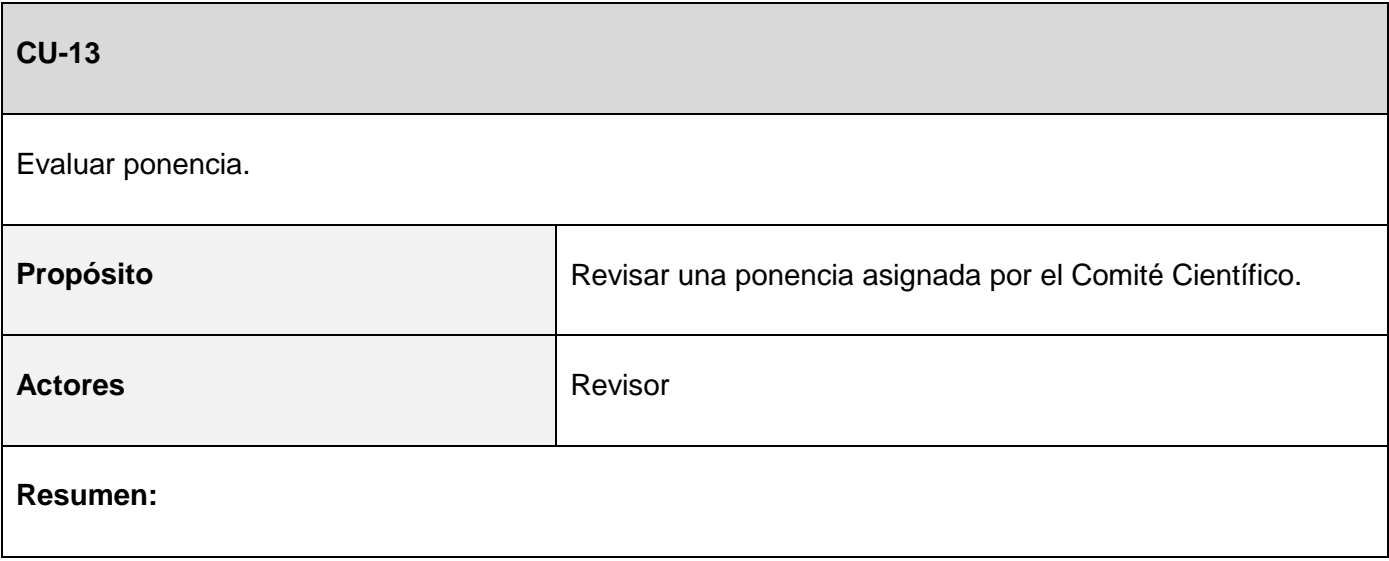

El caso de uso inicia cuando algún integrante con rol de Revisor, una vez autenticado accede a la página revisión de ponencias asignadas. **Referencias** Referencias **Precondiciones El usuario debe estar autenticado y debe tener rol de** Revisor. **Flujo normal de eventos**  Acción del actor **Respuesta del Sistema** 1. El Revisor hace clic en el vínculo: revisión de ponencias asignadas. 2. El sistema muestra una lista con todos los eventos de la Convención donde dicho Revisor tiene ponencias asignadas por él Comité Científico. 3. El Revisor busca el evento deseado y hace clic en el vínculo: ponencias por revisar. 4. El sistema le brinda una lista con todas las ponencias por revisar de dicho evento que le han sido asignadas. 5. El Revisor hace clic en la ponencia deseada. 6. El sistema muestra una página con algunos datos de la ponencia, así como los parámetros para la evaluación de la misma. 7. El Revisor selecciona los valores a asignar en cada parámetro de evaluación y hace clic en el botón: Evaluar. 8. El sistema muestra un mensaje indicando que la ponencia fue evaluada satisfactoriamente. 9. Se termina el caso de uso.

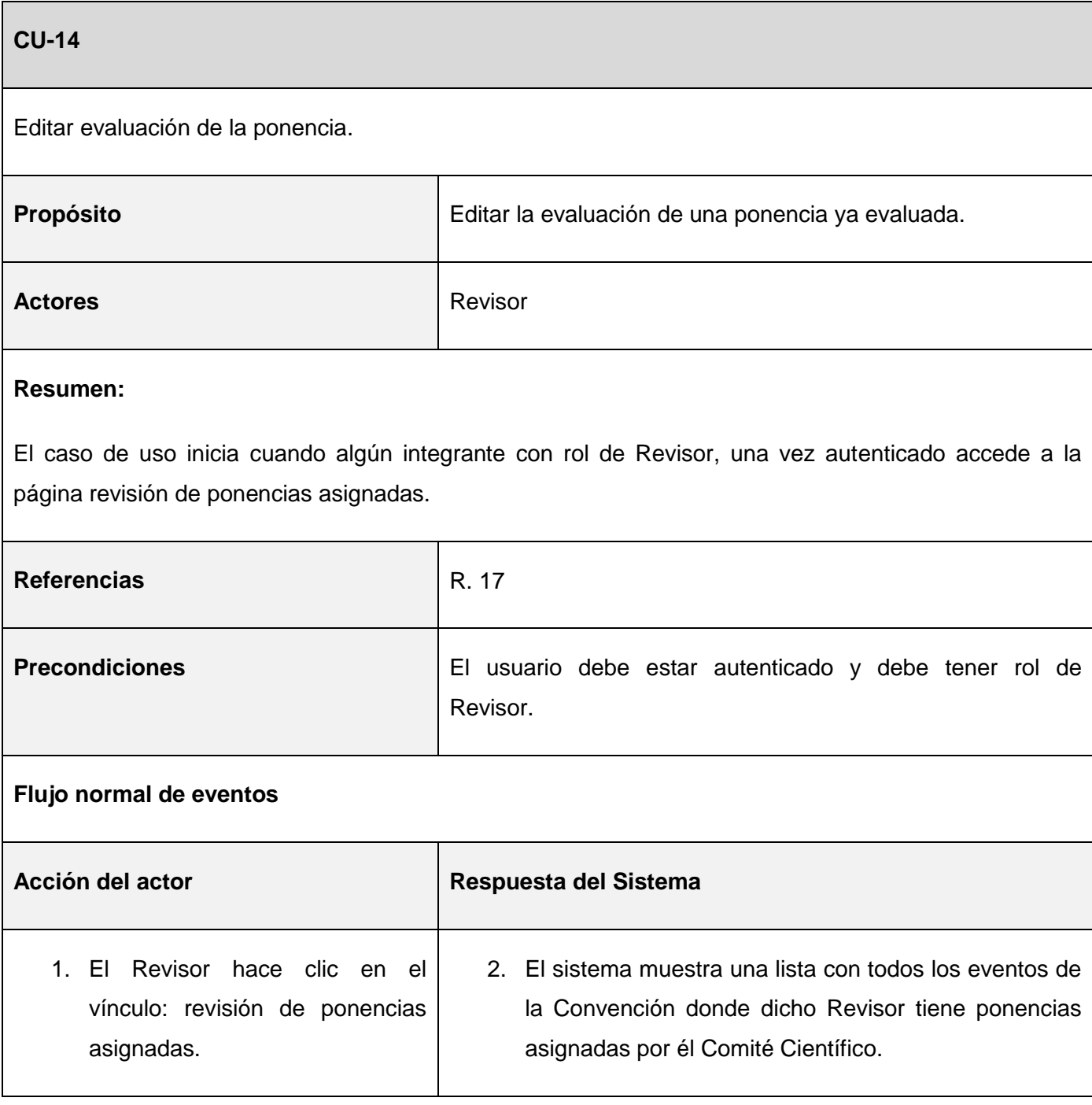

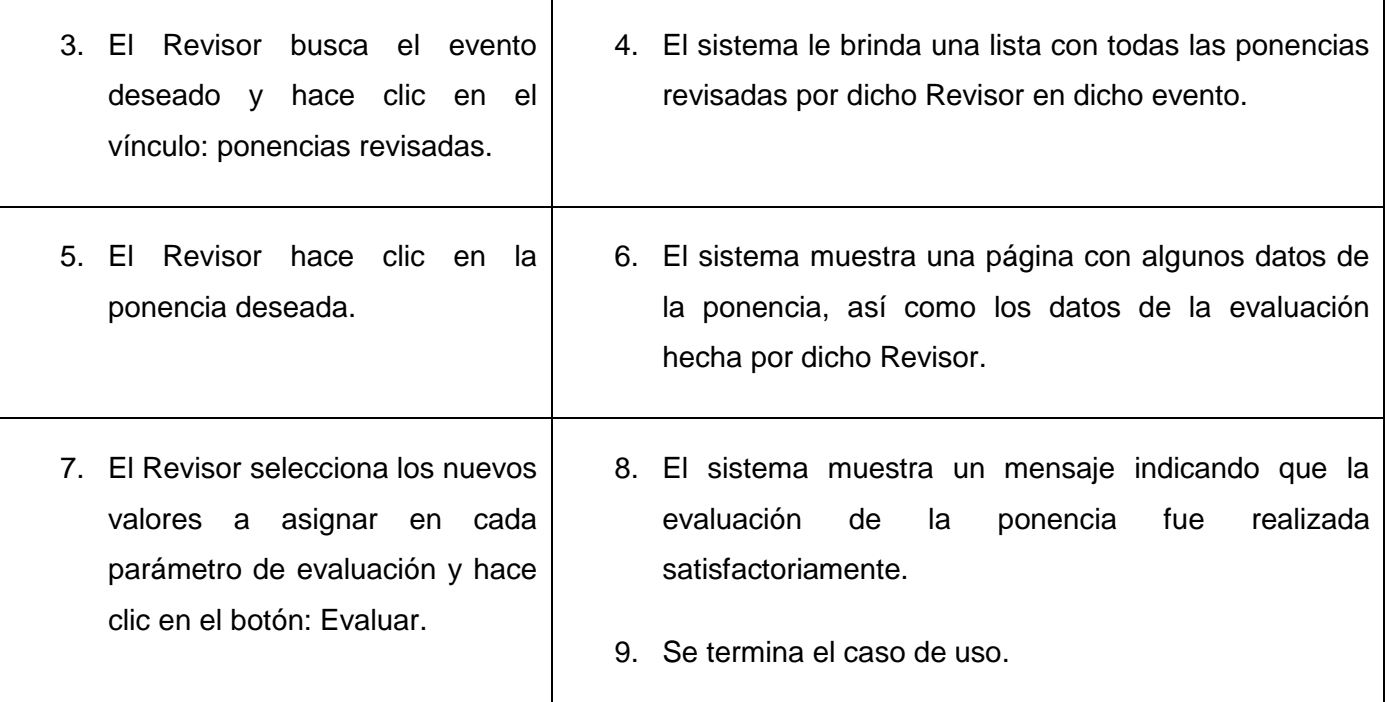

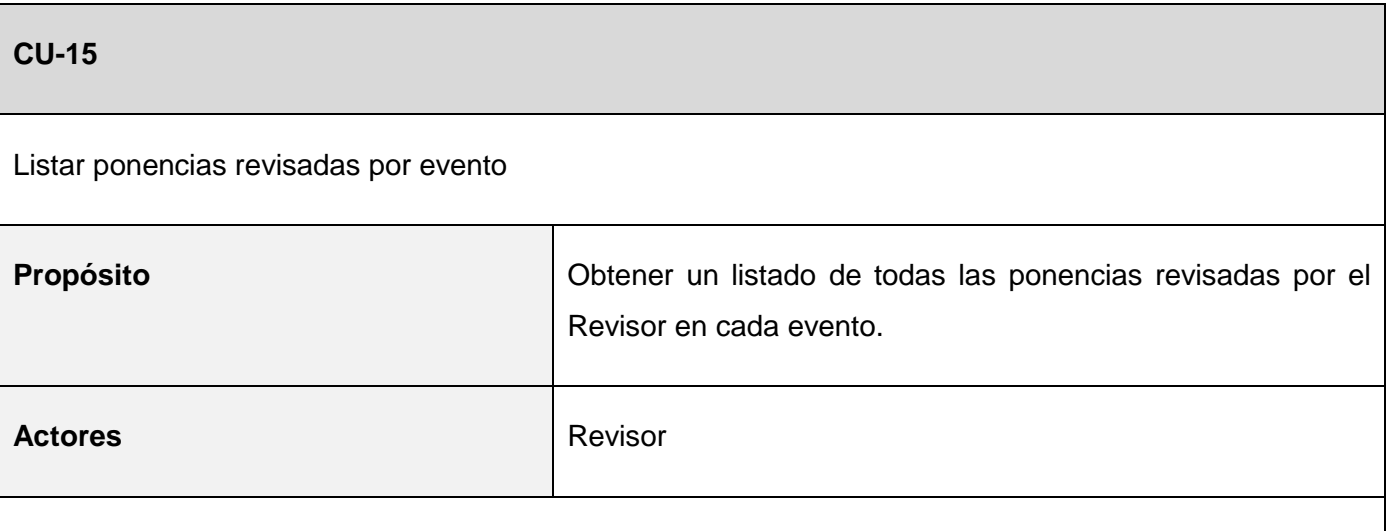

El caso de uso inicia cuando algún integrante con rol de Revisor, una vez autenticado accede a la página revisión de ponencias asignadas.

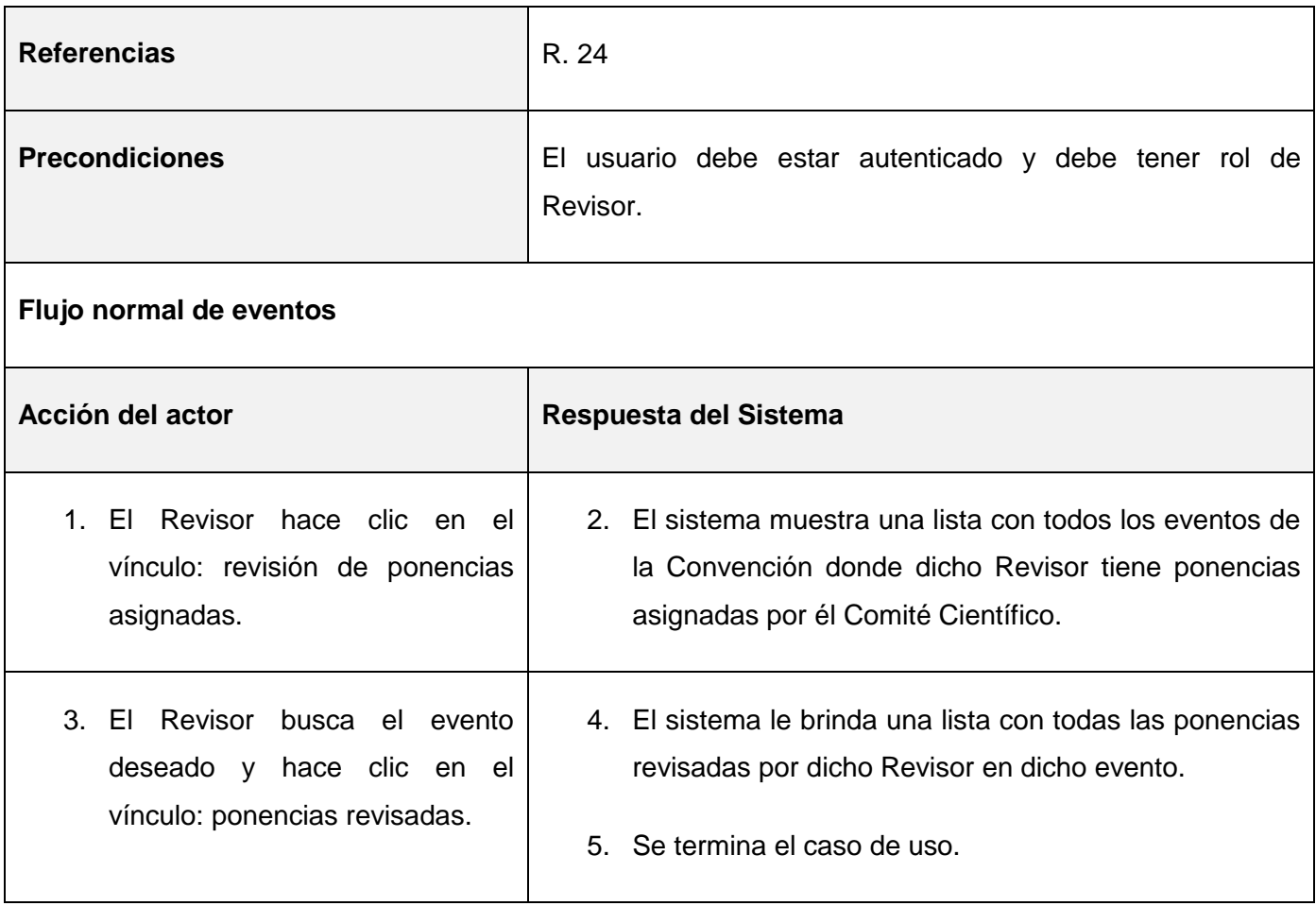

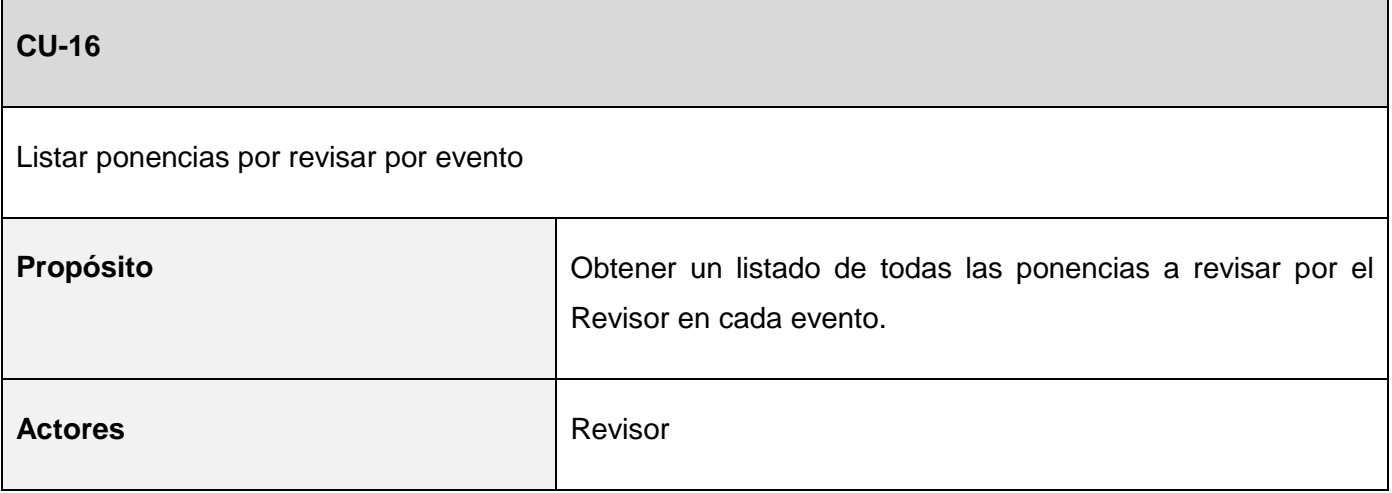

El caso de uso inicia cuando algún integrante con rol de Revisor, una vez autenticado accede a la página revisión de ponencias asignadas.

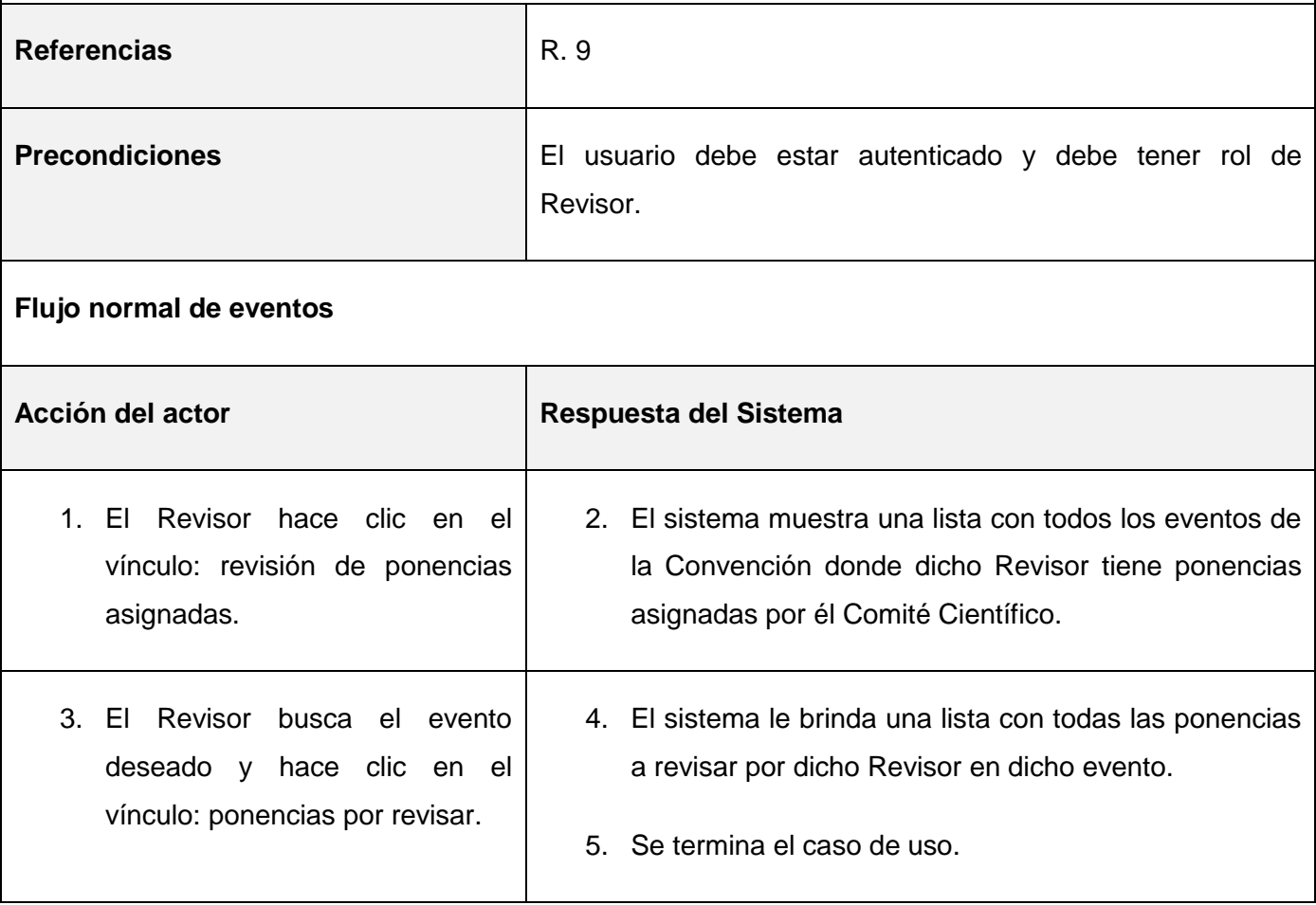

# **2.10 Conclusiones**

 $\checkmark$  Se realizó el modelo de dominio, el cual facilitó a los usuarios obtener los principales conceptos que se manejan en el dominio del sistema en desarrollo.

- $\checkmark$  Se identificaron los requisitos funcionales los cuales propiciaron un mejor entendimiento de lo que el sistema debe hacer y ayudó a establecer un convenio entre clientes y desarrolladores sobre las características funcionales del *software*.
- $\checkmark$  Se realizó el diagrama de casos de uso del sistema donde se establecieron las relaciones entre los casos de uso y los actores del sistema.
- $\checkmark$  Fueron realizadas todas las descripciones de los casos de uso del sistema, las cuales fueron de gran ayuda a la hora de ver lo que se debe realizar en cada caso de uso.

# **Capítulo 3: Diseño del sistema para la evaluación en línea de las ponencias presentadas en Informática Habana**

En el presente capítulo se hace un estudio del diseño del sistema. Se representa la realización de los casos de uso del diseño a través de los diagramas de clases del diseño y diagramas de interacción correspondientes a cada uno. Se abordan los detalles sobre el diseño de la base de datos mediante el Modelo de Datos y la descripción de las tablas, incluyendo el Modelo de Despliegue.

## **3.1 Descripción de los patrones arquitectónicos**

Los patrones arquitectónicos especifican un conjunto predefinido de subsistemas con sus responsabilidades y una serie de recomendaciones para organizar los distintos componentes.

El evento virtual "Informática Habana" al cual se desea añadir el sistema de evaluación en línea se encuentra desarrollado sobre el CMS Drupal, y este utiliza como patrón de diseño el Modelo Vista Controlador (MVC) que permite organizar los componentes de las aplicaciones Web de una forma más flexible, modular y reutilizable. Este patrón consiste en separar las capas de Modelo (Sistema de Gestión de Base de Datos), la Vista (presentación final de los datos procesados al cliente) y el Controlador (capa encargada de recibir la entrada de datos de los usuarios y delegar el trabajo a los Modelos y Vistas correspondientes).

La capa del Modelo define la lógica del negocio, representación especifica de la información con la cual va a interactuar el sistema. La Vista es prácticamente lo que utilizan los usuarios para interactuar con la aplicación. El Controlador se encarga de recibir las entradas, traducidas a solicitudes de servicio para el modelo, realiza al modelo para obtener datos y los pasa a la vista para que esta se los muestre al cliente.

En la figura 3.1 se muestra como está estructurado en capas el CMS Drupal, donde la vista son "Themes", "Themes Engines", "JavaScrip/AJAX"; el modelo es la base de datos "DB", y el controlador es "Drupal Core" y "Modules" que representa a los módulos; donde "Hook" son funciones para facilitar la comunicación entre el "Drupal Core" y "Modules" (Cordero, 2009).

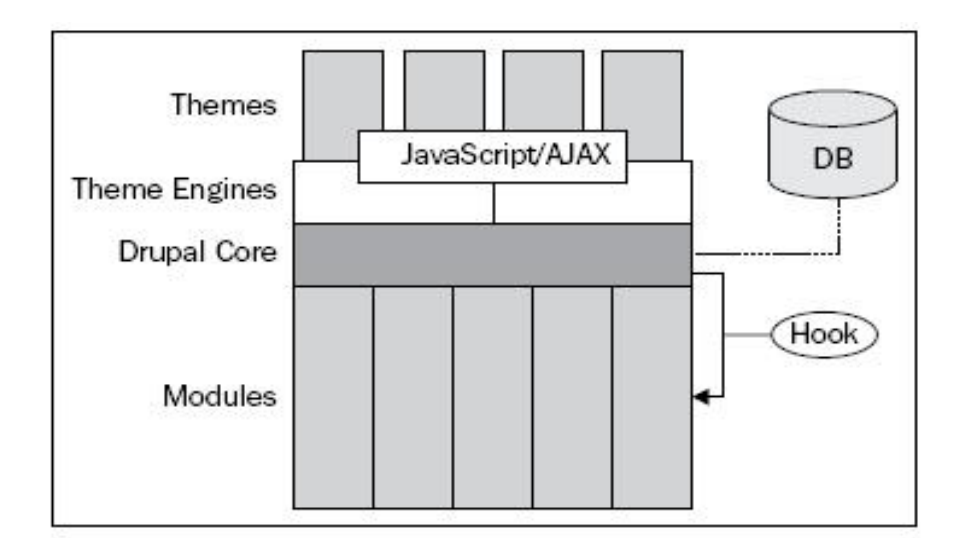

*Figura 3.1 Estructura en capas de Drupal.*

# **3.2 Modelo del Diseño**

El Modelo del Diseño se utiliza para concebir y documentar el diseño de una aplicación. Describe la realización de los casos de uso y sirve como una abstracción del Modelo de Implementación. Es un artefacto que abarca las clases de diseño, subsistemas, paquetes y las relaciones entre estos.

## **3.2.1 Diagramas de clases del diseño**

Los diagramas de clases del diseño representan las clases y sus relaciones, son una representación de lo que en realidad se desea implementar. Son importantes para especificar y documentar modelos estructurales.

A continuación se muestra el diagrama clases del diseño por paquetes que genera el CMS Drupal, a partir de este se representan los diagramas de clase del diseño referente al sistema que se describe.

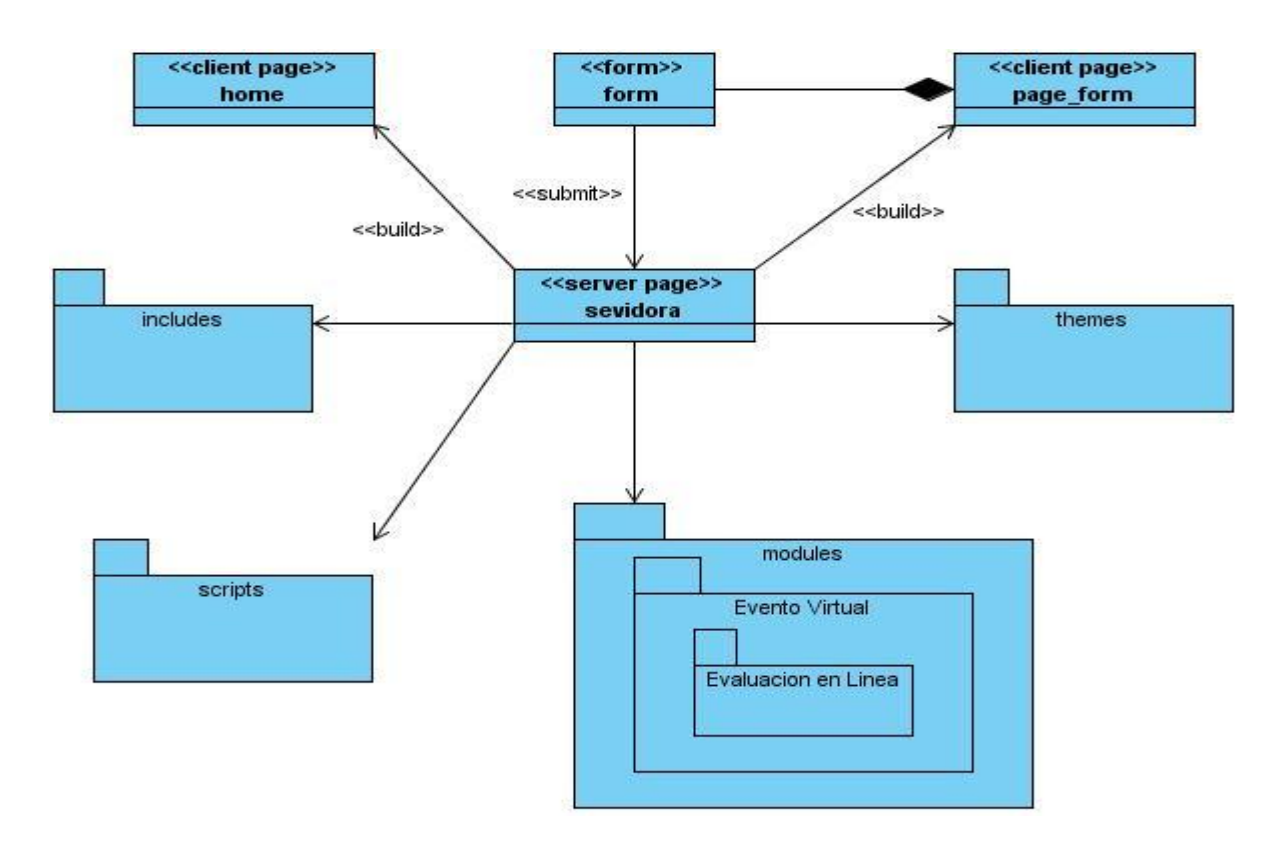

*Figura 3.2 Diagrama de clases del diseño por paquetes del CMS Drupal.*

Ahora se muestra como está conformado el subpaquete Evaluación en Línea, el cual se encuentra agregado dentro del paquete Evento Virtual.

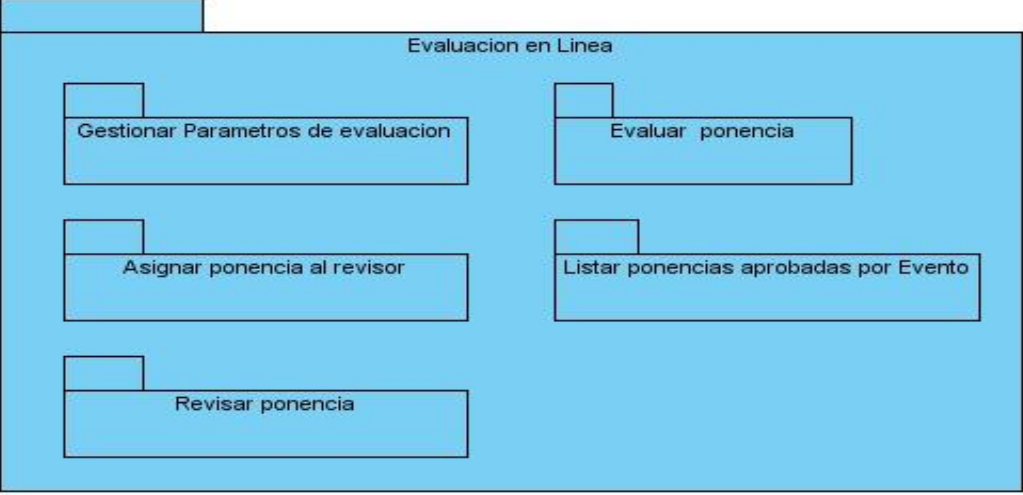

#### *Figura 3.2 Diagrama del subpaquete Evaluación en Línea.*

Seguidamente a continuación se muestran los diagramas de clases del diseño de los casos de uso contenidos en el paquete Evaluación en Línea explicado anteriormente.

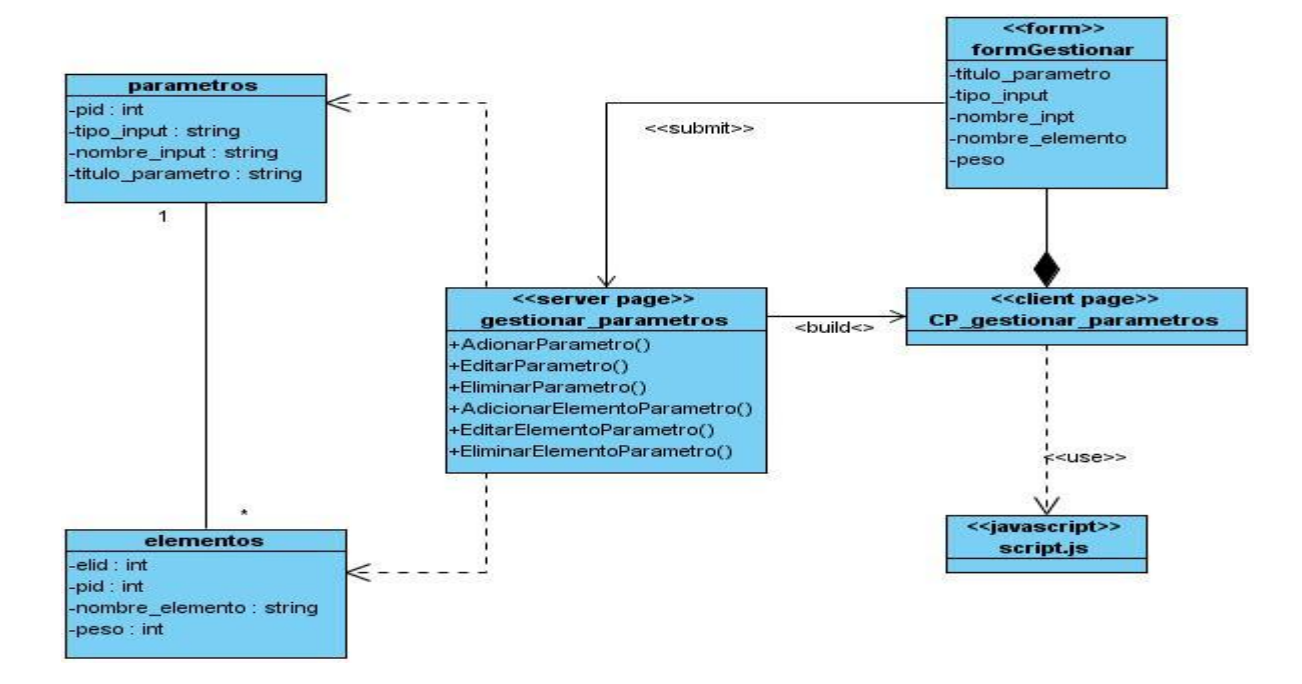

*Figura 3.3 Diagramas de clases del diseño. Subpaquete gestionar parámetros de evaluación.*
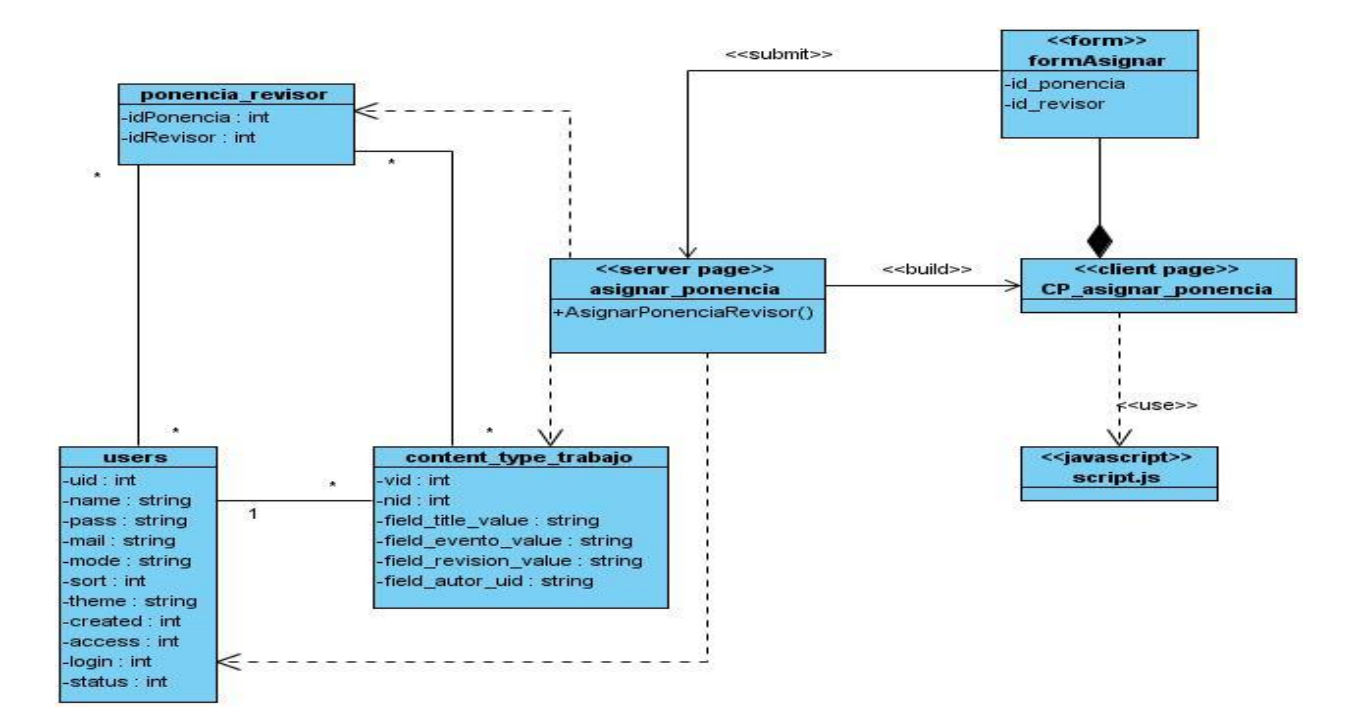

*Figura 3.4 Diagramas de clases del diseño. Subpaquete asignar ponencia al revisor.*

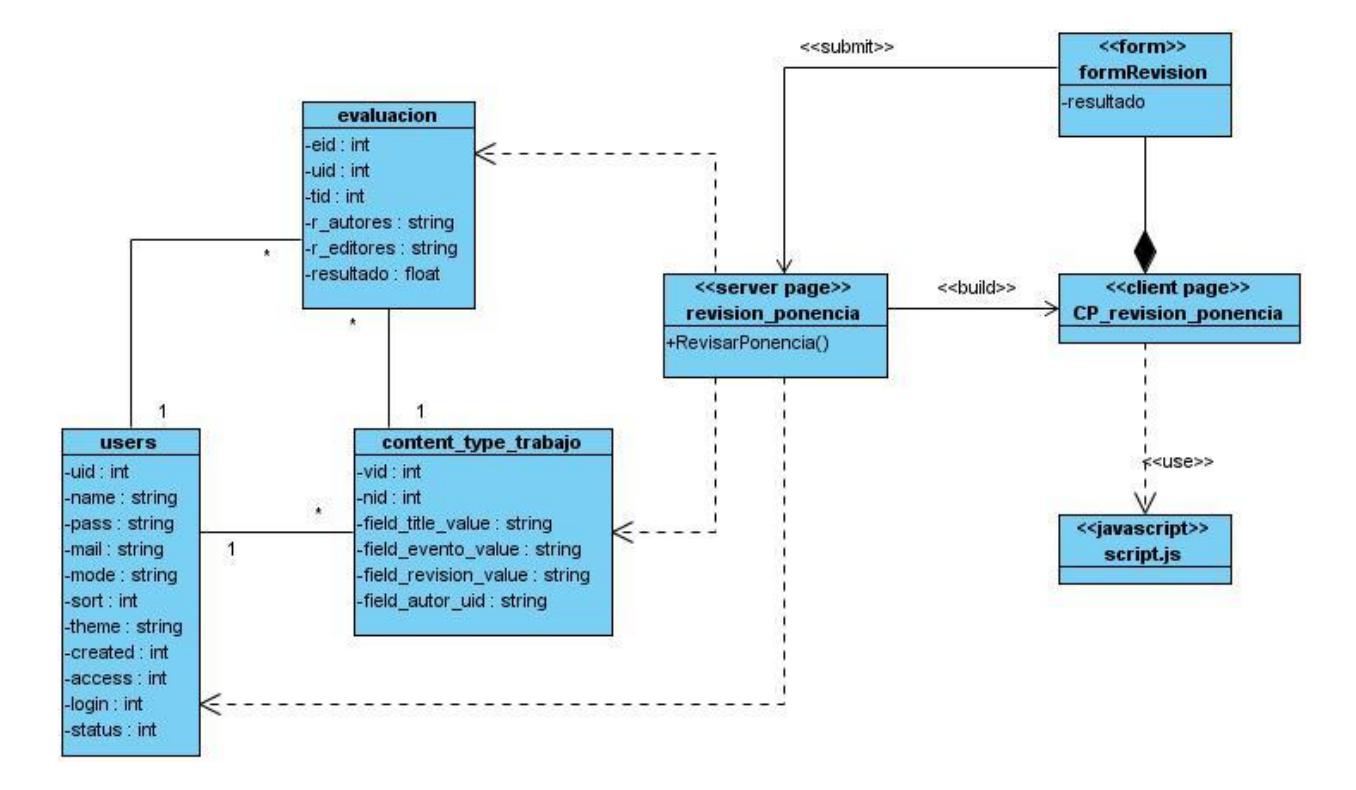

#### *Figura 3.5 Diagramas de clases del diseño. Subpaquete revisar ponencia.*

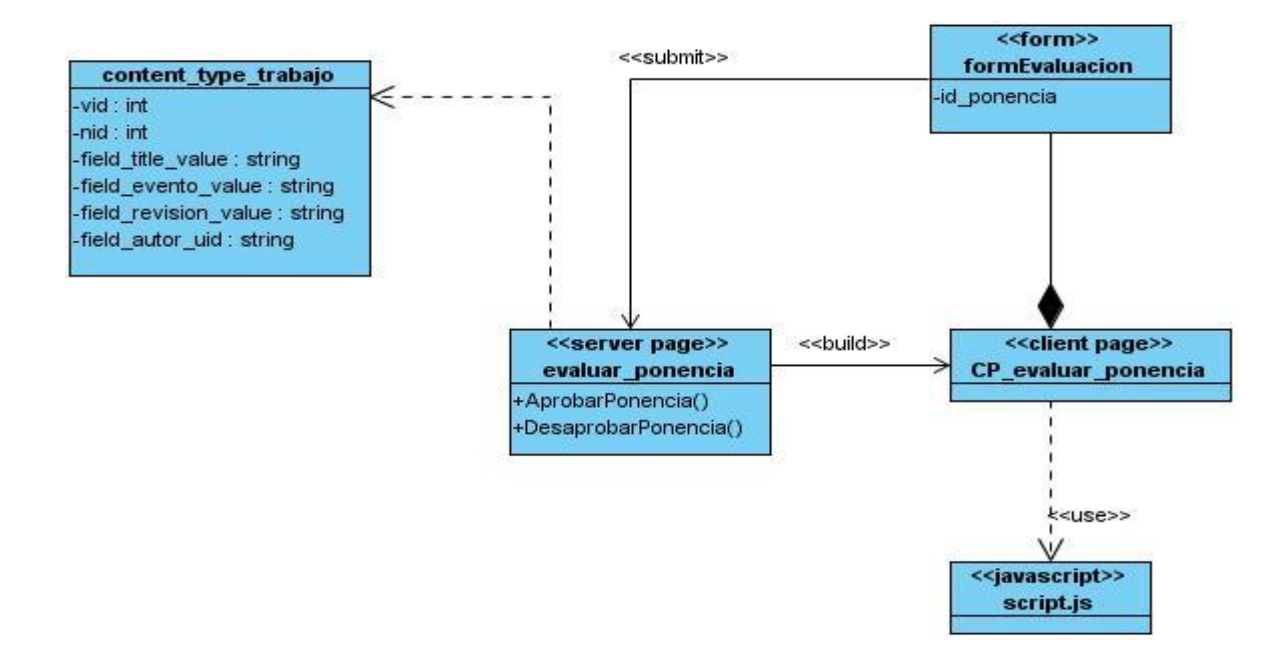

*Figura 3.6 Diagramas de clases del diseño. Subpaquete evaluar ponencia.*

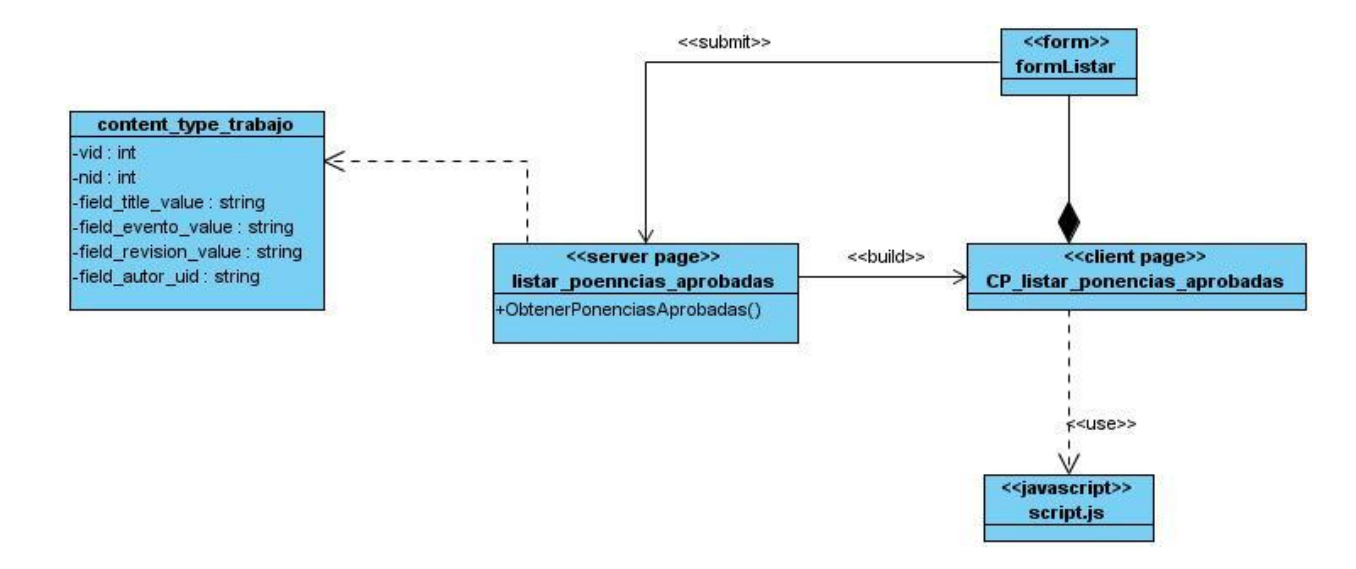

*Figura 3.7 Diagramas de clases del diseño. Subpaquete listar ponencias aprobadas.*

## **3.2.2 Diagramas de Interacción del diseño. Secuencia**

Los Diagramas de Interacción muestran las interacciones entre objetos mediante la transferencia de mensajes entre objetos, no son más que la representación de secuencias de intercambios entre los roles que participan y el sistema. Los diagramas de colaboración y de secuencia son dos tipos de diagramas de interacción que son equivalentes, sin embargo, los de secuencia destacan el orden temporal de los mensajes y los de colaboración el orden estructural de los objetos que interactúan. Vale destacar que para la realización de los casos de uso del diseño es más factible la utilización de los diagramas de secuencia porque destacan con más claridad y solvencia lo que debe realizar el sistema.

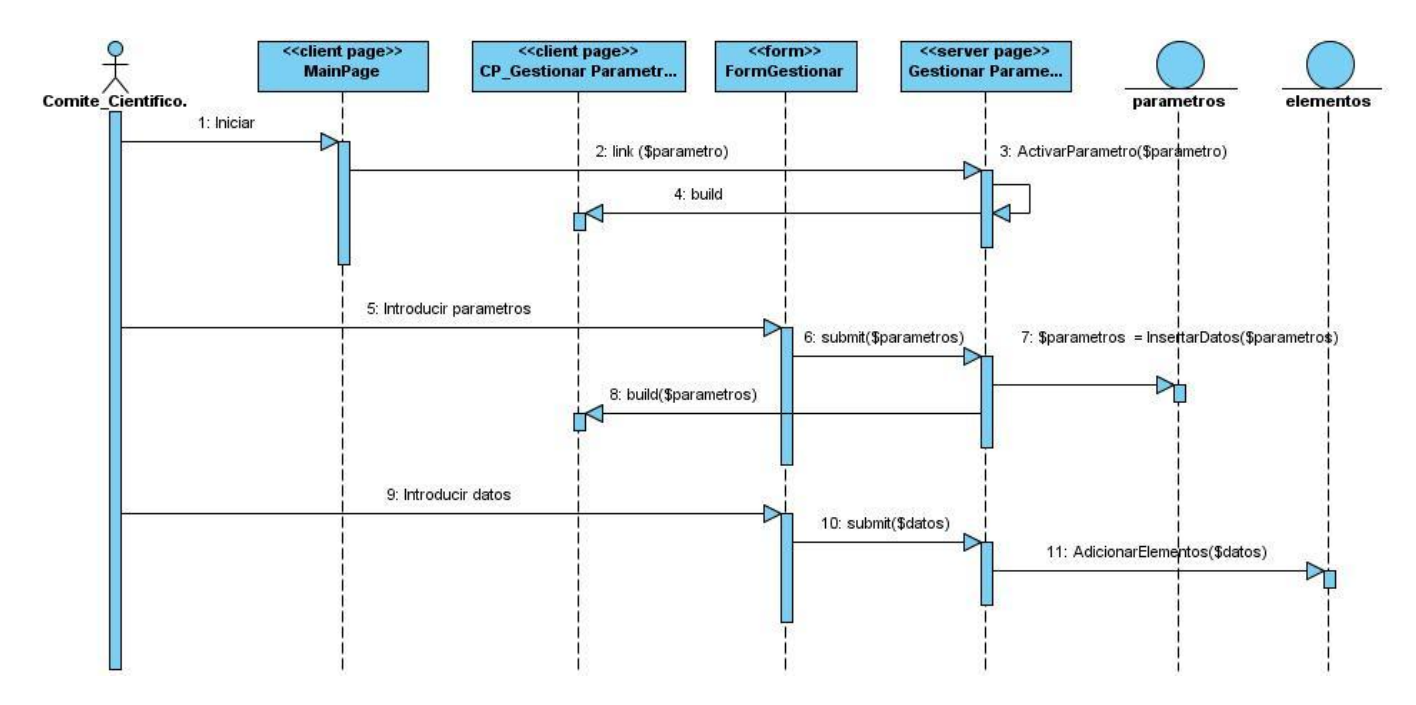

*Figura 3.8 Diagramas de Interacción. Subpaquete gestionar parámetros de evaluación.*

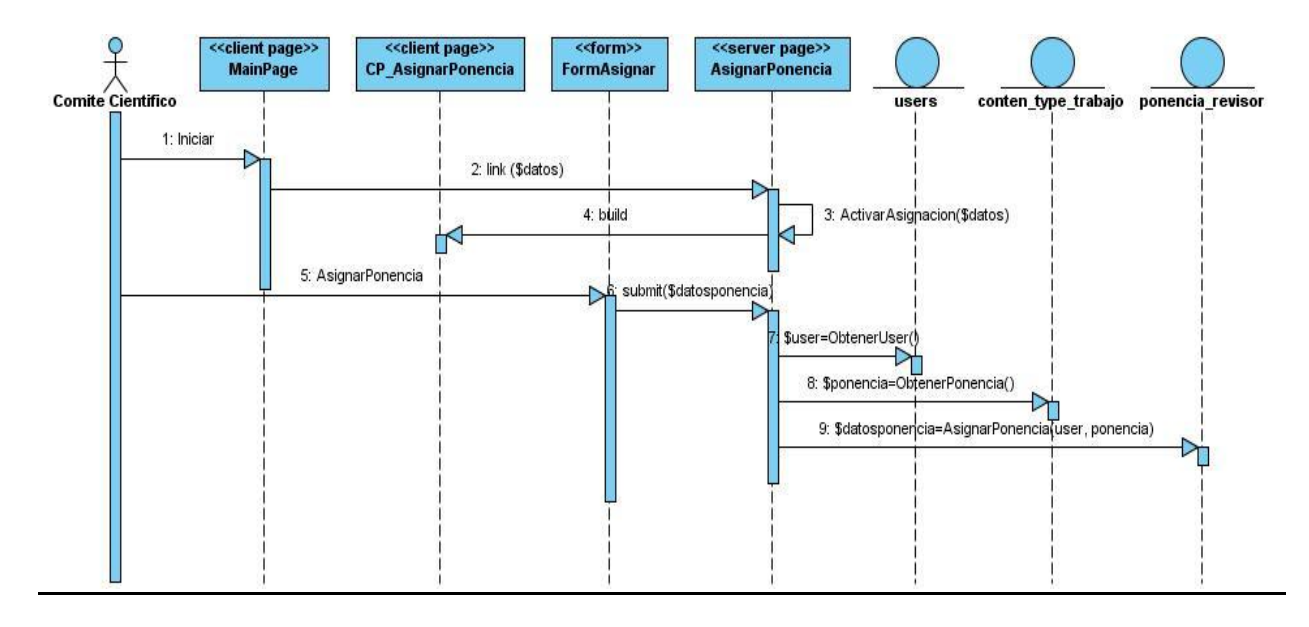

*Figura 3.9 Diagramas de Interacción. Subpaquete asignar ponencia al revisor.*

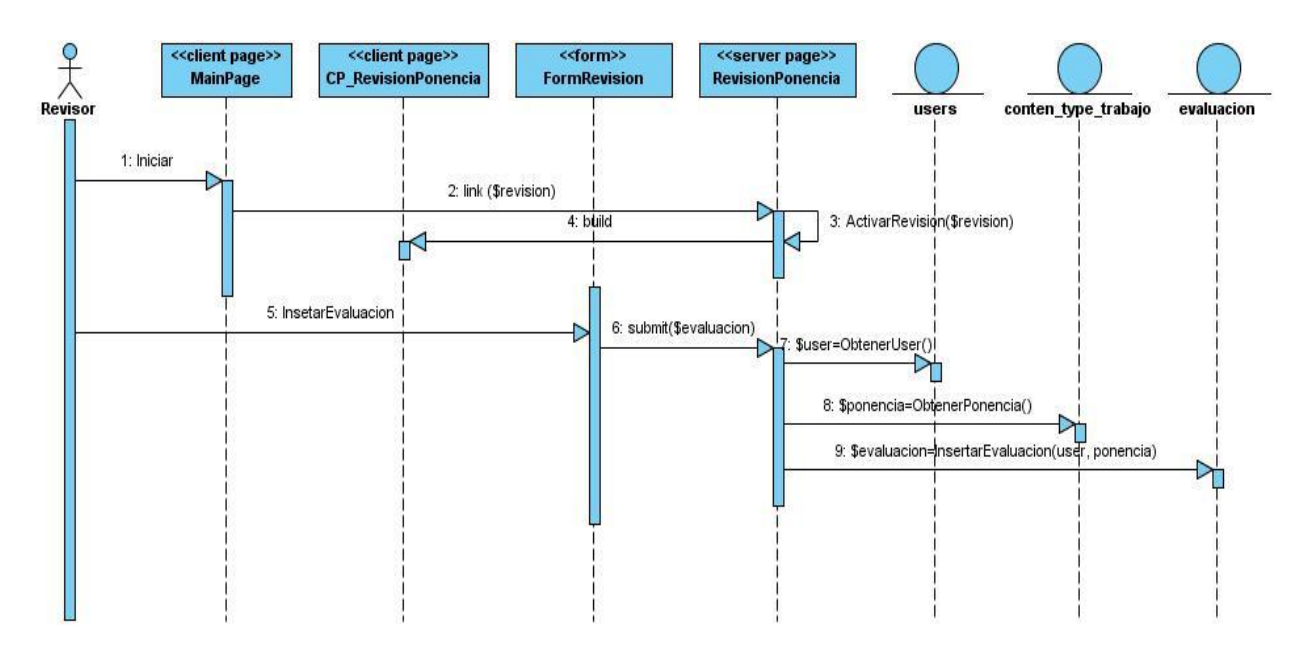

*Figura 3.10 Diagramas de Interacción. Subpaquete revisar ponencia.*

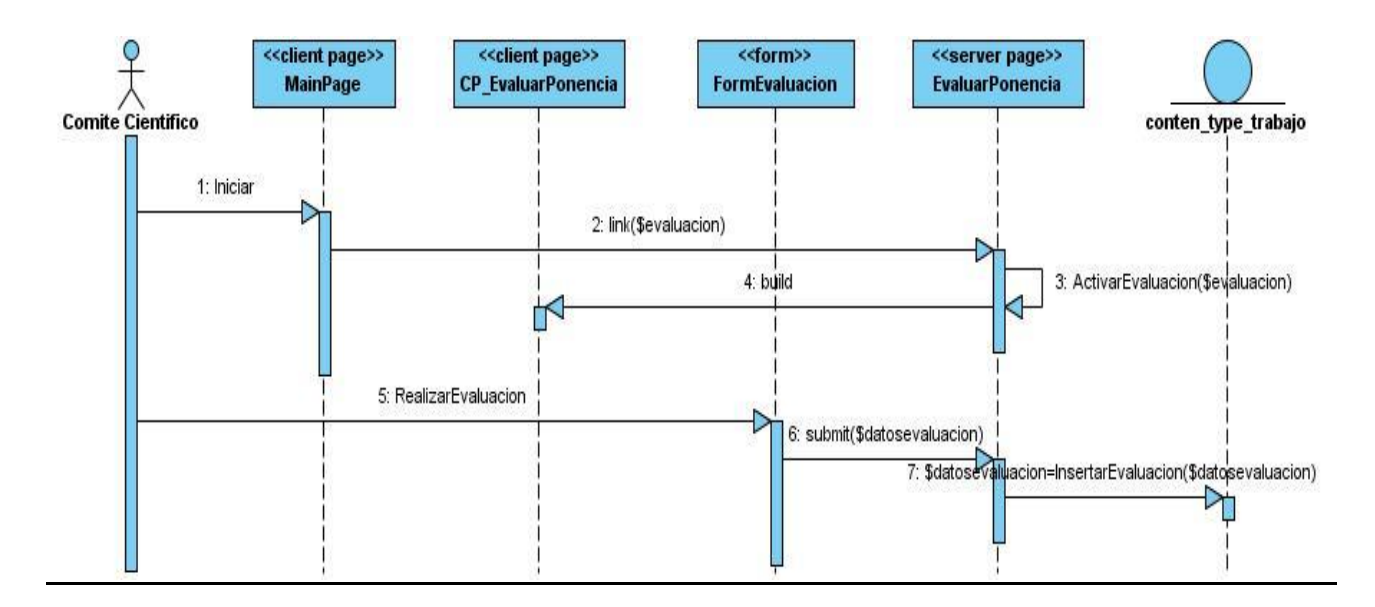

*Figura 3.11 Diagramas de Interacción. Subpaquete evaluar ponencia.*

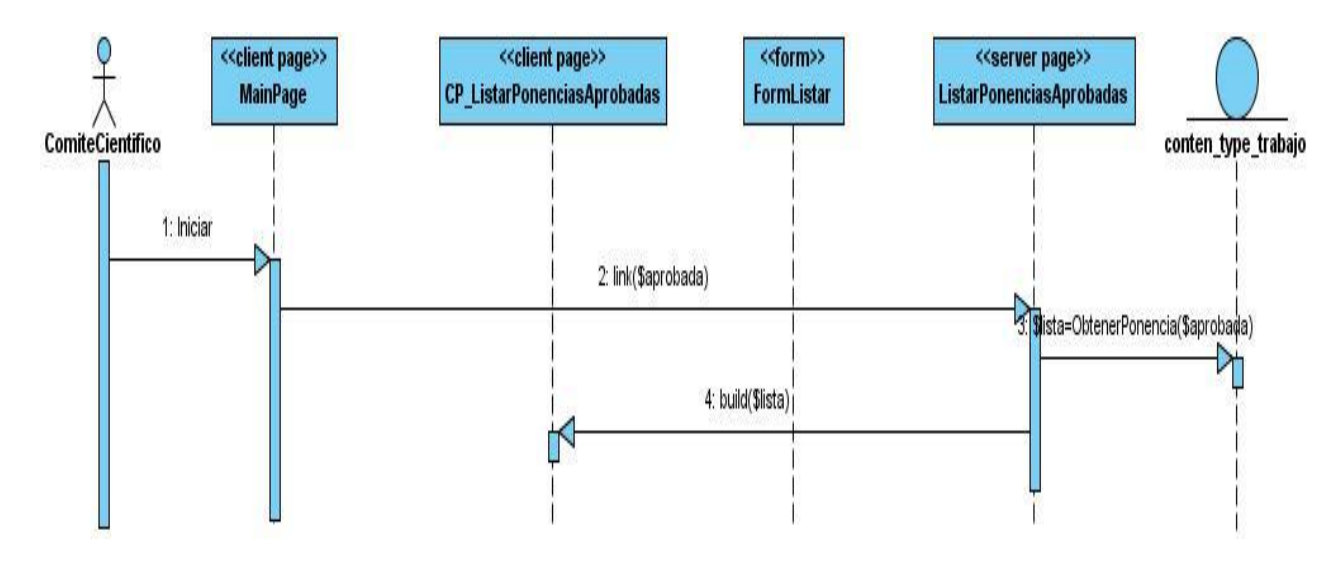

*Figura 3.12 Diagramas de Interacción. Subpaquete listar ponencias aprobadas.*

### **3.2.3 Diagrama de clases persistentes**

Las clases persistentes son aquellas que representan información de larga duración, es toda información que se desea guardar para gestionarla en cualquier momento. En el diagrama de clases persistentes se representan las relaciones existentes entre estas.

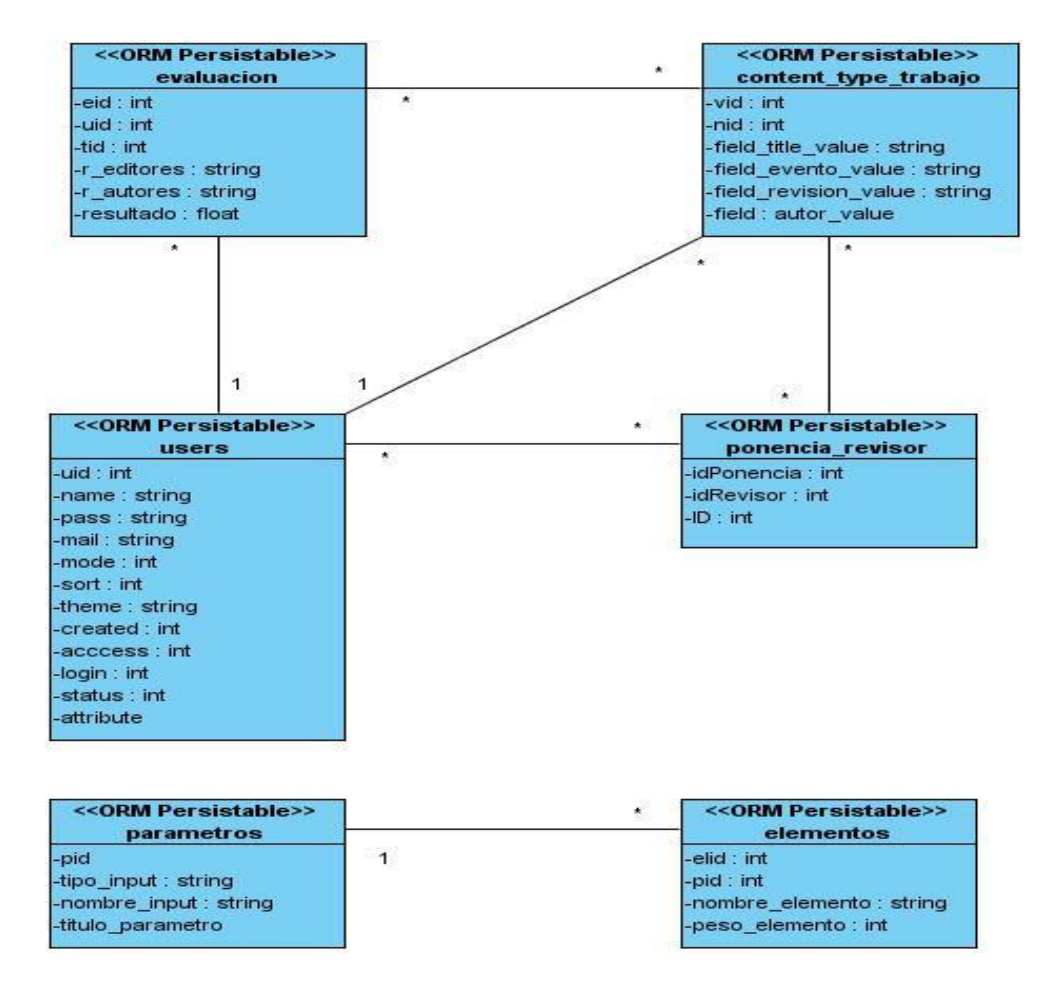

*Figura 3.13 Diagramas de clases persistentes.*

## **3.2.4 Modelo de datos**

El Modelo de Datos describe la estructura lógica y física de toda la información persistente gestionada por el sistema. Este modelo es creado a partir de de las clases persistentes del Modelo del Diseño. Se utiliza para definir la correlación entre las clases de diseño y las estructuras de datos persistentes.

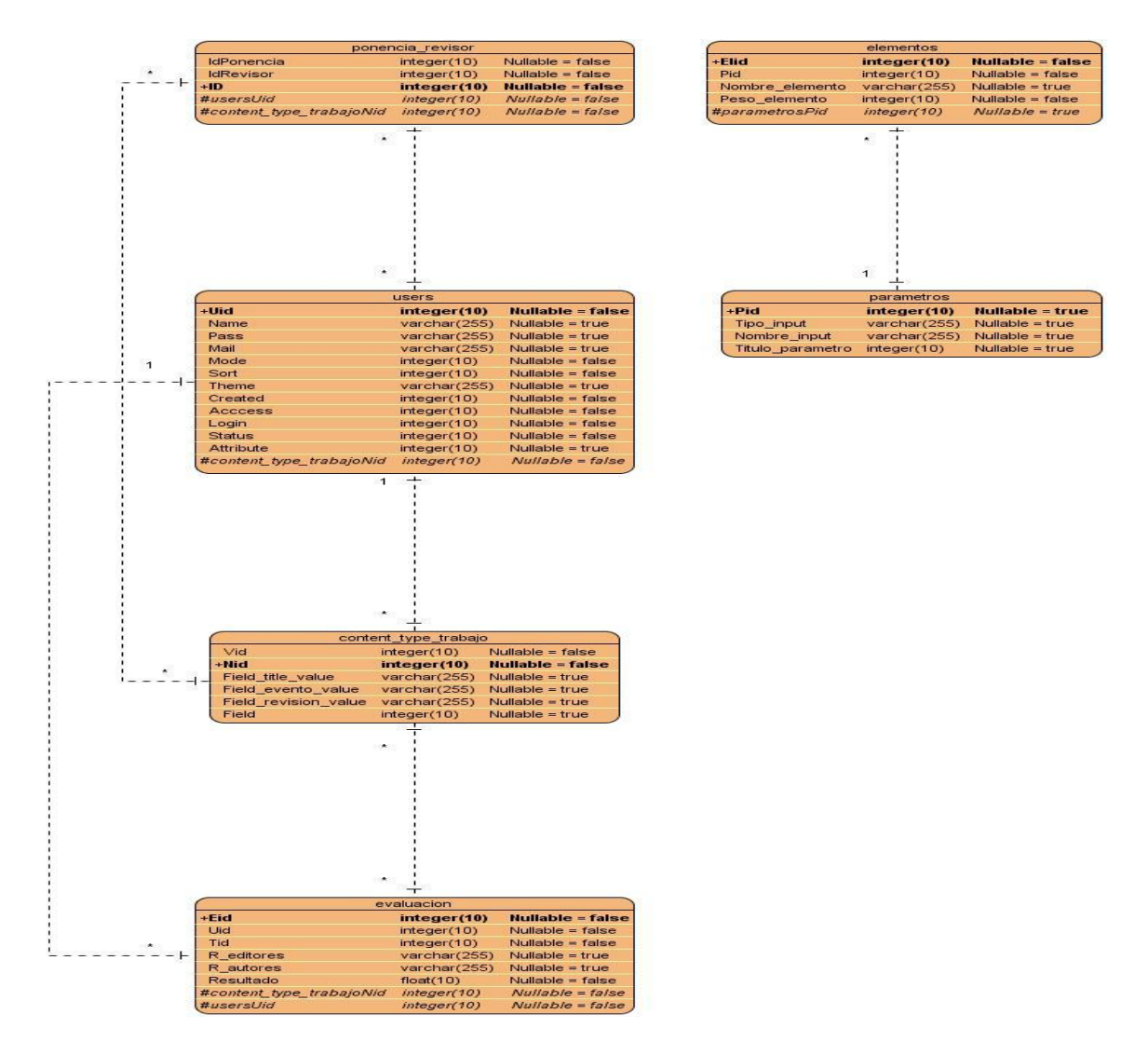

*Figura 3.14 Modelo de datos.*

## **3.2.4 Descripción de las tablas**

Seguidamente se muestra la descripción de cada una de las tablas donde se almacenan información.

#### Nombre: evaluación

Descripción: En esta tabla son almacenados todos los datos de las evaluaciones de las ponencias.

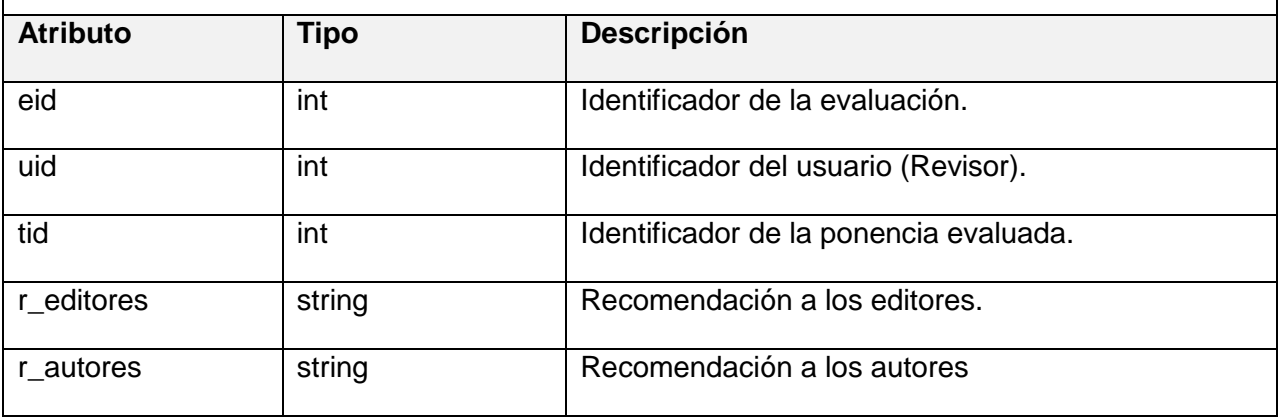

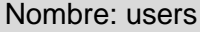

Descripción: En esta tabla son almacenados todos los datos de los usuarios pertenecientes al evento virtual "Informática Habana".

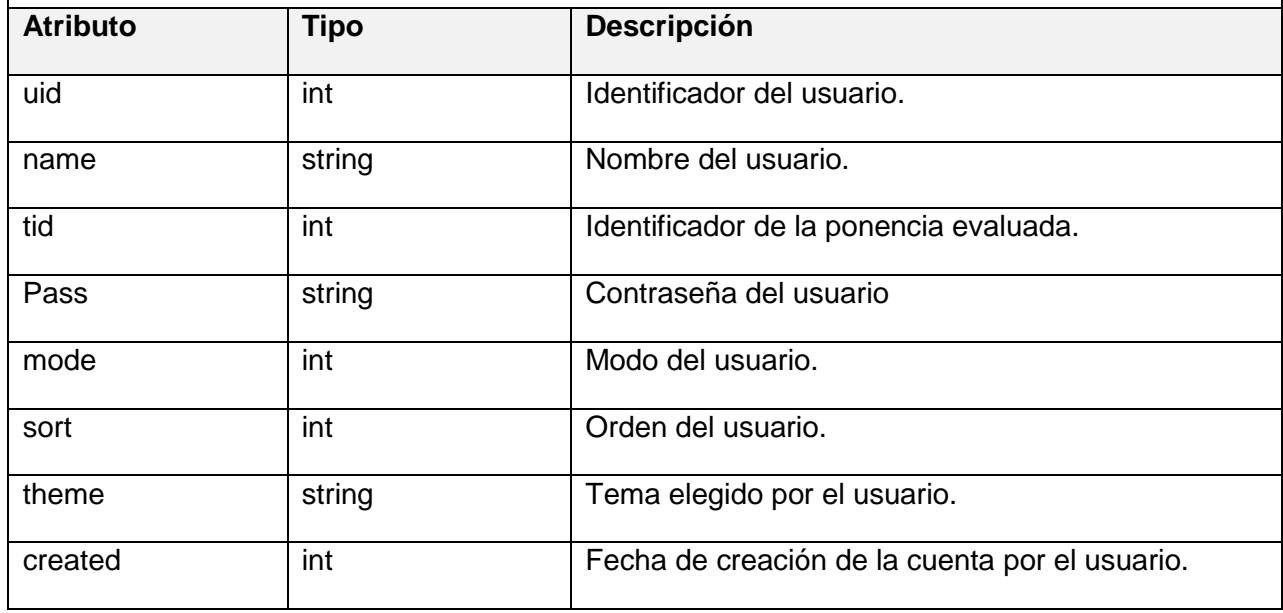

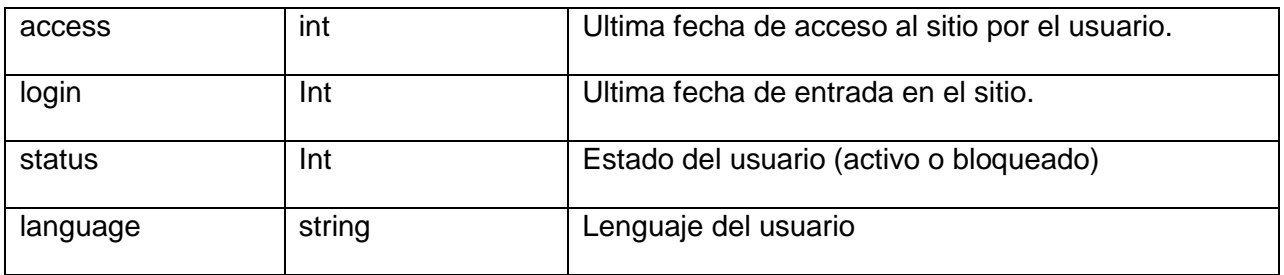

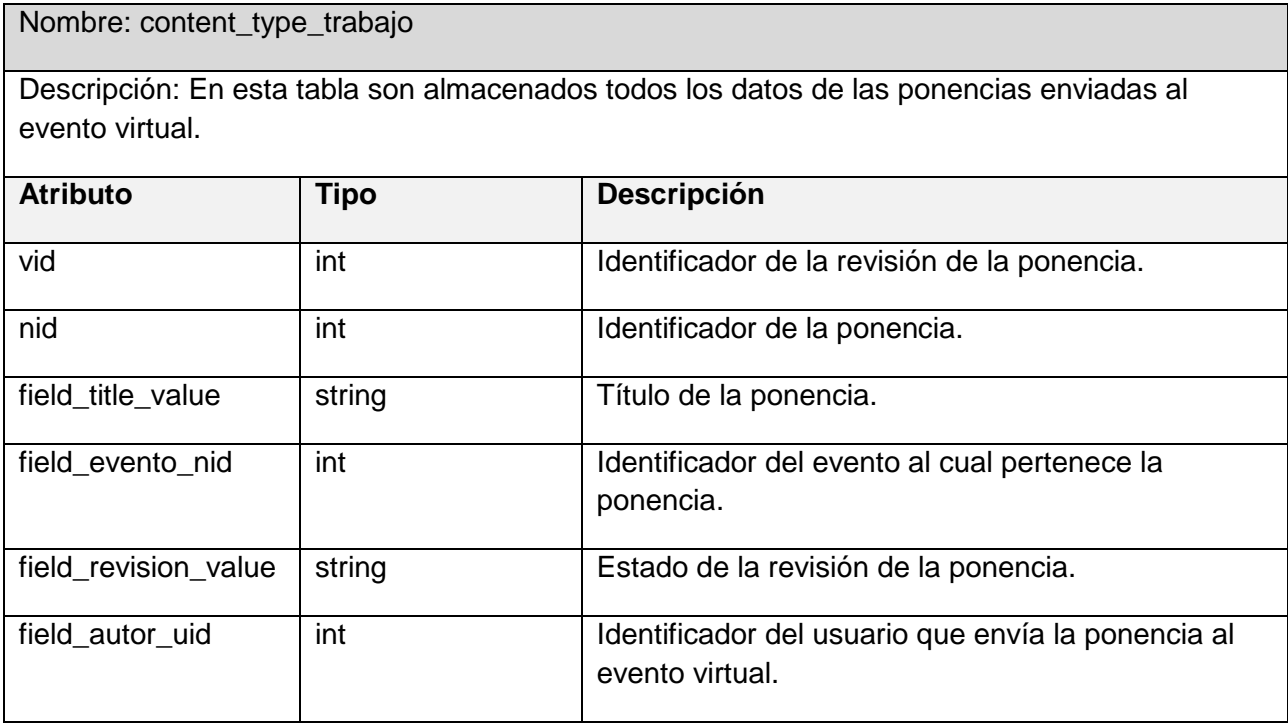

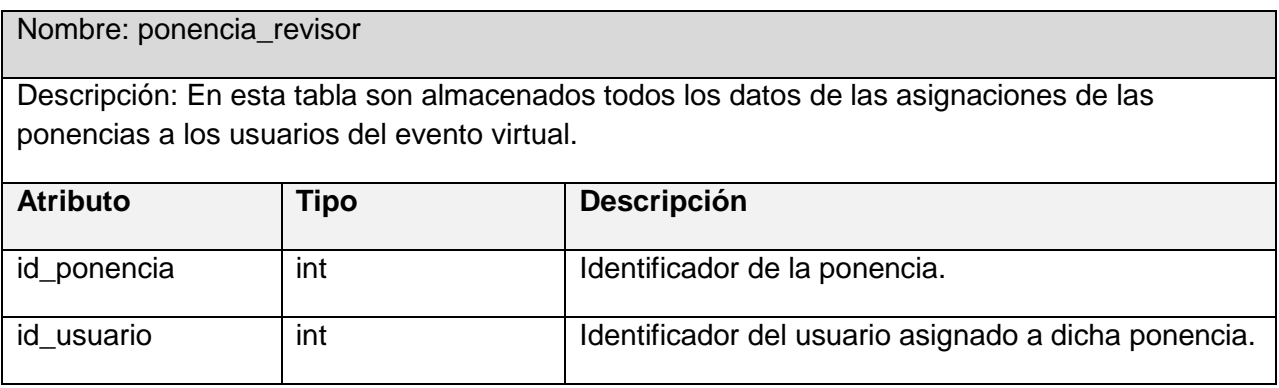

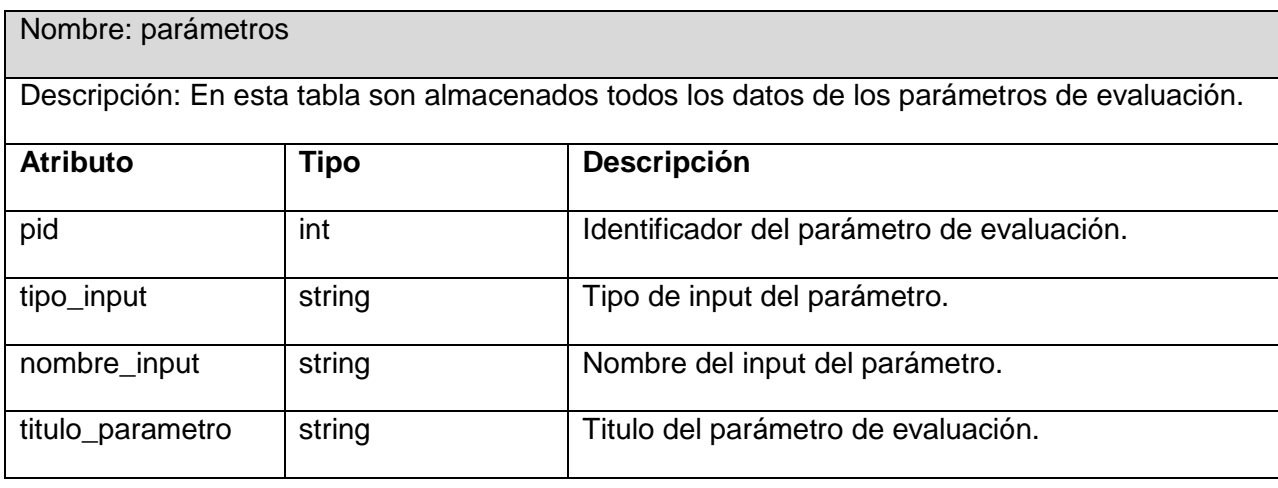

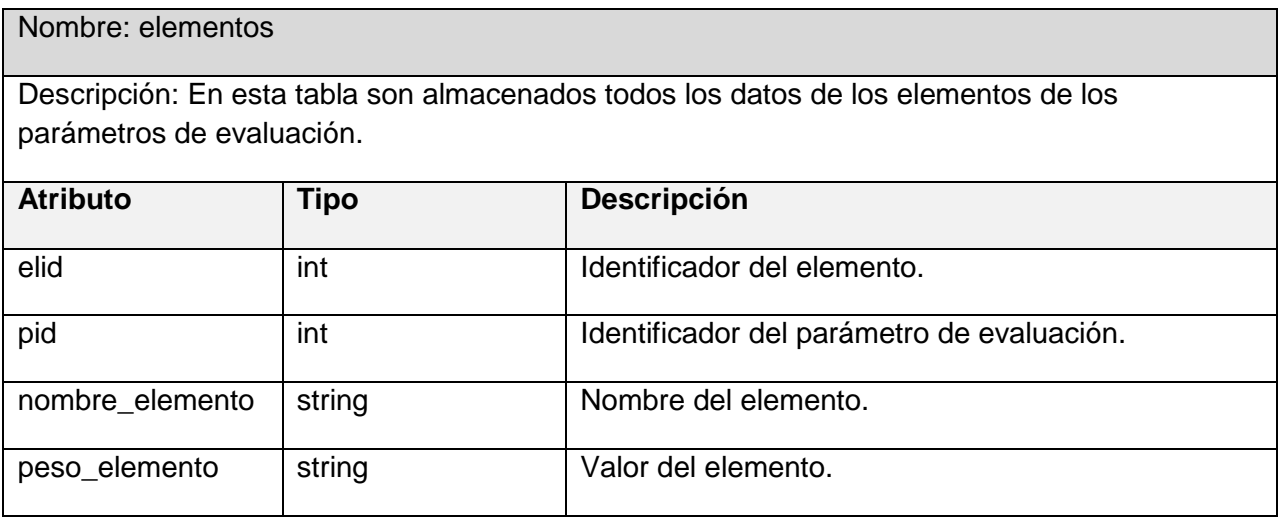

## **3.2.5 Modelo de despliegue**

El Modelo de Despliegue muestra la disposición física de los distintos nodos que componen el sistema. Representa la disposición de las instancias de componentes de ejecución en instancias de nodos conectados por enlaces de comunicación.

Sobre el modelo de despliegue debe hacerse las siguientes observaciones:

 Los nodos poseen relaciones que son medios de comunicación entre ellos, tales como TCP/IP, HTTP, USB.

Cada nodo representa un recurso de cómputo, puede ser un procesador o un dispositivo *hardware*.

Seguidamente se muestra el modelo de despliegue del sistema a desarrollar:

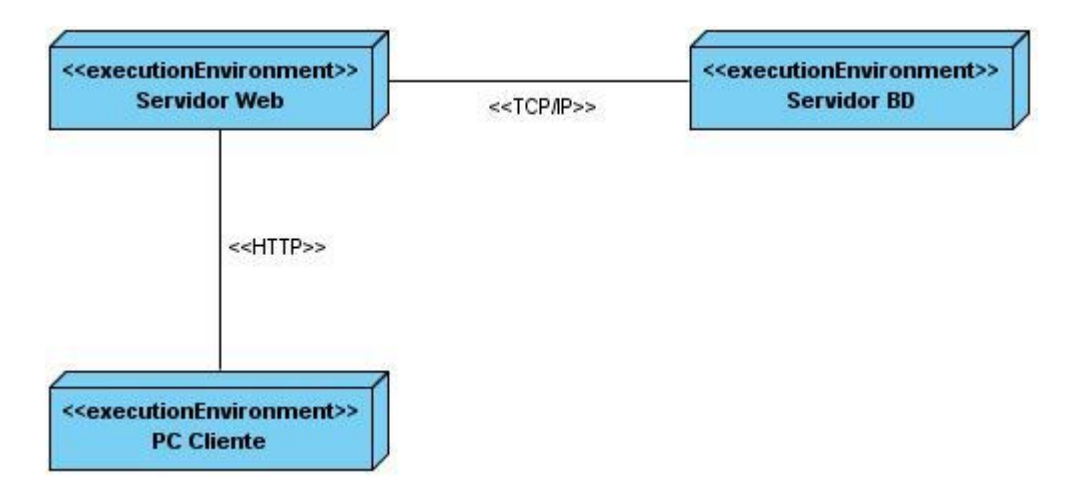

*Figura 3.15 Modelo de despliegue.*

#### **3.3 Tratamiento de errores**

El tratamiento de errores se lleva a cabo para evitar que estos se conviertan en problemas que afecten el buen funcionamiento del sistema. Al validar los datos introducidos por los usuarios se evitan muchos de estos errores.

La validación en los formularios se puede realizar tanto en el lado del cliente como en el lado del servidor. La validación en el lado del servidor es de suma importancia para no corromper la base de datos con información incorrecta y la del lado del cliente puede realizarse de forma opcional, pero esta mejora la experiencia de usuario.

La validación del lado del cliente se realiza mediante la interfaz Web, con el lenguaje JavaScript. Entre los métodos de validación más utilizados se encuentran la prohibición de los campos vacíos, restringir y validar los datos introducidos por los usuarios, así como el envío de mensajes de error.

Se cuenta también con menú de selección lo cual facilita al usuario la entrada de datos.

# **Ponencias no asignadas**

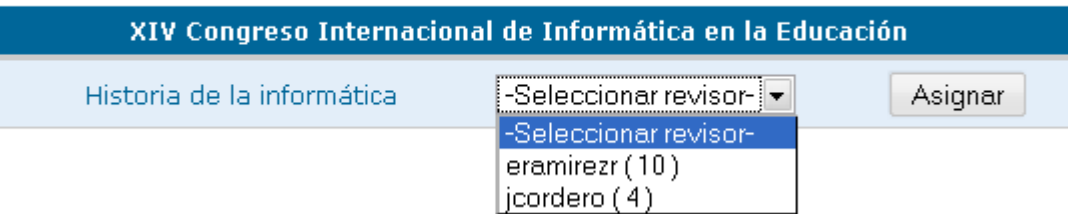

#### *Figura 3.16 Menú de selección de datos.*

Aparte de las formas de validación anteriormente mencionadas se cuenta además con las funciones correspondientes a la modificación y eliminación de datos, evitando así que se realicen estas de forma accidental por parte del usuario.

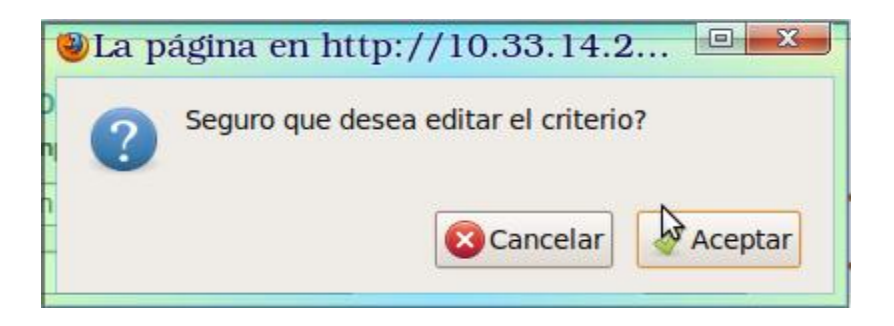

*Figura 3.17 Mensaje de confirmación (Modificación de datos).*

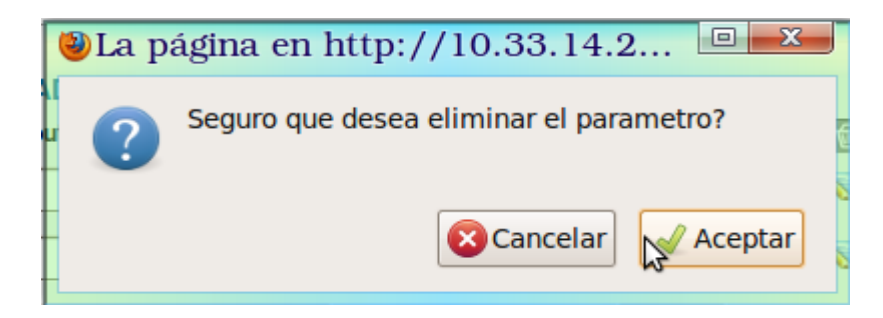

*Figura 3.18 Mensaje de confirmación (Eliminación de datos).*

## **3.4 Conclusiones**

- Se modeló un diagrama de clases de diseño y un diagrama de secuencia por cada caso de uso del sistema.
- Se representó el diagrama de clases persistentes y a partir de este se obtuvo el modelo de datos.
- $\checkmark$  Con el tratamiento de errores se disminuyó las posibilidades de introducir datos incorrectos y acciones no deseadas por parte del usuario.
- $\checkmark$  La realización del modelo de despliegue propició una visión de cómo el sistema se encuentra distribuido físicamente.

## **Capítulo 4: Implementación y prueba de la solución**

Este capítulo abarca todo lo referente al flujo de trabajo de implementación, son descritos los principales artefactos que se generan durante el mismo, destacando el Modelo de Implementación que incluye componentes, diagrama de componentes y subsistemas de implementación.

#### **4.1 Modelo de Implementación**

El Modelo de Implementación describe como los elementos del modelo del diseño son implementados en términos de componentes, ficheros de código fuente y ejecutables. Describe como se organizan los componentes de acuerdo con los mecanismos de estructuración y modularización disponibles en el entorno de implementación. Esto facilita la organización de todo el sistema y lo hace más entendible a los desarrolladores.

#### **4.1.1 Diagrama de componentes**

Un componente es el empaquetamiento físico de los elementos de un modelo, como las clases en el Modelo de Diseño. El diagrama de componentes describe como se organizan los componentes disponibles en el entorno de implementación y la dependencia entre los componentes.

Los diagramas de componentes que se muestran a continuación representan los subsistemas de implementación del sistema que se ha venido abordando a lo largo de todo el documento.

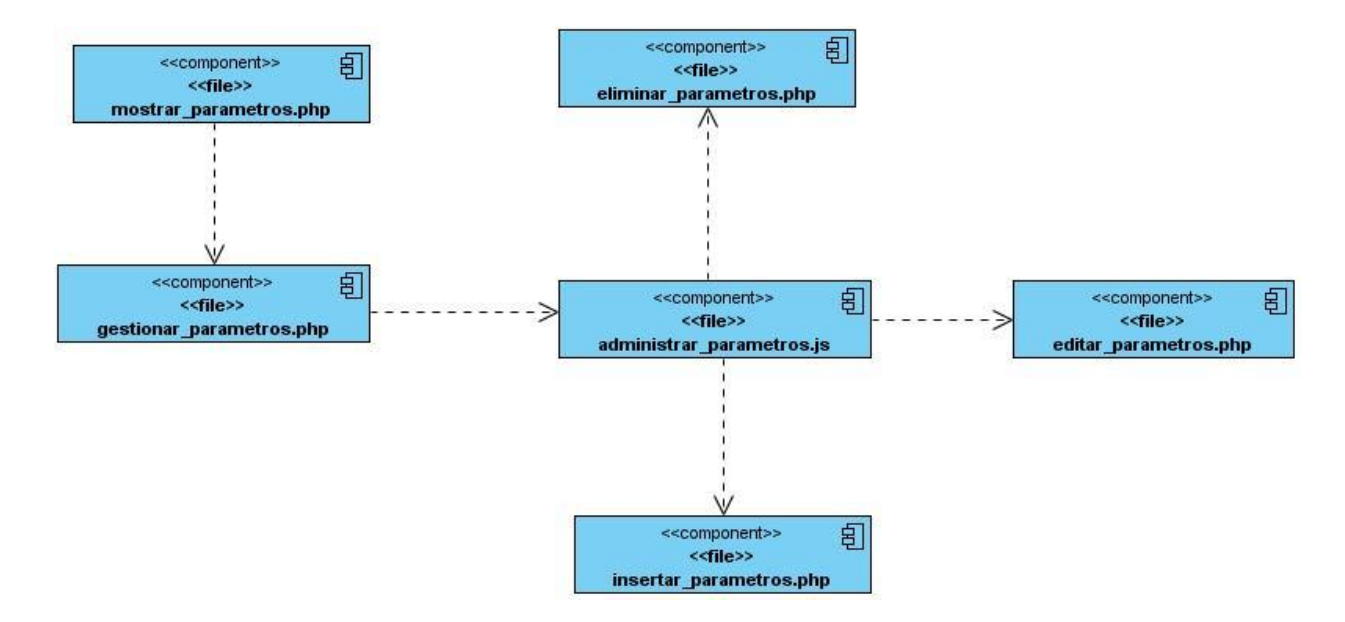

*Figura 4.1 Modelo de Componentes. Gestionar Parámetros de Evaluación.*

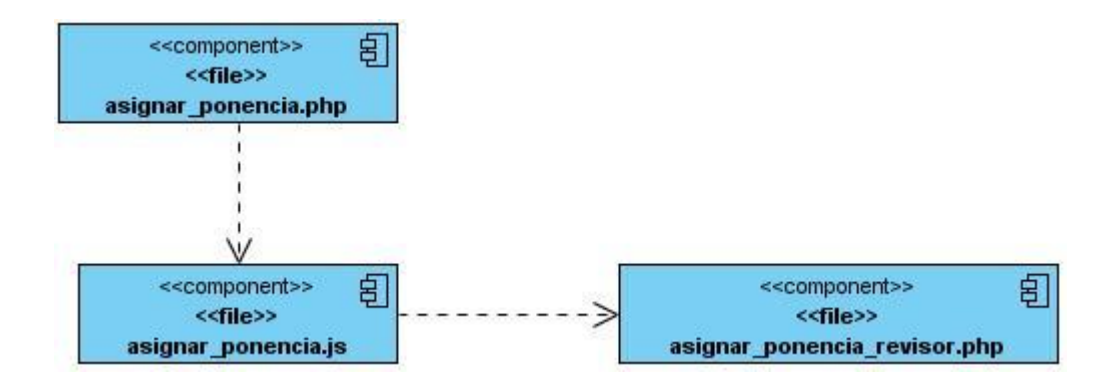

*Figura 4.2 Modelo de Componentes. Asignar Ponencia al Revisor.*

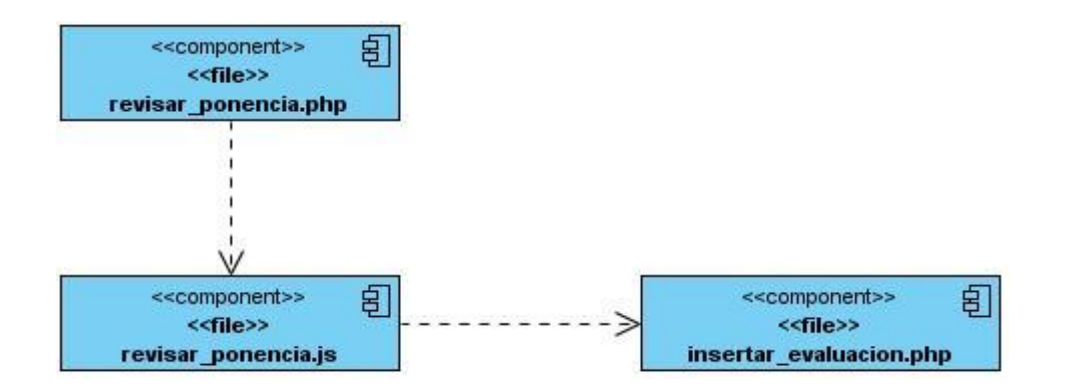

*Figura 4.3 Modelo de Componentes. Revisar Ponencia.*

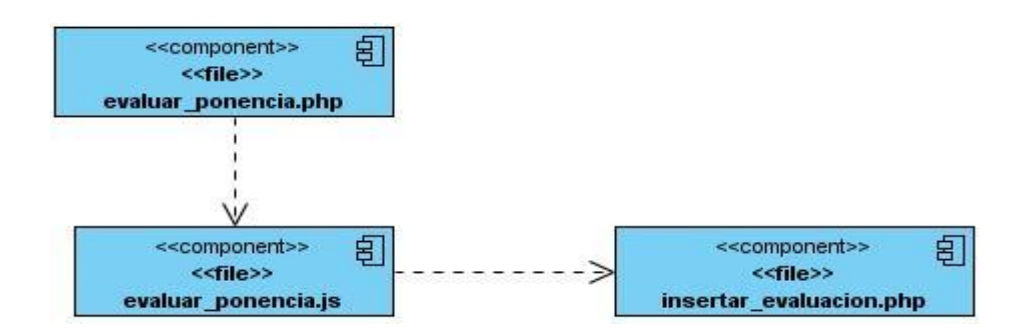

*Figura 4.4 Modelo de Componentes. Evaluar Ponencia.*

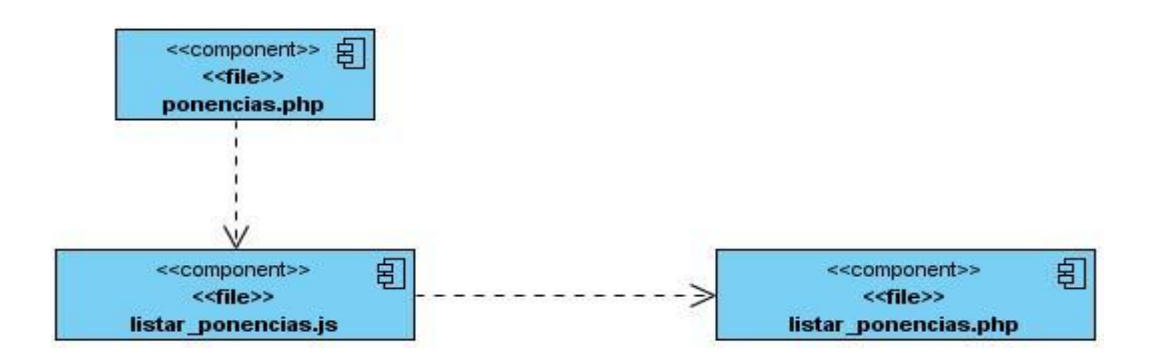

*Figura 4.5 Modelo de Componentes. Listar Ponencias Aprobadas.*

## **4.3 Pruebas**

Las pruebas son una actividad en la cual un sistema o componente es ejecutado bajo ciertas condiciones, los resultados son observados y registrados, y una evaluación es hecha de algún aspecto del sistema o componente.

La prueba de *software* garantiza la calidad del mismo y representa una revisión final de las especificaciones del diseño y de la codificación. Para el caso del sistema de evaluación en línea se llevaron a cabo las siguientes pruebas de funcionamiento del *software*.

#### Caso de uso: **Gestionar parámetros de evaluación**

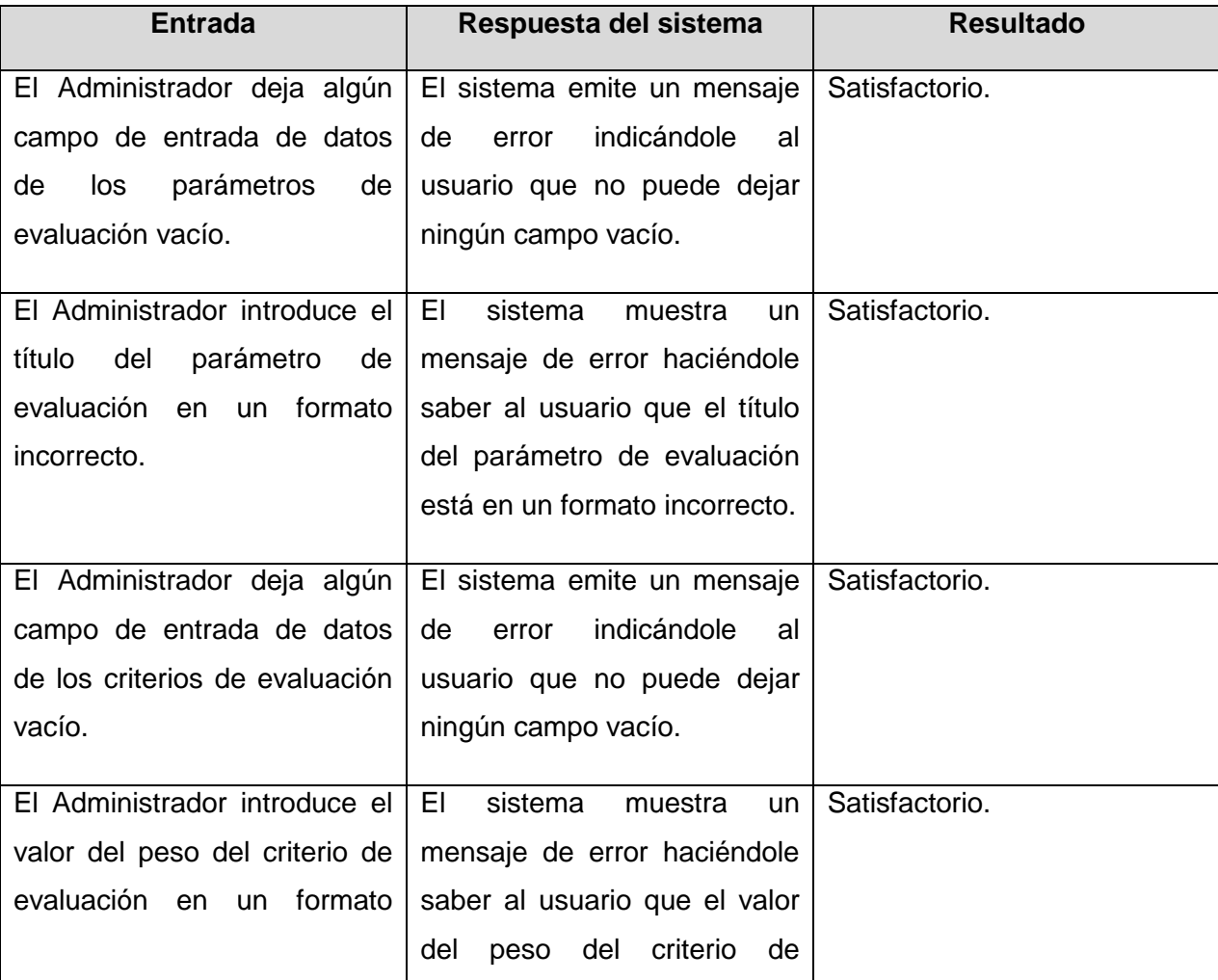

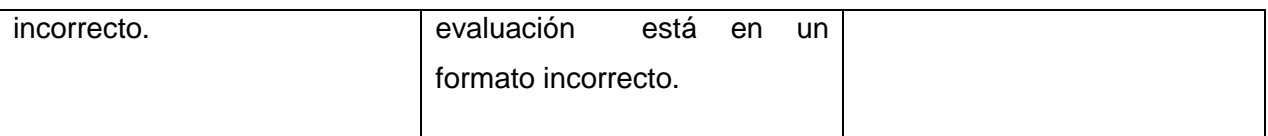

#### Caso de uso: **Asignar ponencia al revisor**

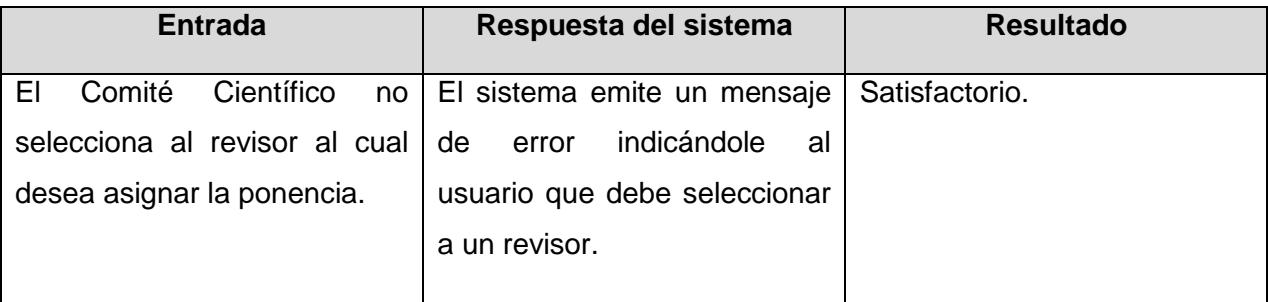

#### Caso de uso: **Eliminar asignación de ponencia al revisor**

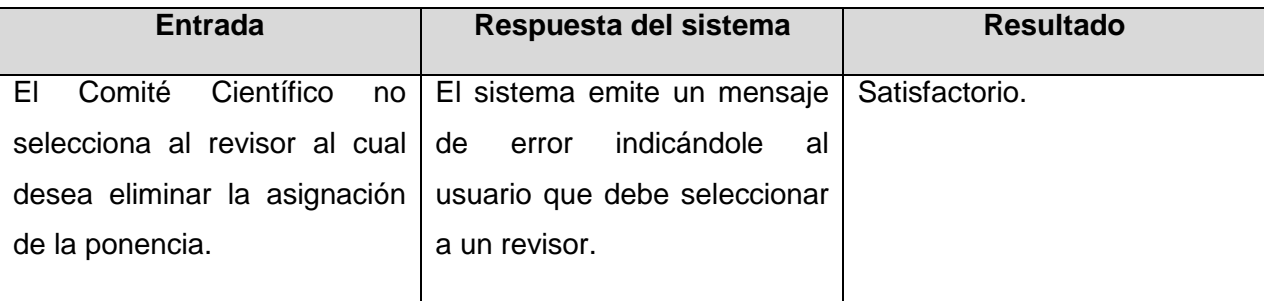

## **4.4 Pantallas principales de la aplicación**

El diseño de la interfaz de la aplicación fue encaminada a lograr interfaces agradables, sencillas y atractivas al cliente. A continuación se muestran algunas de las principales interfaces de la aplicación.

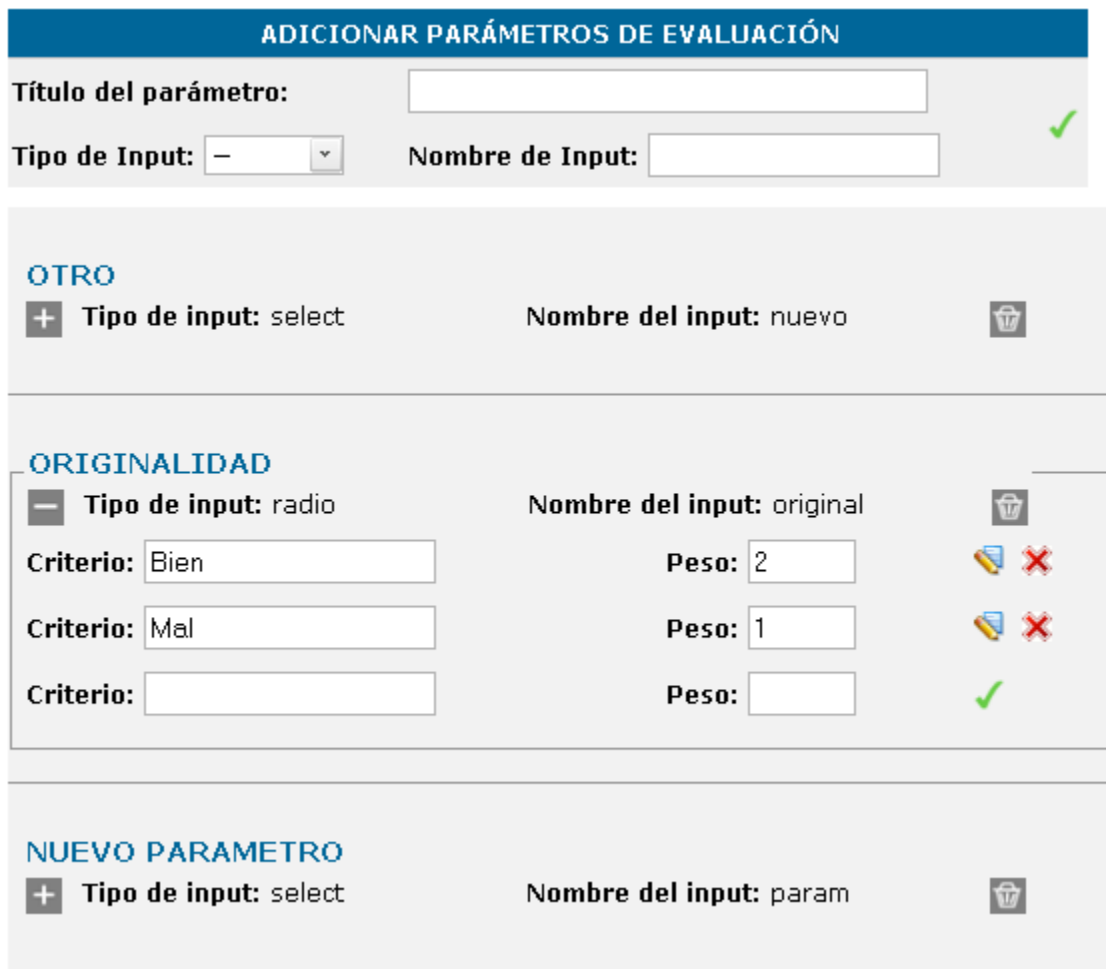

*Figura 4.6 Interfaz Adicionar Parámetros de Evaluación.*

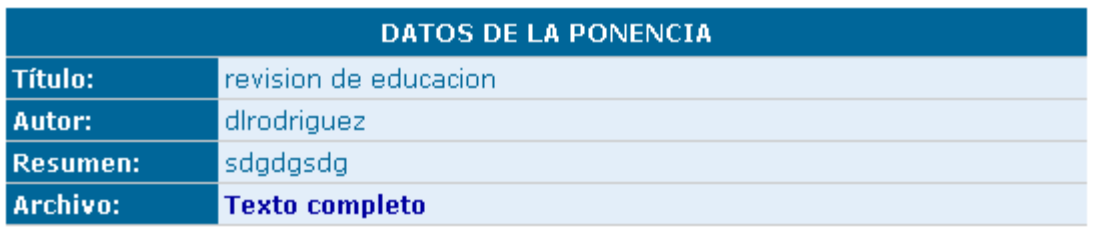

#### PARÁMETROS DE EVALUACIÓN

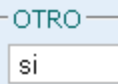

-ORIGINALIDAD-

 $^\star$ 

 $\odot$  Mal  $\odot$  Bien

-NUEVO PARAMETRO-

elem2<sup>v</sup>

⊤RECOMENDACIÓN A LOS AUTORES⊤

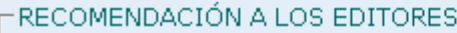

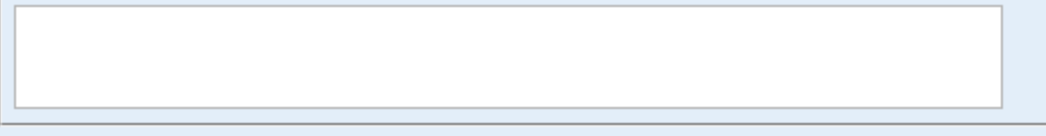

Evaluar Cancelar

*Figura 4.7 Interfaz Evaluar ponencia.*

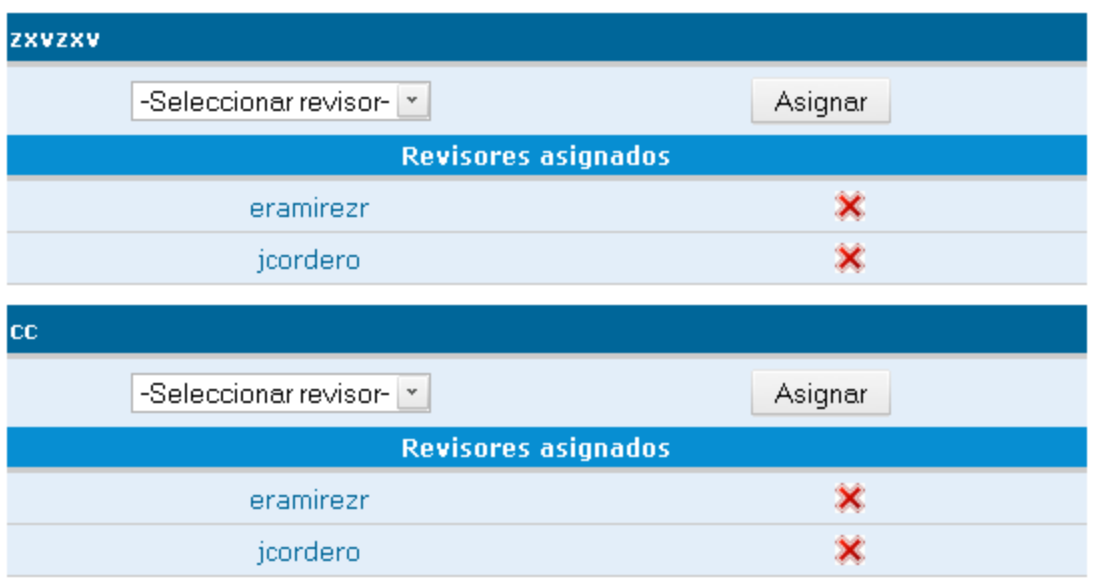

*Figura 4.8 Interfaz Asignación de ponencias a los revisores.*

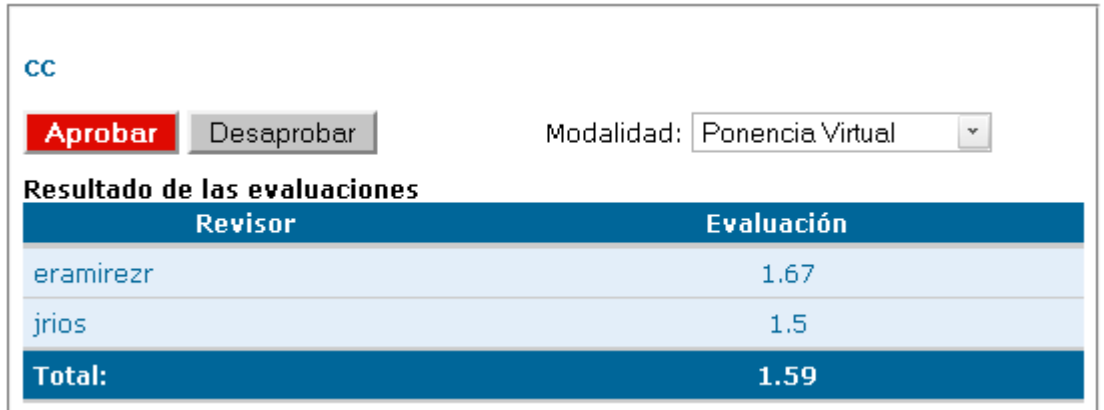

*Figura 4.9 Interfaz Asignación de ponencias a los revisores.*

## **4.4 Conclusiones**

 Se estructuró el Modelo de Implementación a partir de los resultados obtenidos en el flujo de trabajo de diseño.

 $\checkmark$  Se obtuvieron los diferentes diagramas de componentes vinculados a cada caso de uso.

## **Conclusiones**

Una vez aplicado los instrumentos de recolección de datos, procesados los mismos y obtenido la información que de ello se ha generado, se obtuvieron resultados que permiten presentar las siguientes conclusiones:

- $\checkmark$  El estudio relacionado con los sistemas de evaluación en línea para eventos virtuales existentes, proporcionó los elementos necesarios para encaminar el proceso de desarrollo.
- $\checkmark$  El análisis de los requisitos funcionales y no funcionales e identificar los problemas que presentaba la presente versión virtual del evento Informática Habana para la evaluación en línea de las ponencias presentadas, sirvieron como guía para el diseño del esquema de datos así como que la aplicación respondiera a los intereses del cliente.
- $\checkmark$  En lo referido a la implementación del sistema, se ha podido identificar que los artefactos generados en las fases de implementación permitieron desarrollar la aplicación de forma correcta y que la misma cumpliera con todas las funcionalidades requeridas y se obtuviera la primera versión de un sistema que permite la evaluación en línea de las ponencias presentadas en la Convención y Feria Internacional de Informática Habana.

### **Recomendaciones**

Los objetivos de este trabajo se han logrado satisfactoriamente, teniendo en cuenta el cumplimiento de todos los requisitos. No obstante, se quisieran hacer las siguientes recomendaciones:

- Extender el sistema de evaluación en línea más allá del evento virtual de Informática Habana. Hacer al sistema extensible para otros eventos virtuales de características similares.
- $\checkmark$  Incorporar al sistema existente la asignación de ponencias a los revisores de forma automática.

### **Bibliografía**

- Alvarez, Rubén. 2002. Introducción a la programación en PHP. Desarrollo Web*.* [En línea] 2002. [Citado el: 28 de Febrero de 2010.] Disponible en: [http://www.desarrolloweb.com/articulos/303.php].
- Banana\_Tools. 2009. Características generales de Drupal. *Banana Tools.* [En línea] 2009. [Citado el: 28 de Febrero de 2010.] Disponible en: [http://www.bananatools.com/drupal/conceptosbasicos/18/caracteristicas-generales-de-drupal].
- Calero, Manuel. 2003. Una explicacion de la programacion extrema (XP). *Willydev.* [En línea] 2003. [Citado el: 2 de Marzo de 2010.] Disponible en: [http://www.willydev.net/descargas/prev/ExplicaXp.pdf].
- Ciberaula. 2007. Una Introducción a APACHE. Ciberaula*.* [En línea] 2007. [Citado el: 1 de Marzo de 2010.] Disponible en: [http://linux.ciberaula.com/articulo/linux\_apache\_intro/].
- CIINDET. 2010. Ayuda para autores. CIINDET 2010*.* [En línea] 2010. [Citado el: 20 de Enero de 2010.] Disponible en: [http://www.ciindet.org/ayuda-para-autores].
- Cordero, J. 2009. Evento Virtual Informatica 2009. Cuidad de La Habana : s.n., 2009.
- Eguíluz, Javier. 2008. Introducción a AJAX. librosweb.es. [En línea] 7 de junio de 2008. [Citado el: 23 de Febrero de 2010.] Disponible en: [http://www.librosweb.es/ajax/index.html].
- Informática\_Habana. 2002. Historia. Informática\_Habana. [En línea] 5 de Enero de 2002. [Citado el: 1 de Noviembre de 2009.] Disponible en: [http://www.informaticahabana.com/historia&act=6].
- Inkscape. 2008. Inkscape. *Inkscape.* [En línea] 2008. [Citado el: 4 de Marzo de 2010.] Disponible en: [http://www.inkscape.org/?lang=es].
- Jairo. 2009. Complementa los eventos en el mundo real con eventos virtuales. *Tecnolives.* [En línea] 26 de enero de 2009. [Citado el: 1 de Diciembre de 2009.] Disponible en: [http://www.tecnolives.com/complementa-los-eventos-en-el-mundo-real-con-eventos-virtuales/].
- Jornadas\_de\_Automáticas. 2009. Enlace para el envío de comunicaciones. Jornadas de Automática 2009. [En línea] Septiembre de 2009. [Citado el: 20 de Enero de 2010.] Disponible en: [http://automatica2009.uva.es/myreview/].
- Lycanthrop, Lunatic. 2007. Tutorial de jQuery. *Cristalab.* [En línea] 8 de Marzo de 2007. [Citado el: 24 de Febrero de 2010.] Disponible en: [http://www.cristalab.com/tutoriales/tutorial-de-jquery-c214l/].
- Macworld. 2009. Macworld News. *Macworld.* [En línea] 20 de Septiembre de 2009. [Citado el: 5 de Diciembre de 2009.] Disponible en: [http://macworldexpo.com/fullpage?category=News#top.].
- Marín, Alvaro. 2007. Instalación, configuración y manejo de MySQL. *MySQL .* [En línea] 2007. [Citado el: 28 de Febrero de 2010.] Disponible en: [http://www.e-ghost.deusto.es/docs/TutorialMySQL.html].
- Masadelante.com. 1999. ¿Qué son las hojas de estilo o cascading style sheets? *Masadelante.com.* [En línea] 1999. [Citado el: 21 de Febrero de 2010.] Disponible en: [http://www.masadelante.com/faqs/css].
- Mendoza, María. 2004. Metodologías De Desarrollo De Software. Informatizate*.* [En línea] 7 de Junio de 2004. [Citado el: 3 de Marzo de 2010.] Disponible en: [http://www.informatizate.net/articulos/metodologias de desarrollo de software 07062004.html].
- Open\_Conference\_Systems. 2000. Open Conference Systems. *Public Knowledge Project.* [En línea] 2000. [Citado el: 11 de Febrero de 2010.] Disponible en: [http://pkp.sfu.ca/?q=ocs].
- Pozo, Juan. 2003. Historia de la Web. HTML con clase*.* [En línea] 2003. [Citado el: 5 de Febrero de 2010.] Disponible en: [http://html.conclase.net/articulos/xml].
- Programming\_languages\_on\_the\_internet. 2000. JavaScript/Jscript. *Web Developers Notes.* [En línea] 2000. [Citado el: 23 de Febrero de 2010.] Disponible en: [http://www.webdevelopersnotes.com/basics/languages\_on\_the\_internet.php3].
- Public\_Knowledge\_Project. 1998. About. *Public Knowledge Project.* [En línea] 1998. [Citado el: 11 de Febrero de 2010.] Disponible en: [http://pkp.sfu.ca/about].
- Ramos, Baruch. 2009. NetBeans 6.8 Liberado. Blogultura*.* [En línea] 10 de Diciembre de 2009. [Citado el: 5 de Marzo de 2010.] Disponible en: [http://blogultura.com/java/netbeans-6-8-liberado/].
- Rigaux, Philippe. 2003. MyReview. *About MyReview.* [En línea] 2003. [Citado el: 2 de Noviembre de 2009.] Disponible en: [http://myreview.lri.fr/].
- Simo\_Network. 2009. Simo Network 2010 pone énfasis en el canal de distribucción . *Simo\_Network.* [En línea] 21 de Octubre de 2009. [Citado el: 2 de Noviembre de 2009.] Disponible en: [http://www.ifema.es/web/ferias/simonetwork/default.html].
- Sitio\_de\_Descargas\_de\_Software. 2007. Visual Paradigm for UML. Sitio de Descargas de *Software*. [En línea] 5 de Marzo de 2007. [Citado el: 4 de Marzo de 2010.] Disponible en: [http://www.freedownloadmanager.org/es/downloads/Paradigma\_Visual\_para\_UML\_%28M%C3%8D %29\_14720\_p/].

## **Glosario de términos**

**Frameworks:** Un *framework*, es una estructura de soporte definida, mediante la cual se puede desarrollar y organizar un proyecto de *software*. Provee una estructura y una metodología de trabajo la cual extiende o utiliza las aplicaciones del dominio.

**GNU:** Proyecto iniciado por Richard Stallman con el objetivo de crear un sistema operativo completamente libre.

**Hook:** Su significado en español: gancho, palabra usada en la comunidad de Drupal para nombrar los metodos que deben implementar los módulos desarrollados en este CMS.

**LDAP:** Del inglés Protocolo Ligero de Acceso a Directorios, permite el acceso a un servicio de directorio ordenado y distribuido para buscar diversa información en un entorno de red.

**OJS:** es un Sistema de Administración y publicación de revistas y documentos periódicos (Seriadas) en Internet. Este sistema permite un manejo eficiente y unificado del proceso editorial.

**Plugins:** Un *plugin* (o plug-in) es un complemento de hardware o software que añade una caracteristca o una nueva función a una aplicación.

**Unix:** Sistema operativo comercializado por la empresa ATT en la década de los 70s. Entre sus principales características tenemos que es: portable, mutitarea y mutiusuario actualmente goza de gran popularidad dentro de la tecnología de Internet.

#### **Anexos**

## **Anexo 1. Otras pantallas de la aplicación.**

1.1 Asignación de ponencias por eventos

# Asignación de ponencias por eventos

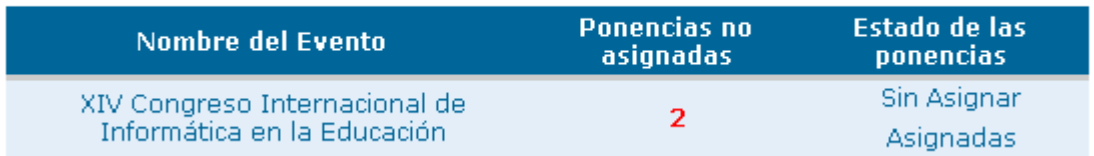

#### 1.2 Ponencias no asignadas

# Ponencias no asignadas

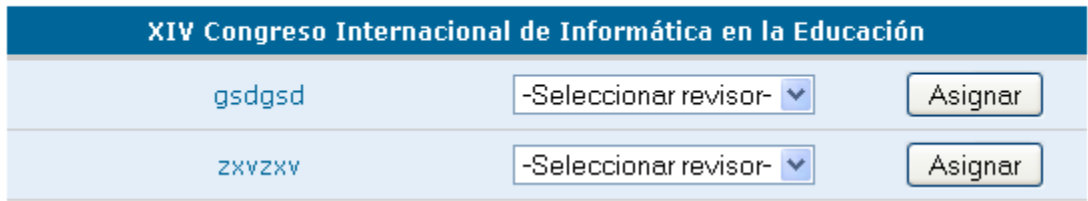

#### 1.3 Revisión de ponencias por eventos

# Revisión de ponencias por Evento

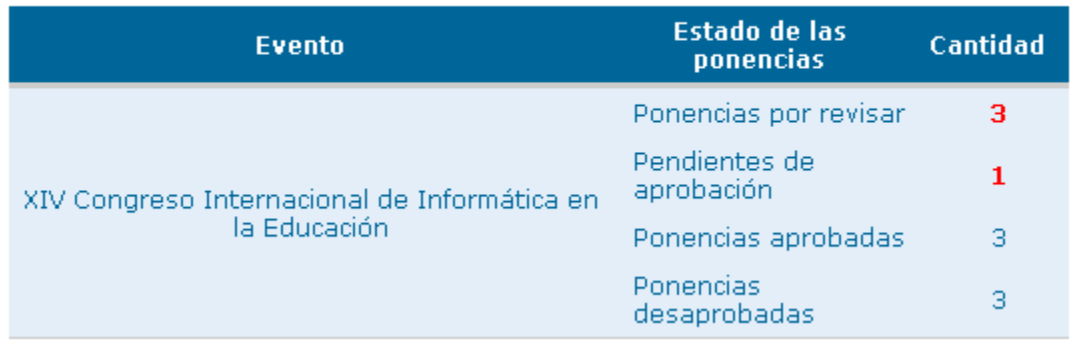

#### 1.4 Ponencias por revisar

# **Ponencias por revisar**

### XIV Congreso Internacional de Informática en la Educación

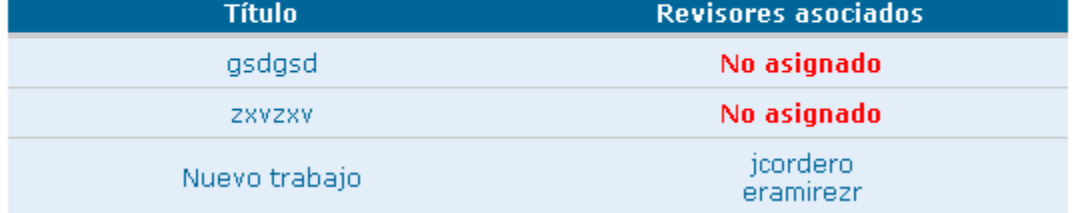

#### 1.5 Ponencias aprobadas

#### **Ponencias aprobadas**

XIV Congreso Internacional de Informática en la Educación

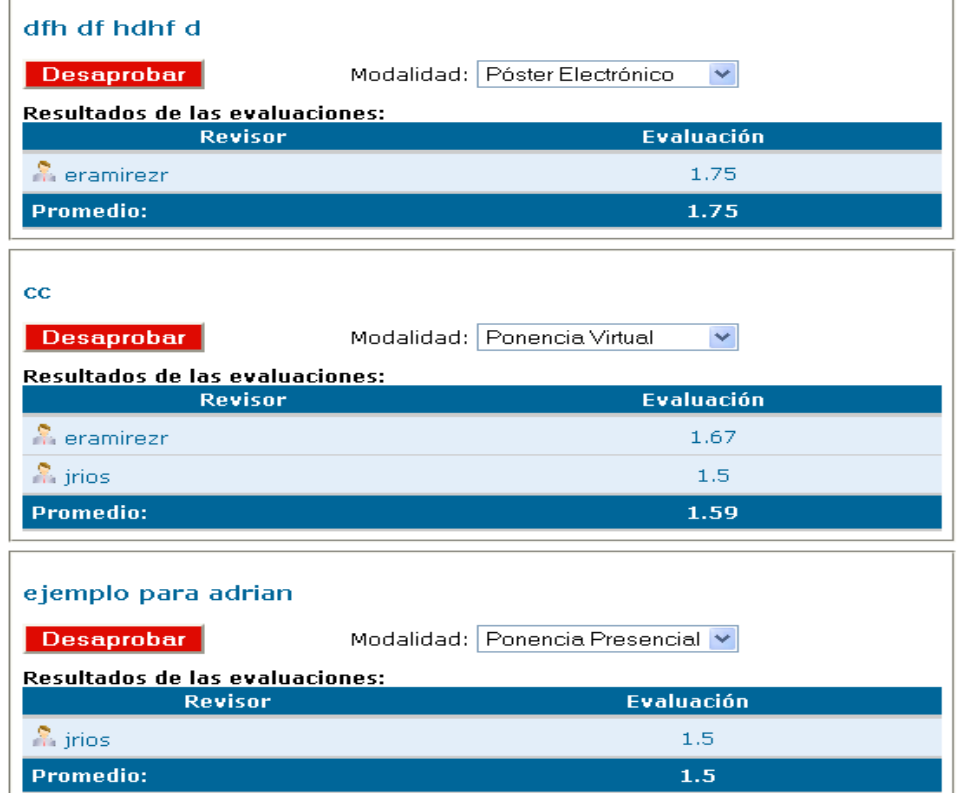

#### 1.6 Ponencias desaprobadas

## Ponencias desaprobadas

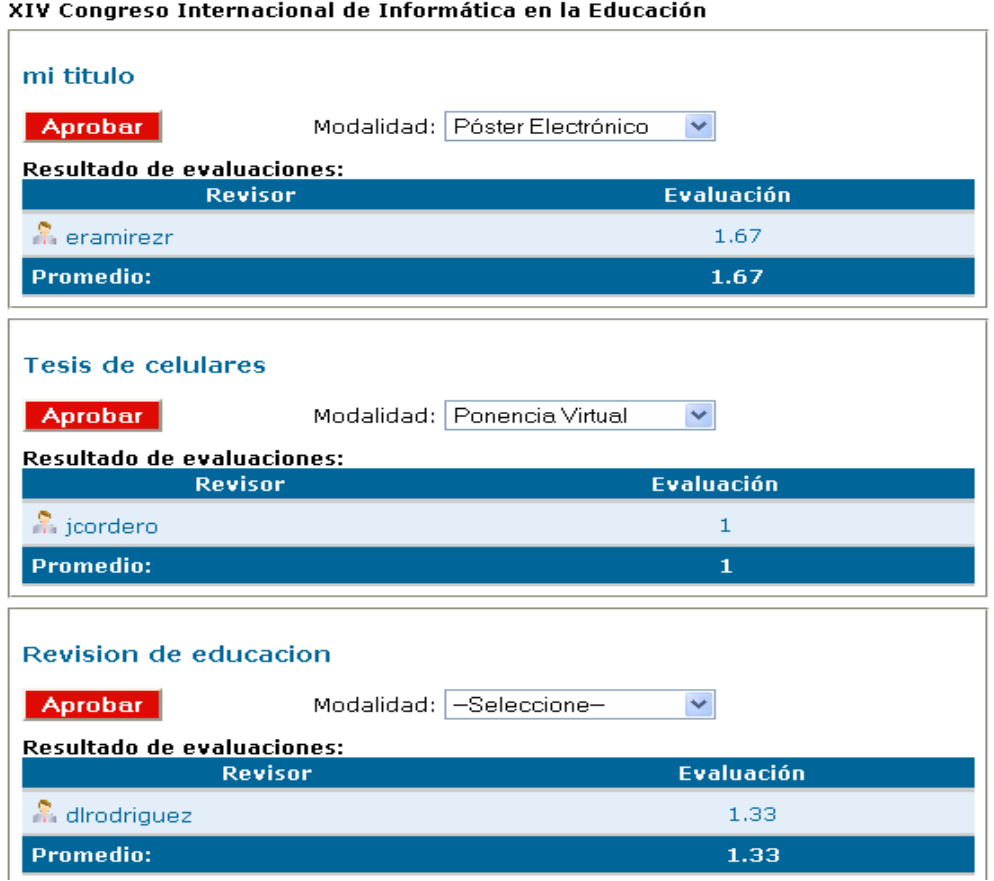

1.7 Revisión de ponencias por eventos

# Revisión de ponencias por Evento

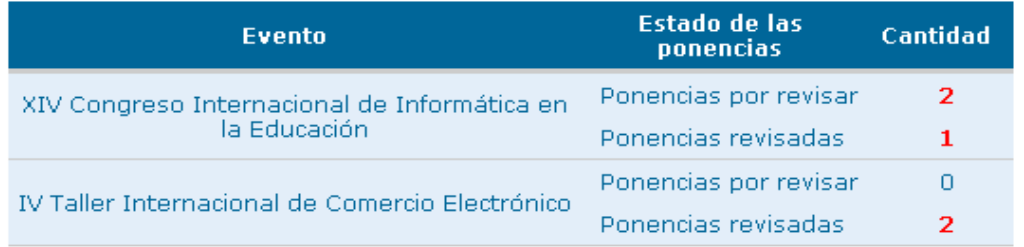